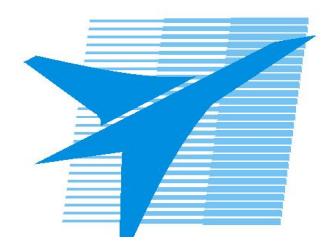

Министерство образования Иркутской области Государственное бюджетное профессиональное образовательное учреждение Иркутской области «Иркутский авиационный техникум»

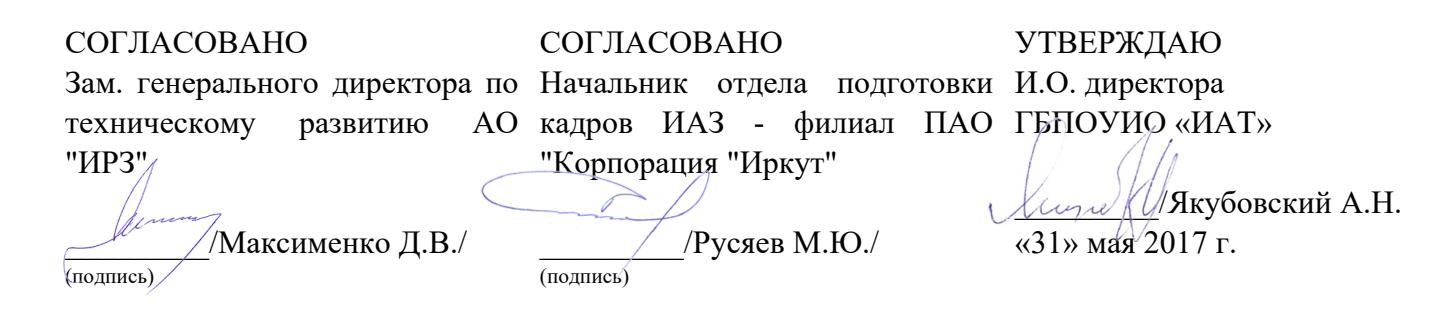

# **ФОНД ОЦЕНОЧНЫХ СРЕДСТВ ПО ПРОФЕССИОНАЛЬНОМУ МОДУЛЮ**

ПМ.03 Техническое обслуживание и ремонт компьютерных систем и комплексов

специальности

09.02.01 Компьютерные системы и комплексы

Рассмотрена цикловой комиссией КС №11 от 26.05.2017 г.

Председатель ЦК  $\left|\bigcap_{i=1}^k \mathcal{N}_i\right| \leq \mathcal{N}$ А.П. Гордиенко /

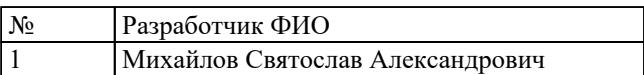

# **1. ОБЩИЕ ПОЛОЖЕНИЯ**

### **1.1. Область применения фонда оценочных средств (ФОС)**

ФОС профессионального модуля – является частью образовательной программы в соответствии с ФГОС СПО по специальности

09.02.01 Компьютерные системы и комплексы

в части освоения вида профессиональной деятельности:

Техническое обслуживание и ремонт компьютерных систем и комплексов и соответствующих профессиональных компетенций (ПК):

ПК.3.1 Проводить контроль параметров, диагностику и восстановление работоспособности компьютерных систем и комплексов.

ПК.3.2 Проводить системотехническое обслуживание компьютерных систем и комплексов.

ПК.3.3 Принимать участие в отладке и технических испытаниях компьютерных систем и комплексов, инсталляции, конфигурировании программного обеспечения.

### **1.2 Цели и задачи модуля – требования к результатам освоения модуля**

С целью овладения указанным видом профессиональной деятельности и соответствующими профессиональными компетенциями обучающийся в ходе освоения профессионального модуля должен:

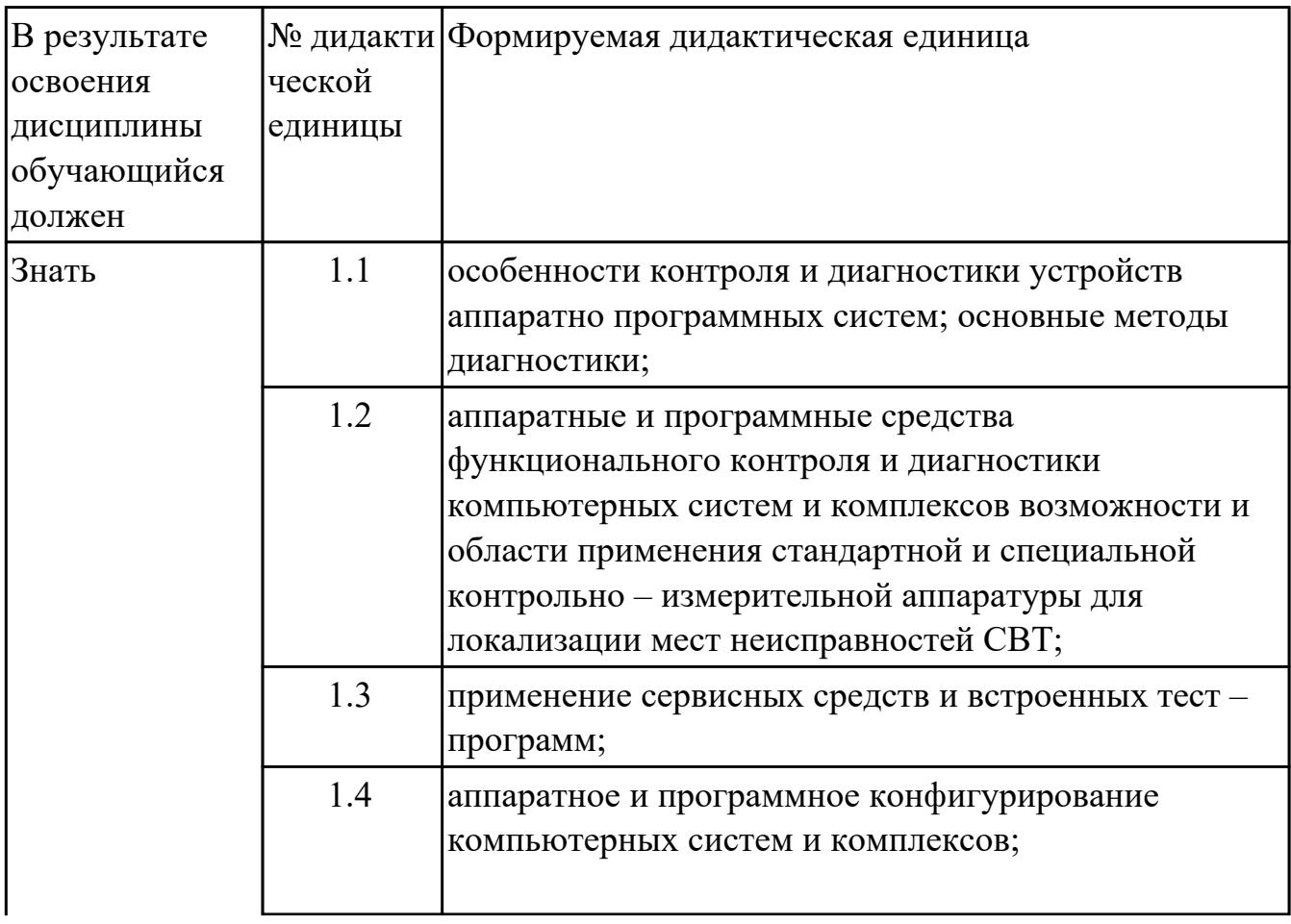

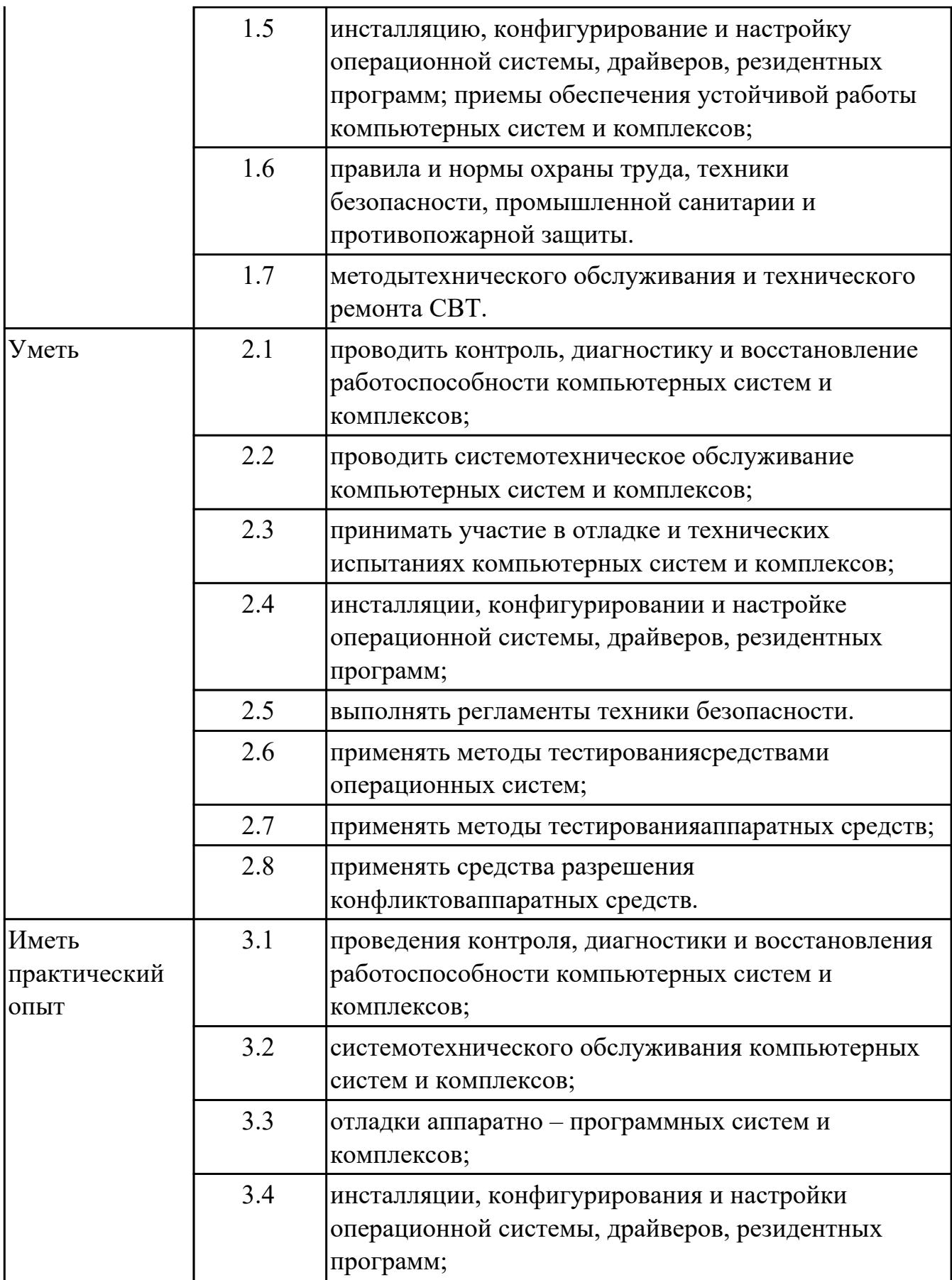

# **2. ФОНД ОЦЕНОЧНЫХ СРЕДСТВ МЕЖДИСЦИПЛИНАРНЫХ КУРСОВ ПРОФЕССИОНАЛЬНОГО МОДУЛЯ ИСПОЛЬЗУЕМЫЙ НА ТЕКУЩЕМ КОНТРОЛЕ**

**2.1 Результаты освоения МДК.03.01 Техническое обслуживание и ремонт компьютерных систем и комплексов подлежащие проверке на текущем контроле**

# **2.1.1 Текущий контроль (ТК) № 1**

**Тема занятия:** 1.2.5. Создание точки восстановления системы.

**Метод и форма контроля:** Самостоятельная работа (Опрос)

**Вид контроля:** Письменная самостоятельная работа

**Дидактическая единица:** 1.1 особенности контроля и диагностики устройств аппаратно программных систем; основные методы диагностики;

### **Профессиональная(-ые) компетенция(-ии):**

ПК.3.1 Проводить контроль параметров, диагностику и восстановление работоспособности компьютерных систем и комплексов.

### **Занятие(-я):**

1.2.1. Система автоматизированного контроля. Виды программного, аппаратного и комбинированного контроля

1.2.2. Диагностика ПК. Система автоматического диагностирования

1.2.3. Разновидности диагностических программ: общего и специального назначения.

1.2.4. Программный, аппаратный и комбинированный контроль.

# **Задание №1**

Описать работу системы автоматического диагностирования.

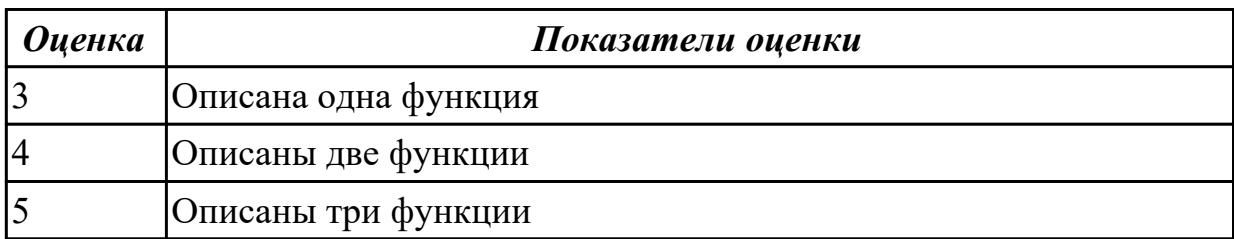

**Дидактическая единица:** 1.6 правила и нормы охраны труда, техники безопасности, промышленной санитарии и противопожарной защиты.

# **Профессиональная(-ые) компетенция(-ии):**

ПК.3.1 Проводить контроль параметров, диагностику и восстановление работоспособности компьютерных систем и комплексов.

# **Занятие(-я):**

1.1.1. Введение. Техника безопасности, пожарная безопасность при ремонте и техническом обслуживании СВТ.

1.1.2. Типовая система технического и профилактического обслуживания СВТ

1.1.3. Организация ремонта и ТО СВТ

1.1.4. Расчет численности работников, необходимых для ТО ПК

1.1.5. Расчет численности работников, необходимых для ТО ПК

1.1.6. Периодичность проведения ТО, организация работ, материально-техническое обеспечение

1.1.7. Периодичность проведения ТО, организация работ, материально-техническое обеспечение.

### **Задание №1**

Перечислить правила техники безопасности, пожарной безопасности при ремонте и техническом обслуживании СВТ.

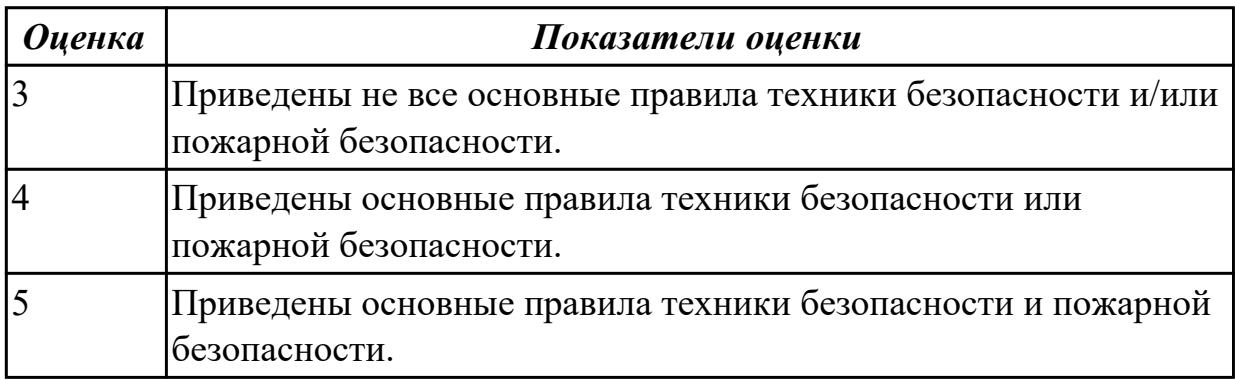

**Дидактическая единица:** 1.2 аппаратные и программные средства

функционального контроля и диагностики компьютерных систем и комплексов возможности и области применения стандартной и специальной контрольно – измерительной аппаратуры для локализации мест неисправностей СВТ;

# **Профессиональная(-ые) компетенция(-ии):**

ПК.3.1 Проводить контроль параметров, диагностику и восстановление работоспособности компьютерных систем и комплексов.

# **Занятие(-я):**

1.2.1. Система автоматизированного контроля. Виды программного, аппаратного и комбинированного контроля

1.2.2. Диагностика ПК. Система автоматического диагностирования

1.2.3. Разновидности диагностических программ: общего и специального назначения.

1.2.4. Программный, аппаратный и комбинированный контроль.

# **Задание №1**

Привести примеры измерительных приборов по виду измеряемой физической величены.

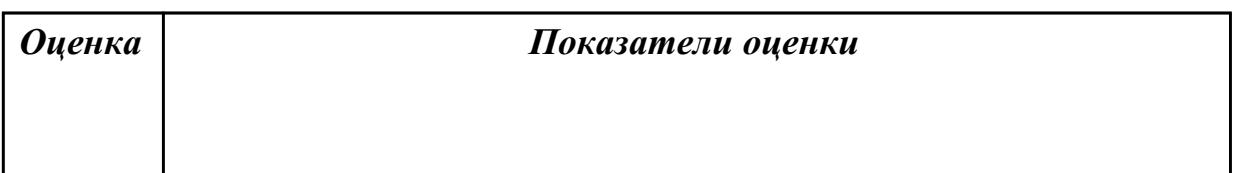

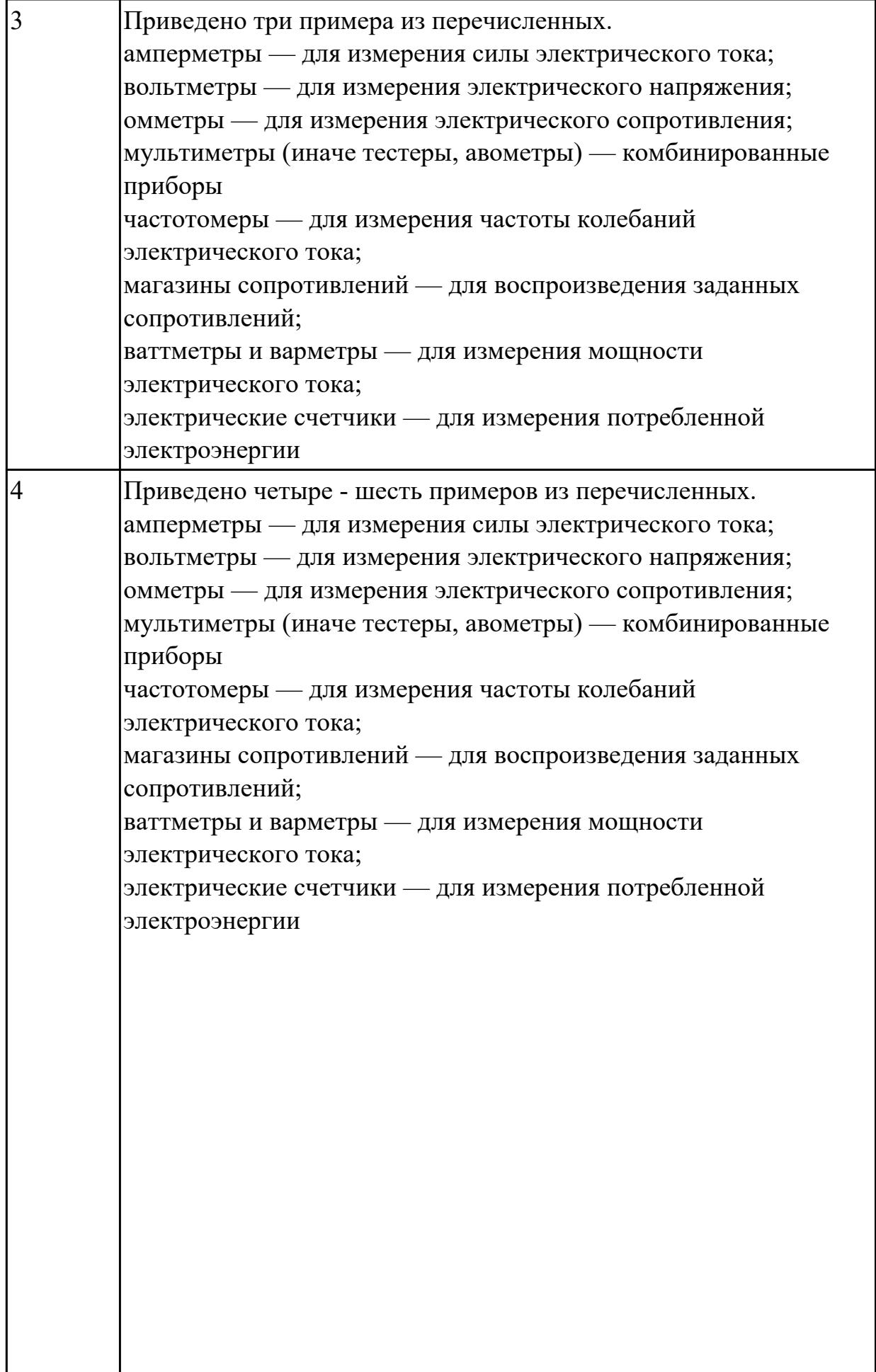

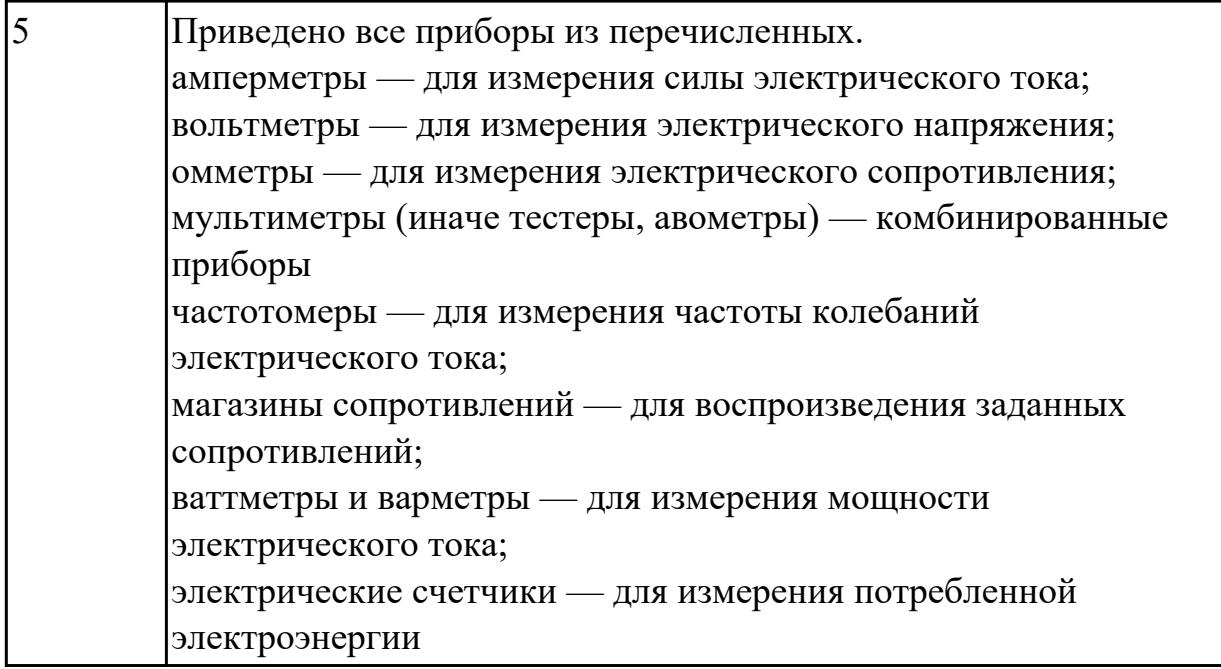

**Дидактическая единица:** 1.7 методытехнического обслуживания и технического ремонта СВТ.

# **Профессиональная(-ые) компетенция(-ии):**

ПК.3.1 Проводить контроль параметров, диагностику и восстановление работоспособности компьютерных систем и комплексов.

# **Занятие(-я):**

1.1.2. Типовая система технического и профилактического обслуживания СВТ **Задание №1**

# **Планово-предупредительное обслуживание - приведите примеры мероприятий по ТО СВТ.**

*Оценка Показатели оценки*

**Задание №2**

**Планово-предупредительное обслуживание - приведите примеры мероприятий по ТО СВТ.**

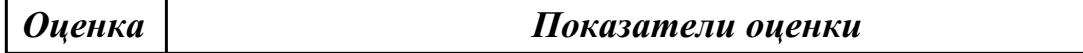

**Задание №3**

**Планово-предупредительное обслуживание - приведите примеры мероприятий по ТО СВТ.**

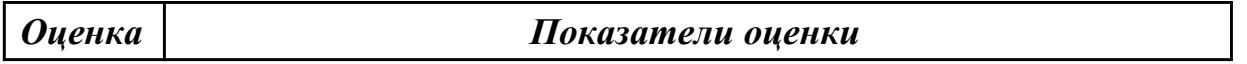

**Задание №4**

**Планово-предупредительное обслуживание - приведите примеры мероприятий по ТО СВТ.**

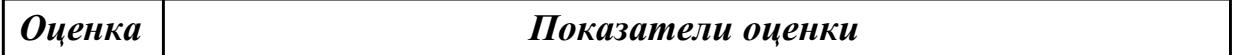

**Задание №5**

**Планово-предупредительное обслуживание - приведите примеры мероприятий по ТО СВТ.**

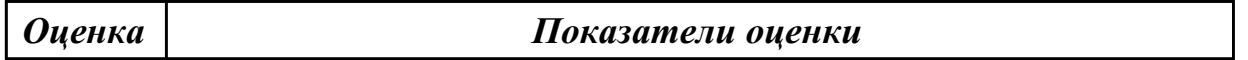

**Задание №6**

**Планово-предупредительное обслуживание - приведите примеры мероприятий по ТО СВТ.**

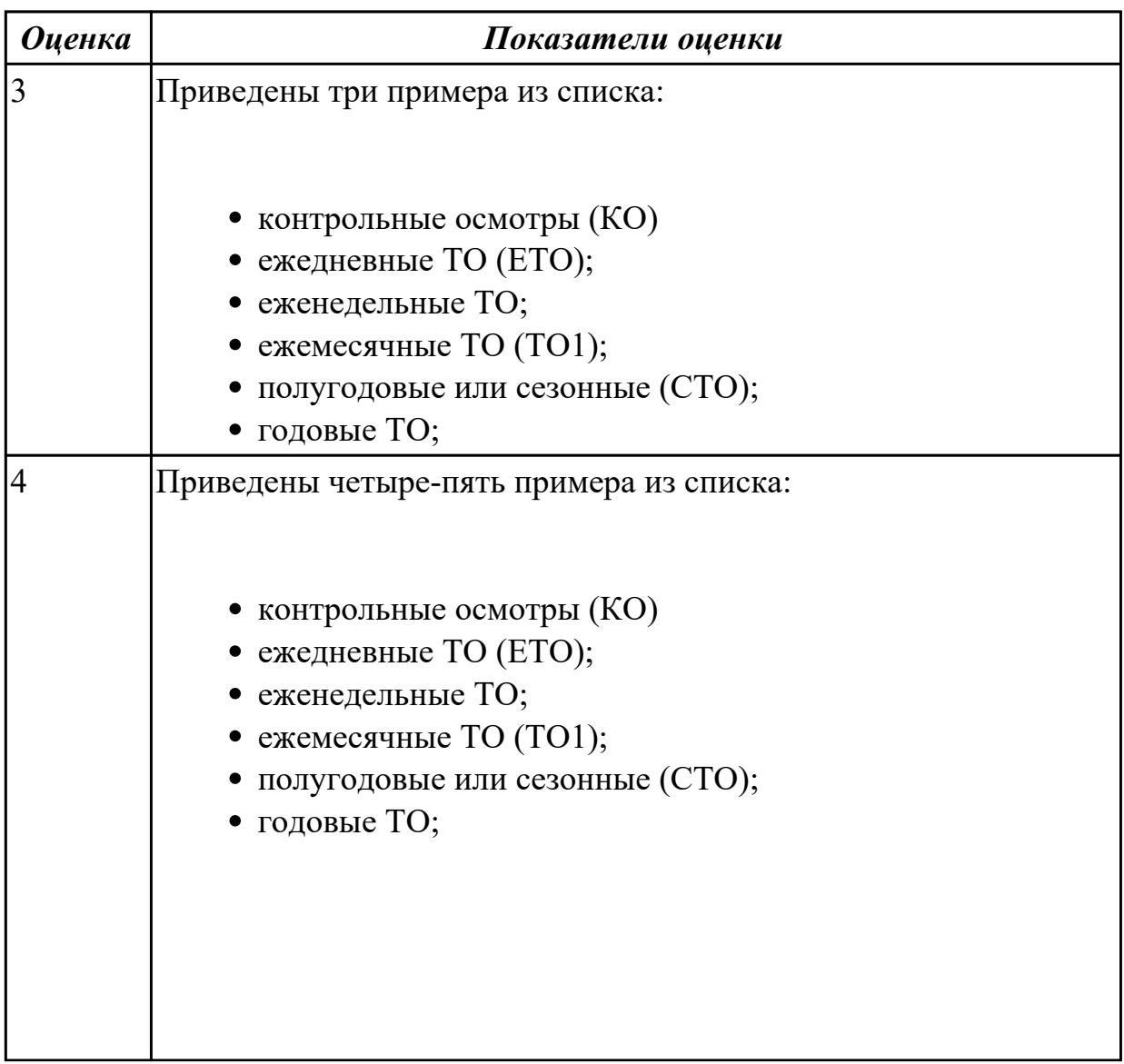

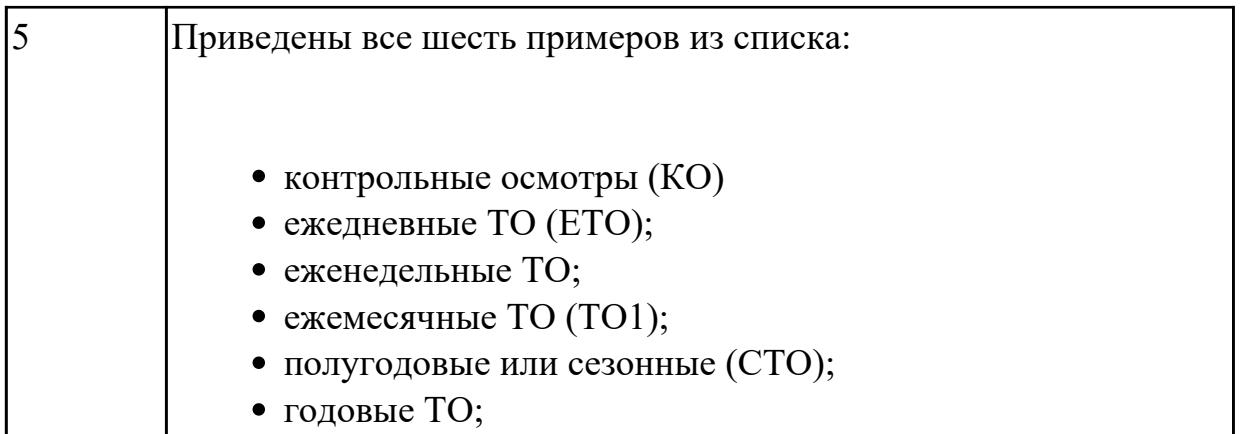

**Дидактическая единица:** 2.5 выполнять регламенты техники безопасности. **Профессиональная(-ые) компетенция(-ии):**

ПК.3.1 Проводить контроль параметров, диагностику и восстановление работоспособности компьютерных систем и комплексов.

ПК.3.2 Проводить системотехническое обслуживание компьютерных систем и комплексов.

ПК.3.3 Принимать участие в отладке и технических испытаниях компьютерных систем и комплексов, инсталляции, конфигурировании программного обеспечения. **Занятие(-я):**

1.1.5. Расчет численности работников, необходимых для ТО ПК

1.1.7. Периодичность проведения ТО, организация работ, материально-техническое обеспечение.

# **Задание №1**

Перечислите виды ремонта СВТ.

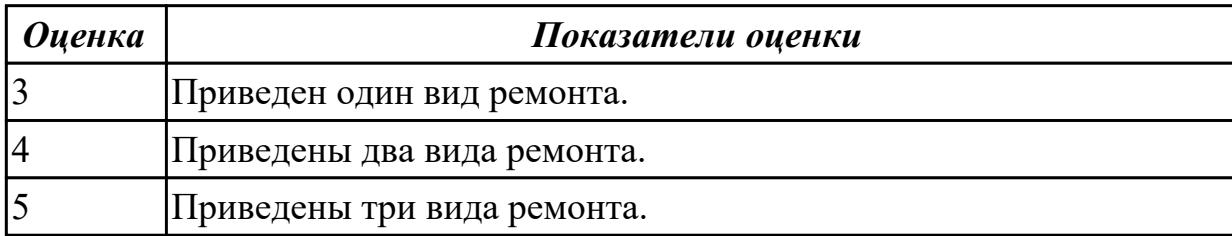

# **2.1.2 Текущий контроль (ТК) № 2**

**Тема занятия:** 1.3.5. Антивредоносные программы

**Метод и форма контроля:** Контрольная работа (Информационно-аналитический) **Вид контроля:** Контрольная работа с использованием ИКТ

**Дидактическая единица:** 1.3 применение сервисных средств и встроенных тест – программ;

# **Профессиональная(-ые) компетенция(-ии):**

ПК.3.1 Проводить контроль параметров, диагностику и восстановление работоспособности компьютерных систем и комплексов.

# **Занятие(-я):**

1.2.5. Создание точки восстановления системы.

1.3.4. Основные характеристики сервисных средств и встроенных тест-программ.

# **Задание №1**

Описать работу службы восстановления системы.

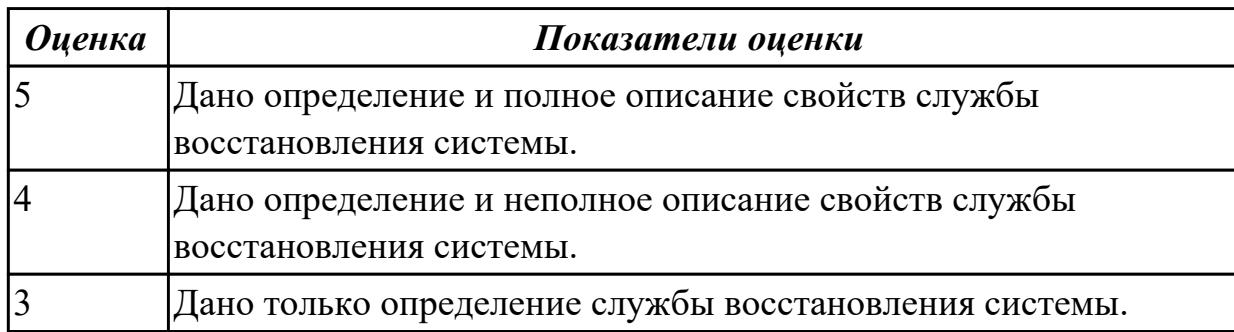

**Дидактическая единица:** 1.4 аппаратное и программное конфигурирование компьютерных систем и комплексов;

### **Профессиональная(-ые) компетенция(-ии):**

ПК.3.1 Проводить контроль параметров, диагностику и восстановление

работоспособности компьютерных систем и комплексов.

# **Занятие(-я):**

1.3.4. Основные характеристики сервисных средств и встроенных тест-программ.

### **Задание №1**

Привести пример минимального количества аппаратных компонентов ПК необходимых для его запуска.

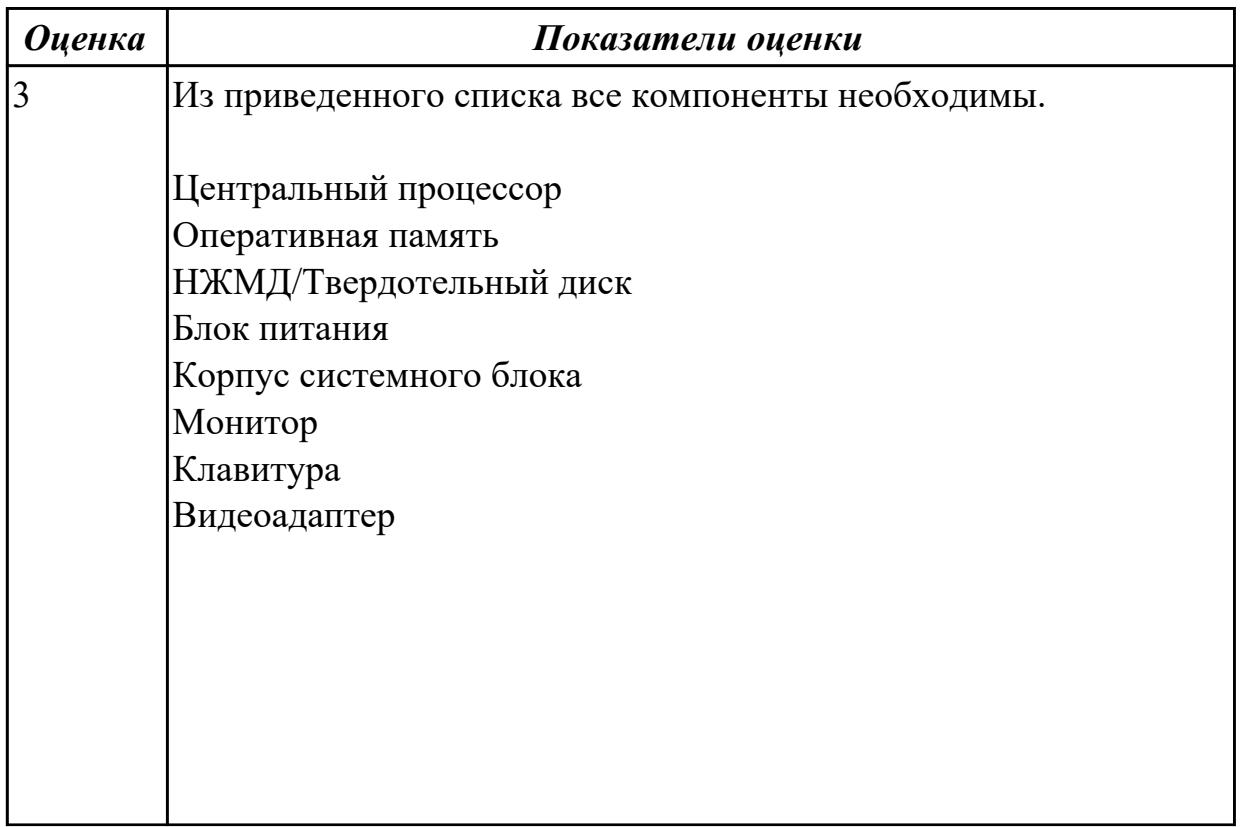

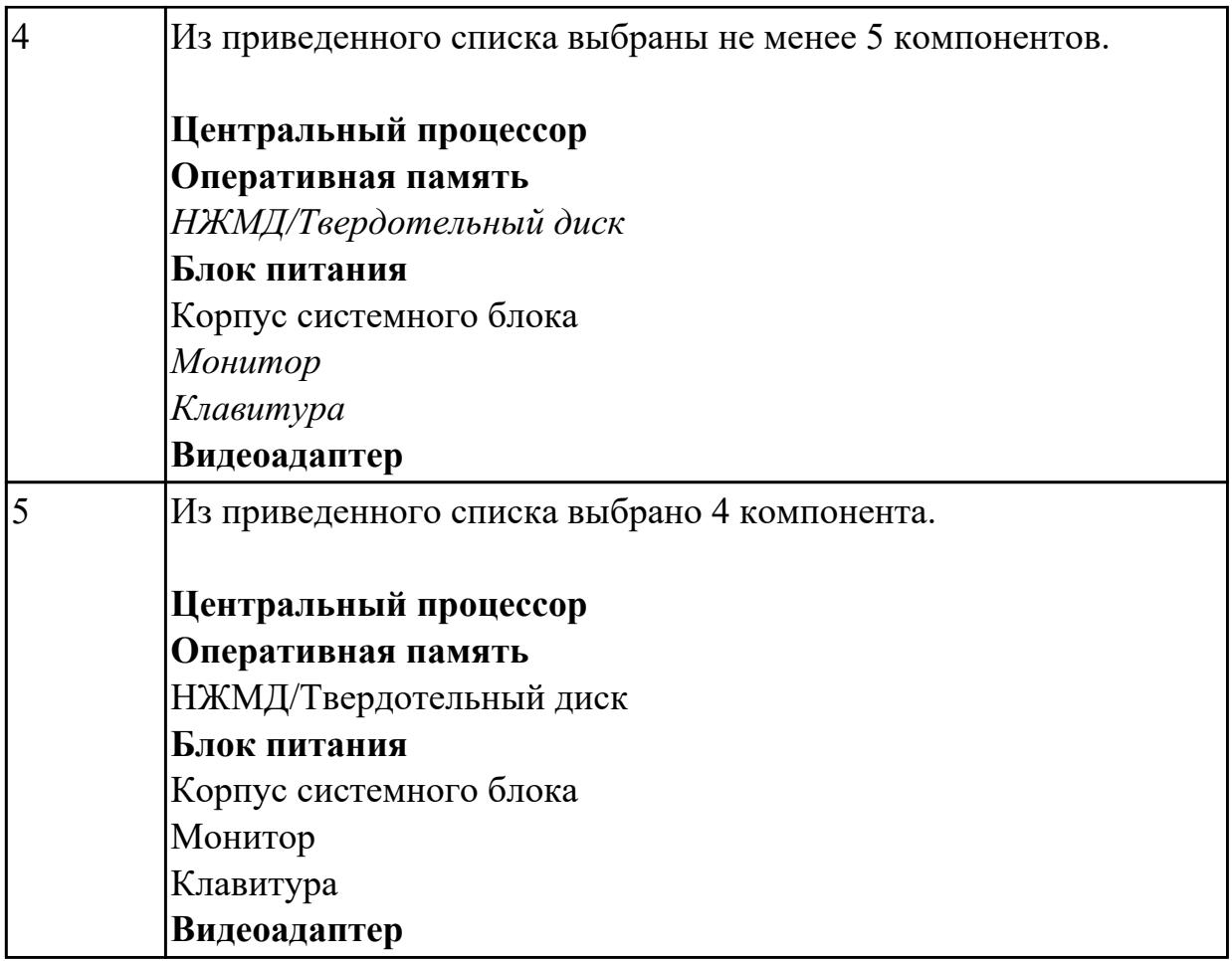

**Дидактическая единица:** 2.1 проводить контроль, диагностику и восстановление работоспособности компьютерных систем и комплексов;

# **Профессиональная(-ые) компетенция(-ии):**

ПК.3.1 Проводить контроль параметров, диагностику и восстановление

работоспособности компьютерных систем и комплексов.

# **Занятие(-я):**

1.2.1. Система автоматизированного контроля. Виды программного, аппаратного и комбинированного контроля

1.2.2. Диагностика ПК. Система автоматического диагностирования

- 1.2.5. Создание точки восстановления системы.
- 1.2.6. Восстановление системы из образа жесткого диска
- 1.2.7. Изучение программы тестирования и восстановления
- 1.2.8. Редакторы системного рееста

1.3.3. Антивирусные программы и пакеты (на примере Касперского, CureIt, DrWeb, Avast)

# **Задание №1**

Восстановить работу ОС различными способами.

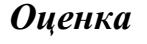

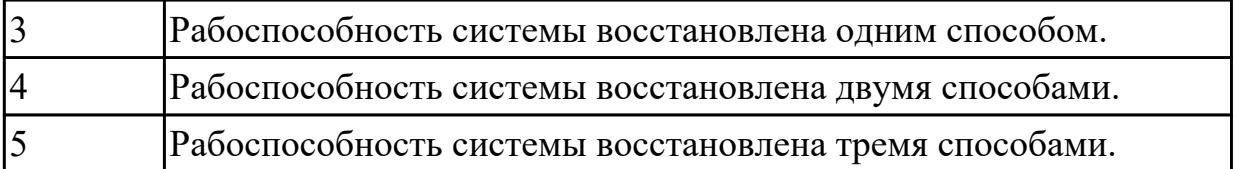

**Дидактическая единица:** 2.6 применять методы тестированиясредствами операционных систем;

# **Профессиональная(-ые) компетенция(-ии):**

ПК.3.1 Проводить контроль параметров, диагностику и восстановление работоспособности компьютерных систем и комплексов.

ПК.3.3 Принимать участие в отладке и технических испытаниях компьютерных систем и комплексов, инсталляции, конфигурировании программного обеспечения. **Занятие(-я):**

### 1.2.5. Создание точки восстановления системы.

1.2.7. Изучение программы тестирования и восстановления

### **Задание №1**

Произвести диагностику ОС Windows 7 встроенной системой восстановления системы.

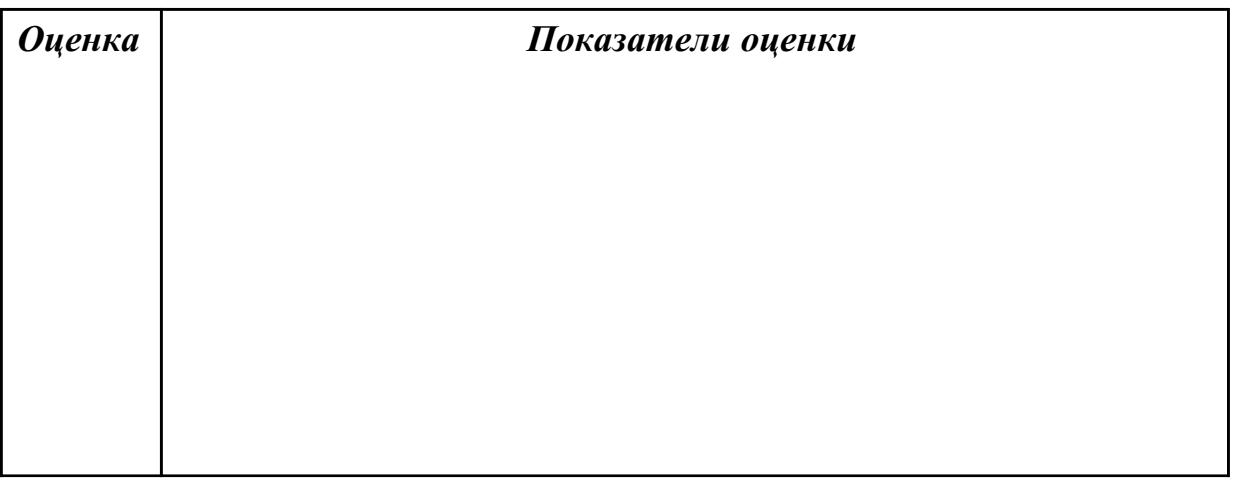

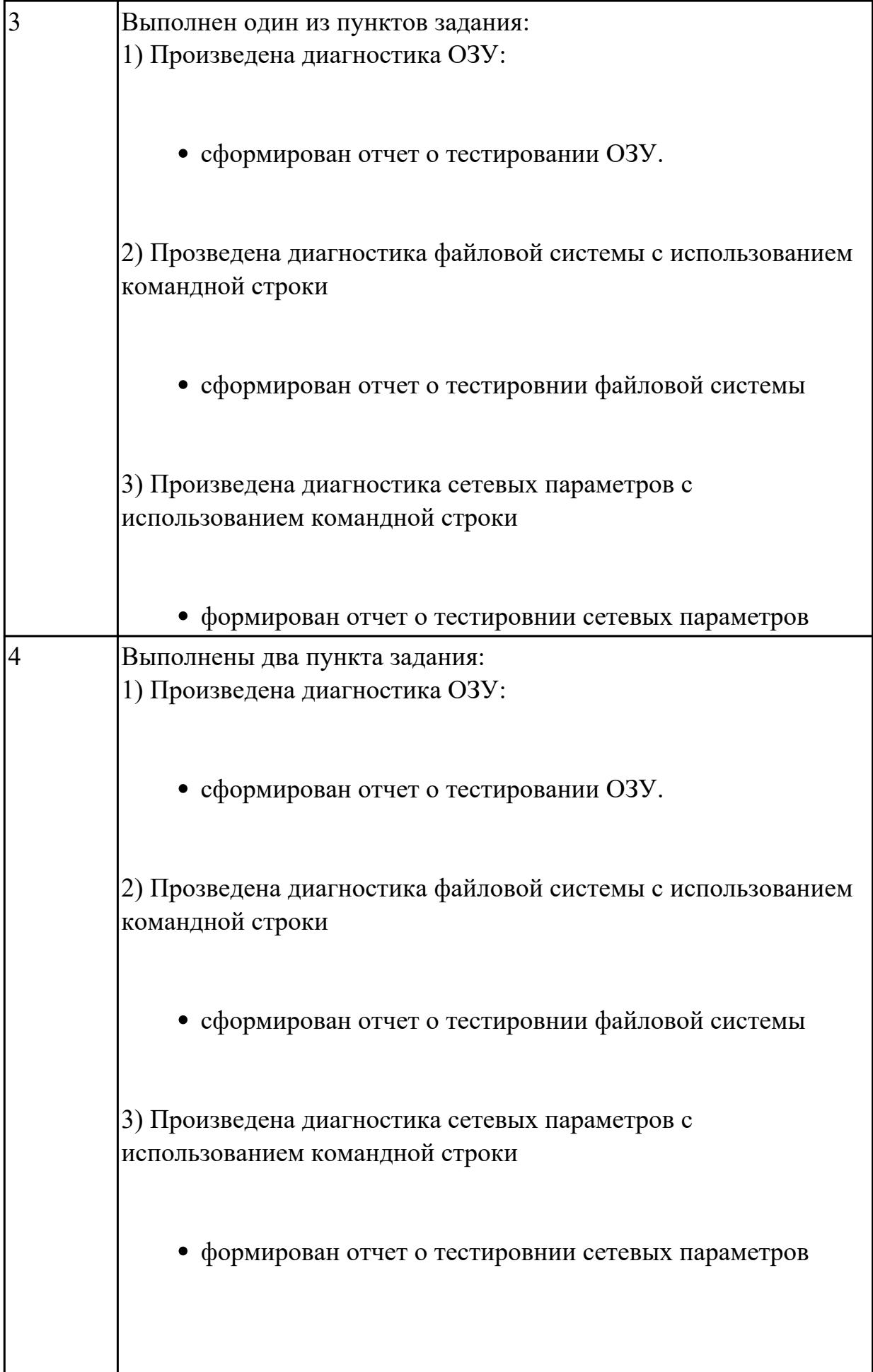

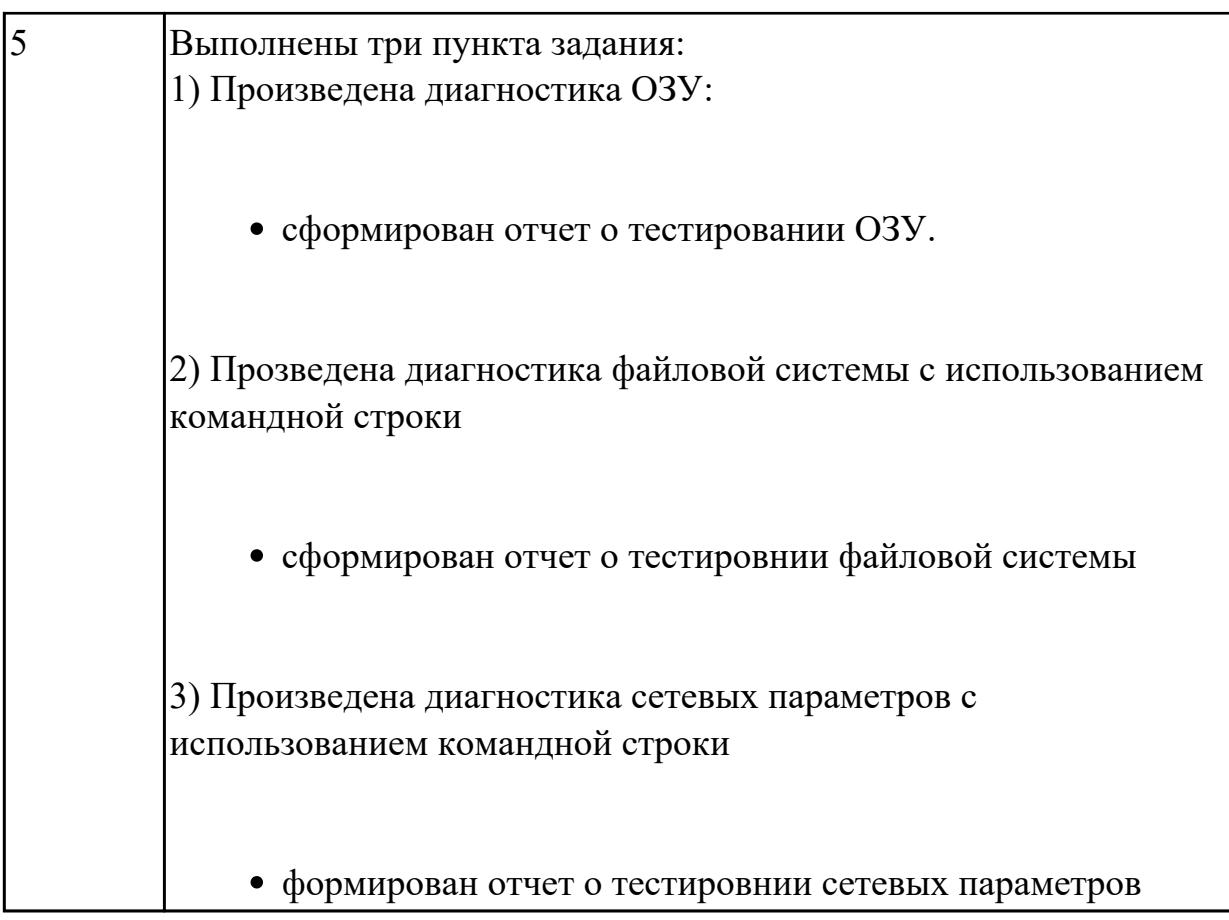

# **2.1.3 Текущий контроль (ТК) № 3**

**Тема занятия:** 1.4.4. Утилизация неисправных элементов СВТ, ресурсо- и энергосберегающие технологии использования СВТ

**Метод и форма контроля:** Самостоятельная работа (Информационноаналитический)

**Вид контроля:** Самостоятельная работа с использованием ИКТ

**Дидактическая единица:** 1.5 инсталляцию, конфигурирование и настройку операционной системы, драйверов, резидентных программ; приемы обеспечения устойчивой работы компьютерных систем и комплексов;

# **Профессиональная(-ые) компетенция(-ии):**

ПК.3.1 Проводить контроль параметров, диагностику и восстановление работоспособности компьютерных систем и комплексов.

# **Занятие(-я):**

1.2.1. Система автоматизированного контроля. Виды программного, аппаратного и комбинированного контроля

1.2.2. Диагностика ПК. Система автоматического диагностирования

1.2.3. Разновидности диагностических программ: общего и специального назначения.

1.2.4. Программный, аппаратный и комбинированный контроль.

1.3.1. Вирусы. Опасность, которую они представляют. Симптомы вирусного поражения.

1.3.3. Антивирусные программы и пакеты (на примере Касперского, CureIt, DrWeb, Avast)

1.3.4. Основные характеристики сервисных средств и встроенных тест-программ. **Задание №1**

Привести примеры программного, аппаратного и комбинированного контроля.

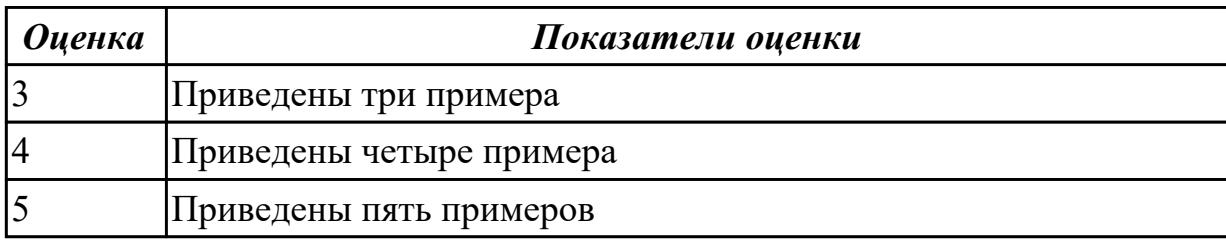

**Дидактическая единица:** 2.1 проводить контроль, диагностику и восстановление работоспособности компьютерных систем и комплексов;

# **Профессиональная(-ые) компетенция(-ии):**

ПК.3.1 Проводить контроль параметров, диагностику и восстановление

работоспособности компьютерных систем и комплексов.

ПК.3.2 Проводить системотехническое обслуживание компьютерных систем и комплексов.

ПК.3.3 Принимать участие в отладке и технических испытаниях компьютерных

систем и комплексов, инсталляции, конфигурировании программного обеспечения. **Занятие(-я):**

1.3.6. Тестирование программой тестирования и восстановления

1.3.7. Инсталляция и настройка антивирусной программы. Диагностика

работоспособности компьютера

# **Задание №1**

Установить и настроить один из выбранных антивирусных пакетов.

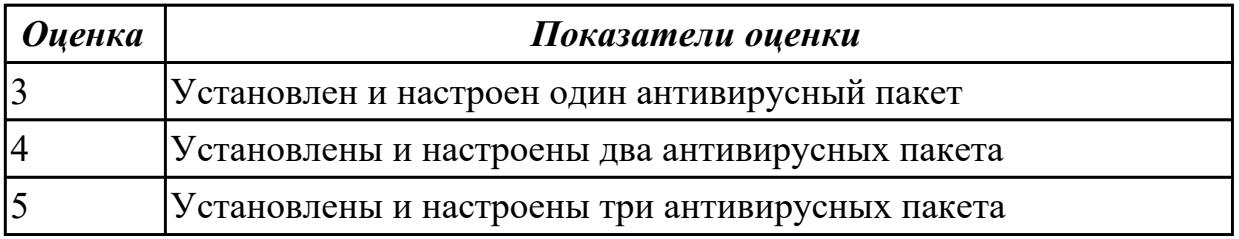

**Дидактическая единица:** 2.4 инсталляции, конфигурировании и настройке операционной системы, драйверов, резидентных программ;

# **Профессиональная(-ые) компетенция(-ии):**

ПК.3.1 Проводить контроль параметров, диагностику и восстановление работоспособности компьютерных систем и комплексов.

ПК.3.2 Проводить системотехническое обслуживание компьютерных систем и комплексов.

ПК.3.3 Принимать участие в отладке и технических испытаниях компьютерных систем и комплексов, инсталляции, конфигурировании программного обеспечения. **Занятие(-я):**

1.2.5. Создание точки восстановления системы.

- 1.2.6. Восстановление системы из образа жесткого диска
- 1.2.7. Изучение программы тестирования и восстановления
- 1.2.8. Редакторы системного рееста

1.3.3. Антивирусные программы и пакеты (на примере Касперского, CureIt, DrWeb, Avast)

1.3.6. Тестирование программой тестирования и восстановления

1.3.7. Инсталляция и настройка антивирусной программы. Диагностика работоспособности компьютера

# **Задание №1**

Создать архив системы и восстановить состояние системы из него.

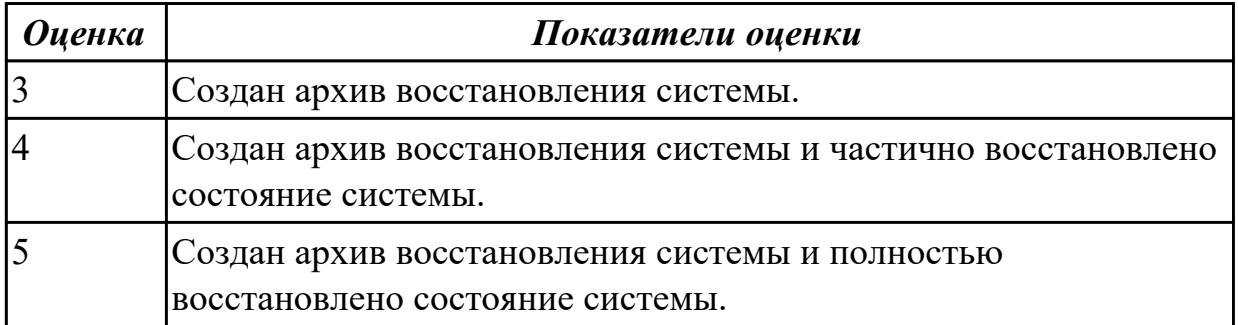

**Дидактическая единица:** 2.5 выполнять регламенты техники безопасности. **Профессиональная(-ые) компетенция(-ии):**

ПК.3.1 Проводить контроль параметров, диагностику и восстановление работоспособности компьютерных систем и комплексов.

ПК.3.2 Проводить системотехническое обслуживание компьютерных систем и комплексов.

ПК.3.3 Принимать участие в отладке и технических испытаниях компьютерных систем и комплексов, инсталляции, конфигурировании программного обеспечения. **Занятие(-я):**

# **Задание №1**

Привести требования безопасности при работе с электроустановками согласно техническому регламенту «О безопасности электроустановок».

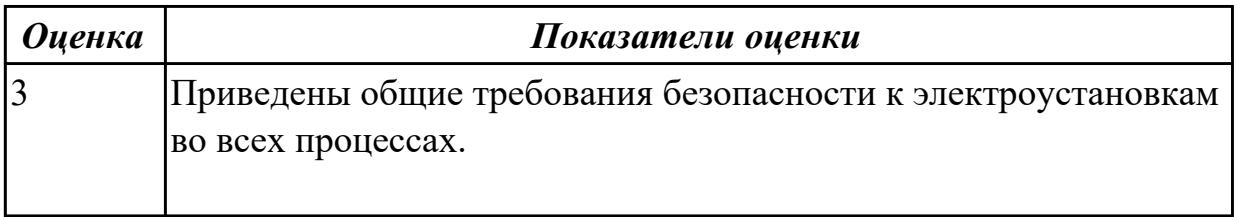

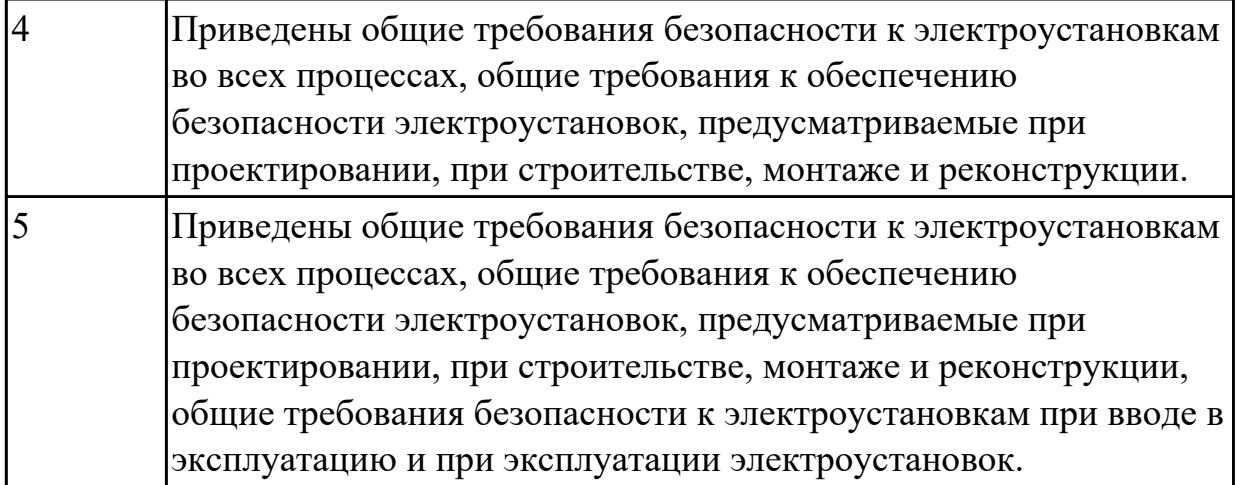

# **2.1.4 Текущий контроль (ТК) № 4**

**Тема занятия:** 1.4.12. Знакомство с системными микросхемами (Chipset) и архитектурой системных микросхем.

**Метод и форма контроля:** Лабораторная работа (Информационно-аналитический) **Вид контроля:** Лабораторная работа с использованием ИКТ

**Дидактическая единица:** 2.2 проводить системотехническое обслуживание компьютерных систем и комплексов;

# **Профессиональная(-ые) компетенция(-ии):**

ПК.3.1 Проводить контроль параметров, диагностику и восстановление работоспособности компьютерных систем и комплексов.

# **Занятие(-я):**

1.4.5. Замена блока питания

1.4.6. Замена накопителей на жёстких магнитных дисках и перенос данных между носителями.

1.4.7. Контроль, диагностика, технические испытания и восстановление работоспособности системной платы. Расчет потребляемой мощности ПК

1.4.9. Исследование и анализ структурной схемы ПК, системных плат различных форм-факторов

1.4.10. Анализ конструктивных особенностей системных плат.

1.4.11. Подключение интерфейсов и шин ПК. Изучение характеристик интерфейсов **Задание №1**

Произвести замену блока питания, произвести диагностику и ТО.

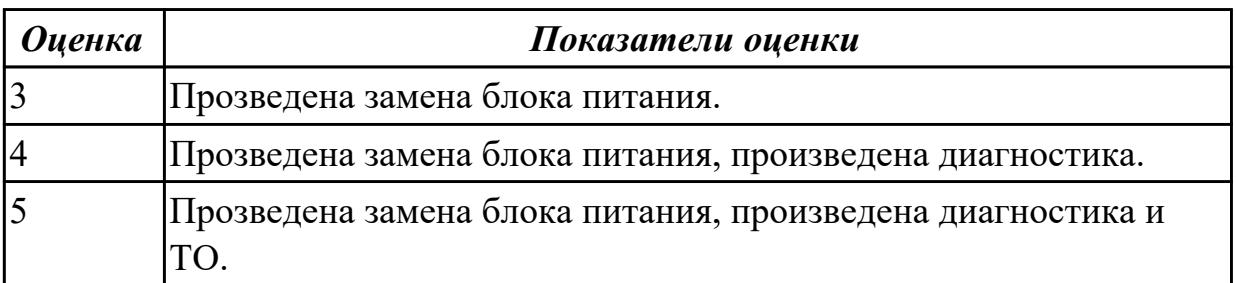

**Дидактическая единица:** 2.3 принимать участие в отладке и технических испытаниях компьютерных систем и комплексов;

# **Профессиональная(-ые) компетенция(-ии):**

ПК.3.1 Проводить контроль параметров, диагностику и восстановление работоспособности компьютерных систем и комплексов.

ПК.3.2 Проводить системотехническое обслуживание компьютерных систем и комплексов.

ПК.3.3 Принимать участие в отладке и технических испытаниях компьютерных систем и комплексов, инсталляции, конфигурировании программного обеспечения.

# **Занятие(-я):**

1.4.5. Замена блока питания

1.4.6. Замена накопителей на жёстких магнитных дисках и перенос данных между носителями.

1.4.7. Контроль, диагностика, технические испытания и восстановление работоспособности системной платы. Расчет потребляемой мощности ПК

1.4.9. Исследование и анализ структурной схемы ПК, системных плат различных форм-факторов

1.4.10. Анализ конструктивных особенностей системных плат.

1.4.11. Подключение интерфейсов и шин ПК. Изучение характеристик интерфейсов **Задание №1**

Произвести замену накопителей на жестких магнитных дисках и перенос данных между носителями.

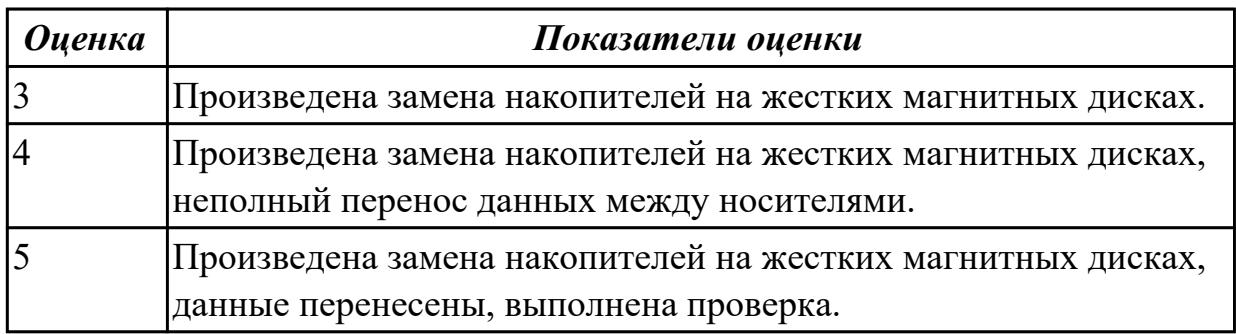

**Дидактическая единица:** 2.8 применять средства разрешения

конфликтоваппаратных средств.

# **Профессиональная(-ые) компетенция(-ии):**

ПК.3.1 Проводить контроль параметров, диагностику и восстановление работоспособности компьютерных систем и комплексов.

ПК.3.2 Проводить системотехническое обслуживание компьютерных систем и комплексов.

ПК.3.3 Принимать участие в отладке и технических испытаниях компьютерных систем и комплексов, инсталляции, конфигурировании программного обеспечения. **Занятие(-я):**

1.4.9. Исследование и анализ структурной схемы ПК, системных плат различных форм-факторов

# **Задание №1**

Подобрать конфигурацию вычислительной/серверной платформы используя онлайнконфигуратор. Конфигурация должна соответствовать заданным параметрам:

- Потребляемая мощность компонентов системы должна быть обеспечена необходимым количеством блоков питания и должна быть зарезервированна.
- Физические размеры системы должны соответствовать подобранному объему оборудования.
- Объем и производительность дисковой подсистемы должна обеспечивать необходимый уровень производительности.

1) Система хранения данных еъмкостью 40 ТБ в корпусе 2U

2) Сервер виртуализации для 20 виртуальных машин 2 ядра ЦПУ/16 ГБ ОЗУ каждая

3) Высокопроизводительный кластер с 4 PCI-Express 16X слотами в корпусе 1U

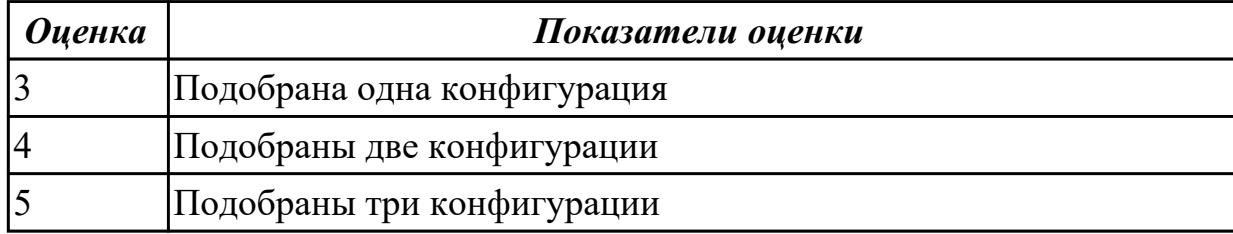

**Дидактическая единица:** 2.7 применять методы тестированияаппаратных средств; **Профессиональная(-ые) компетенция(-ии):**

ПК.3.1 Проводить контроль параметров, диагностику и восстановление

работоспособности компьютерных систем и комплексов.

# **Занятие(-я):**

1.4.11. Подключение интерфейсов и шин ПК. Изучение характеристик интерфейсов **Задание №1**

Используя POST - карту и мильтиметр проверить наличие напряжения на слотах расширения PCI, PCI-Express и ATX.

Произвести диагностику используя POST коды.

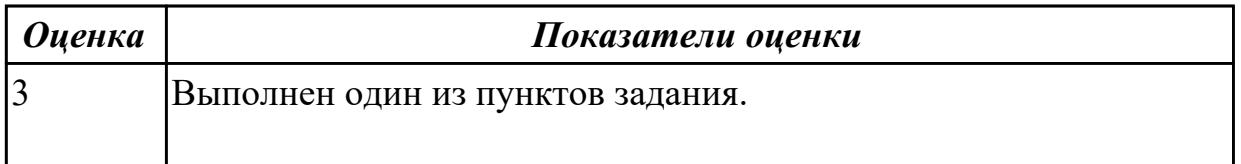

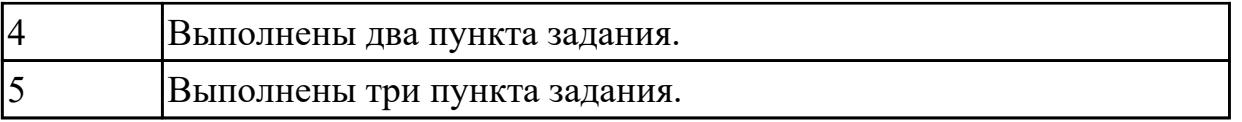

# **2.1.5 Текущий контроль (ТК) № 5**

**Тема занятия:** 2.3.1. Принцип построения изображения. Основные блоки и функциональные узлы монитора. Виды неисправностей мониторов. Диагностика. Устранение неисправностей. Ремонт монитора.

**Метод и форма контроля:** Практическая работа (Опрос)

**Вид контроля:** Самостоятельная работа с использованием ИКТ

**Дидактическая единица:** 2.4 инсталляции, конфигурировании и настройке операционной системы, драйверов, резидентных программ;

# **Профессиональная(-ые) компетенция(-ии):**

ПК.3.1 Проводить контроль параметров, диагностику и восстановление работоспособности компьютерных систем и комплексов. **Занятие(-я):**

### **Задание №1**

Привести примеры программного, аппаратного и комбинированного контроля.

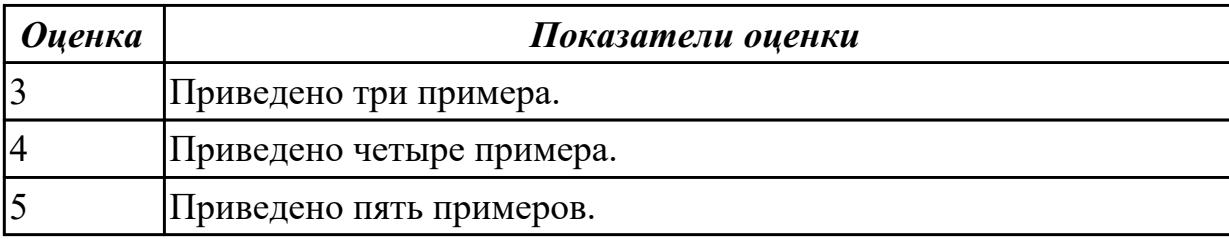

# **2.1.6 Текущий контроль (ТК) № 6**

**Тема занятия:** 3.1.2. Консультирование и проверка выполнения курсовой работы. **Метод и форма контроля:** Самостоятельная работа (Информационно-

аналитический)

**Вид контроля:** Письменная самостоятельная работа

**Дидактическая единица:** 1.1 особенности контроля и диагностики устройств аппаратно программных систем; основные методы диагностики;

# **Профессиональная(-ые) компетенция(-ии):**

ПК.3.1 Проводить контроль параметров, диагностику и восстановление работоспособности компьютерных систем и комплексов.

ПК.3.2 Проводить системотехническое обслуживание компьютерных систем и комплексов.

ПК.3.3 Принимать участие в отладке и технических испытаниях компьютерных систем и комплексов, инсталляции, конфигурировании программного обеспечения. **Занятие(-я):**

1.2.5. Создание точки восстановления системы.

1.3.1. Вирусы. Опасность, которую они представляют. Симптомы вирусного поражения.

1.3.2. Классификация вирусов. Защита от вирусов

1.3.3. Антивирусные программы и пакеты (на примере Касперского, CureIt, DrWeb, Avast)

1.3.5. Антивредоносные программы

1.4.1. Виды конфликтов при установке оборудования, способы их устранения

1.4.2. Виды неисправностей и характерные особенности их проявления

1.4.3. Модернизация и конфигурирование СВТ с учетом решаемых задач

1.4.4. Утилизация неисправных элементов СВТ, ресурсо- и энергосберегающие технологии использования СВТ

1.4.8. Исследование и анализ структурной схемы ПК, системных плат различных форм-факторов

1.4.12. Знакомство с системными микросхемами (Chipset) и архитектурой системных микросхем.

3.1.1. Задание на курсовое проектирование. Требования по оформлению технической документации курсового проектирования

# **Задание №1**

Составить план модернизации имеющейся конфигурации персонального комьютера в соответсвии с требованиями.

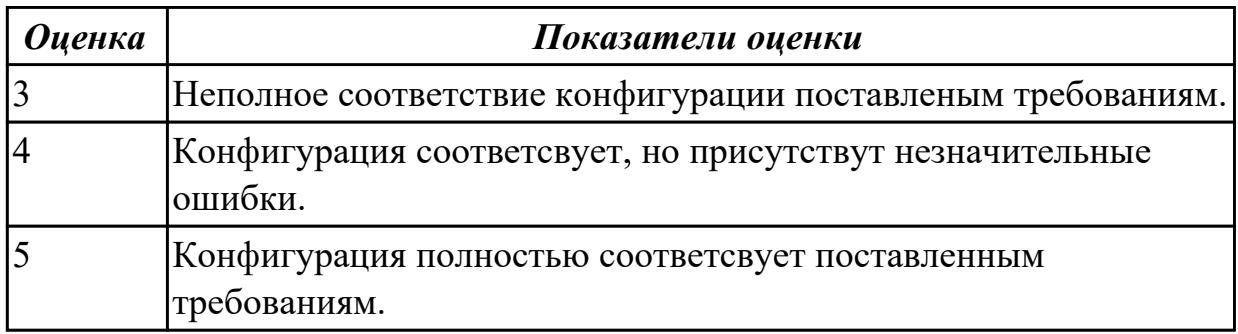

**Дидактическая единица:** 2.1 проводить контроль, диагностику и восстановление работоспособности компьютерных систем и комплексов;

# **Профессиональная(-ые) компетенция(-ии):**

ПК.3.1 Проводить контроль параметров, диагностику и восстановление

работоспособности компьютерных систем и комплексов.

ПК.3.2 Проводить системотехническое обслуживание компьютерных систем и комплексов.

ПК.3.3 Принимать участие в отладке и технических испытаниях компьютерных систем и комплексов, инсталляции, конфигурировании программного обеспечения. **Занятие(-я):**

1.4.5. Замена блока питания

1.4.6. Замена накопителей на жёстких магнитных дисках и перенос данных между носителями.

1.4.7. Контроль, диагностика, технические испытания и восстановление работоспособности системной платы. Расчет потребляемой мощности ПК

1.4.9. Исследование и анализ структурной схемы ПК, системных плат различных форм-факторов

1.4.10. Анализ конструктивных особенностей системных плат.

1.4.11. Подключение интерфейсов и шин ПК. Изучение характеристик интерфейсов

2.2.5. Диагностика неисправностей видеоподсистемы. Электротехнические измерения сигналов с VGA интерфейса

3.1.1. Задание на курсовое проектирование. Требования по оформлению технической документации курсового проектирования

# **Задание №1**

Привести примеры различных форм-факторов системных плат. Произвести сравнение.

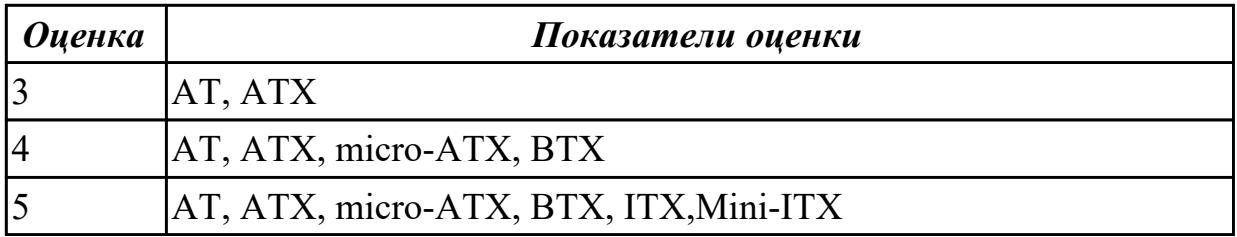

**Дидактическая единица:** 2.2 проводить системотехническое обслуживание компьютерных систем и комплексов;

# **Профессиональная(-ые) компетенция(-ии):**

ПК.3.1 Проводить контроль параметров, диагностику и восстановление

работоспособности компьютерных систем и комплексов.

ПК.3.2 Проводить системотехническое обслуживание компьютерных систем и комплексов.

ПК.3.3 Принимать участие в отладке и технических испытаниях компьютерных систем и комплексов, инсталляции, конфигурировании программного обеспечения.

# **Занятие(-я):**

3.1.1. Задание на курсовое проектирование. Требования по оформлению технической документации курсового проектирования

# **Задание №1**

Продемонстрировать оформление технической документации курсового проектирования по ГОСТ 2.104-68

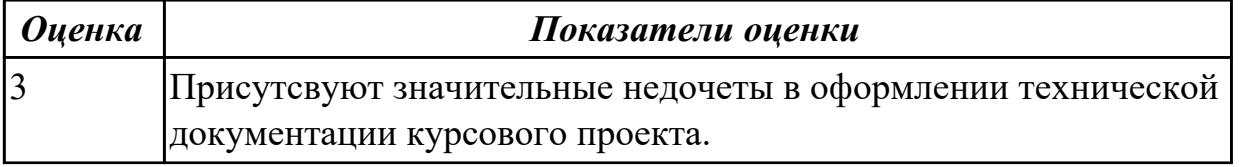

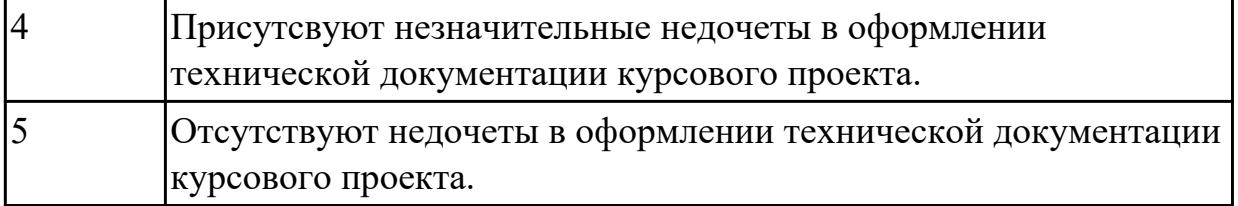

**Дидактическая единица:** 2.5 выполнять регламенты техники безопасности. **Профессиональная(-ые) компетенция(-ии):**

ПК.3.1 Проводить контроль параметров, диагностику и восстановление работоспособности компьютерных систем и комплексов.

ПК.3.2 Проводить системотехническое обслуживание компьютерных систем и комплексов.

ПК.3.3 Принимать участие в отладке и технических испытаниях компьютерных систем и комплексов, инсталляции, конфигурировании программного обеспечения. **Занятие(-я):**

1.4.4. Утилизация неисправных элементов СВТ, ресурсо- и энергосберегающие технологии использования СВТ

3.1.1. Задание на курсовое проектирование. Требования по оформлению технической документации курсового проектирования

# **Задание №1**

Оформление ссылок на список используемых информационных источников для курсового проекта по ГОСТ 7.1-2003.

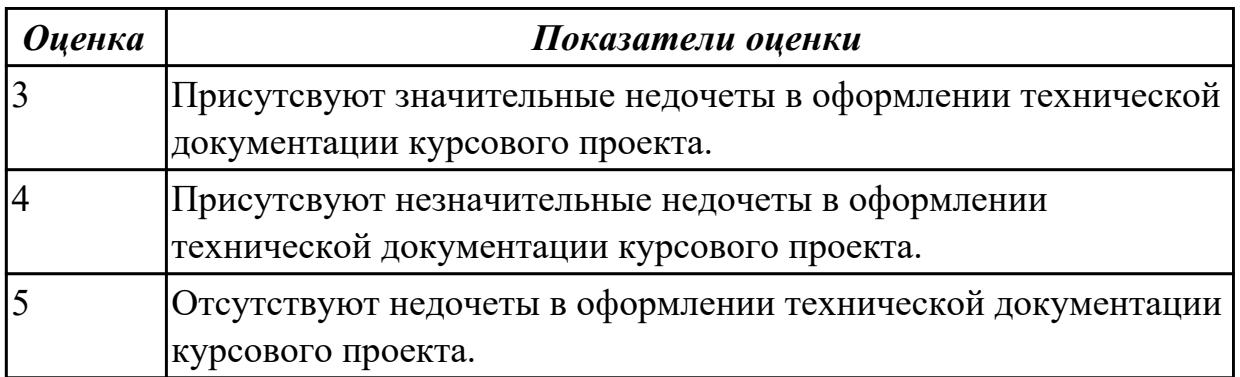

**Дидактическая единица:** 2.3 принимать участие в отладке и технических испытаниях компьютерных систем и комплексов;

# **Профессиональная(-ые) компетенция(-ии):**

ПК.3.1 Проводить контроль параметров, диагностику и восстановление работоспособности компьютерных систем и комплексов.

ПК.3.2 Проводить системотехническое обслуживание компьютерных систем и комплексов.

ПК.3.3 Принимать участие в отладке и технических испытаниях компьютерных систем и комплексов, инсталляции, конфигурировании программного обеспечения.

# **Занятие(-я):**

2.1.2. Тестирование работы порта COM/ LPT. Тестирование работы порта PS/2.

2.1.3. Конфигурирование USB шины ПК

2.2.4. Установка и конфигурирование видеоадаптеров.

2.2.7. Конфигурирование видеоподсистемы VGA/DVI/HDMI

2.2.8. Поик и устранение аппаратных неисправностей видеоадаптера. Программные средства диагностики и тестирования видеоадаптеров

2.3.2. Диагностика. Поиск и устранение неисправностей мониторов. Техническое обслуживание монитора.

3.1.1. Задание на курсовое проектирование. Требования по оформлению технической документации курсового проектирования

# **Задание №1**

Составить регламет ипытаний СВТ руководствуясь (*ГОСТ 21552-84 Средства вычислительной техники. Общие технические требования, приемка, методы испытаний, маркировка, упаковка, транспортирование и хранение*)

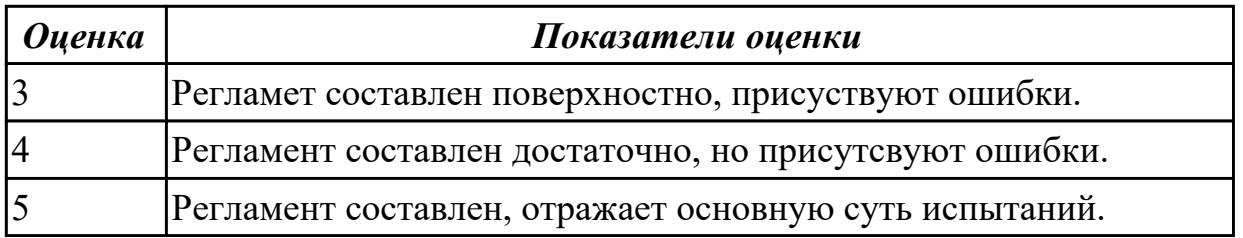

# **2.1.7 Текущий контроль (ТК) № 7**

**Тема занятия:** 4.1.2. Аппаратно-программные неисправности аудиосистемы и их устранение.

**Метод и форма контроля:** Индивидуальные задания (Сравнение с аналогом) **Вид контроля:** Консультация по курсовому проектированию

**Дидактическая единица:** 1.2 аппаратные и программные средства функционального контроля и диагностики компьютерных систем и комплексов возможности и области применения стандартной и специальной контрольно – измерительной аппаратуры для локализации мест неисправностей СВТ;

# **Профессиональная(-ые) компетенция(-ии):**

ПК.3.2 Проводить системотехническое обслуживание компьютерных систем и комплексов.

ПК.3.3 Принимать участие в отладке и технических испытаниях компьютерных систем и комплексов, инсталляции, конфигурировании программного обеспечения. **Занятие(-я):**

1.2.5. Создание точки восстановления системы.

- 1.4.1. Виды конфликтов при установке оборудования, способы их устранения
- 1.4.2. Виды неисправностей и характерные особенности их проявления
- 1.4.3. Модернизация и конфигурирование СВТ с учетом решаемых задач

1.4.4. Утилизация неисправных элементов СВТ, ресурсо- и энергосберегающие технологии использования СВТ

1.4.8. Исследование и анализ структурной схемы ПК, системных плат различных форм-факторов

1.4.12. Знакомство с системными микросхемами (Chipset) и архитектурой системных микросхем.

3.1.1. Задание на курсовое проектирование. Требования по оформлению технической документации курсового проектирования

3.1.2. Консультирование и проверка выполнения курсовой работы.

3.1.3. Защита курсовой работы

# **Задание №1**

Модельный ряд чипсетов компании Intel. Подбор конфигурации ПК в бюджетном ценовом сегменте.

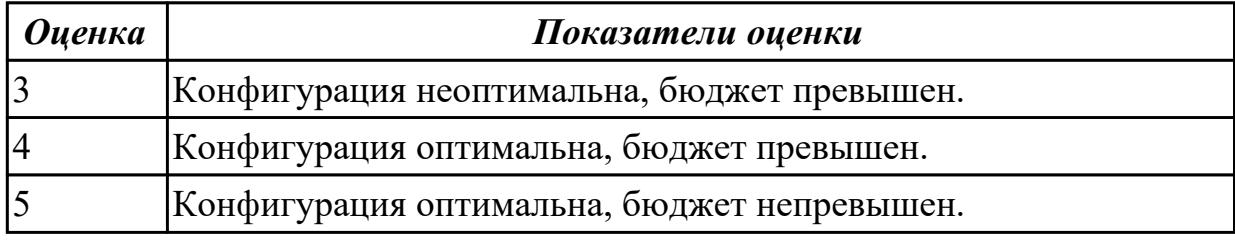

# **Задание №2**

Модельный ряд чипсетов компании AMD. Подбор конфигурации ПК в бюджетном ценовом сегменте.

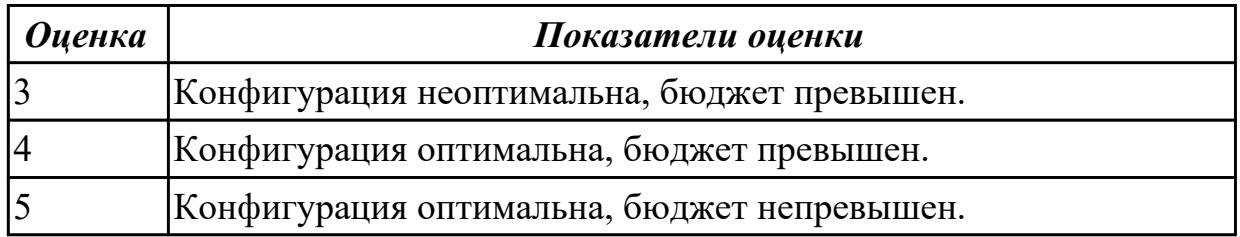

**Дидактическая единица:** 1.3 применение сервисных средств и встроенных тест – программ;

# **Профессиональная(-ые) компетенция(-ии):**

ПК.3.3 Принимать участие в отладке и технических испытаниях компьютерных систем и комплексов, инсталляции, конфигурировании программного обеспечения. **Занятие(-я):**

1.4.1. Виды конфликтов при установке оборудования, способы их устранения

1.4.2. Виды неисправностей и характерные особенности их проявления

1.4.3. Модернизация и конфигурирование СВТ с учетом решаемых задач

3.1.1. Задание на курсовое проектирование. Требования по оформлению технической документации курсового проектирования

- 3.1.2. Консультирование и проверка выполнения курсовой работы.
- 3.1.3. Защита курсовой работы
- 4.1.1. Устройство аудиоадаптера. Аудиоинтерфейсы

# **Задание №1**

Привести примеры тест – программ встроенных в ОС Windows.

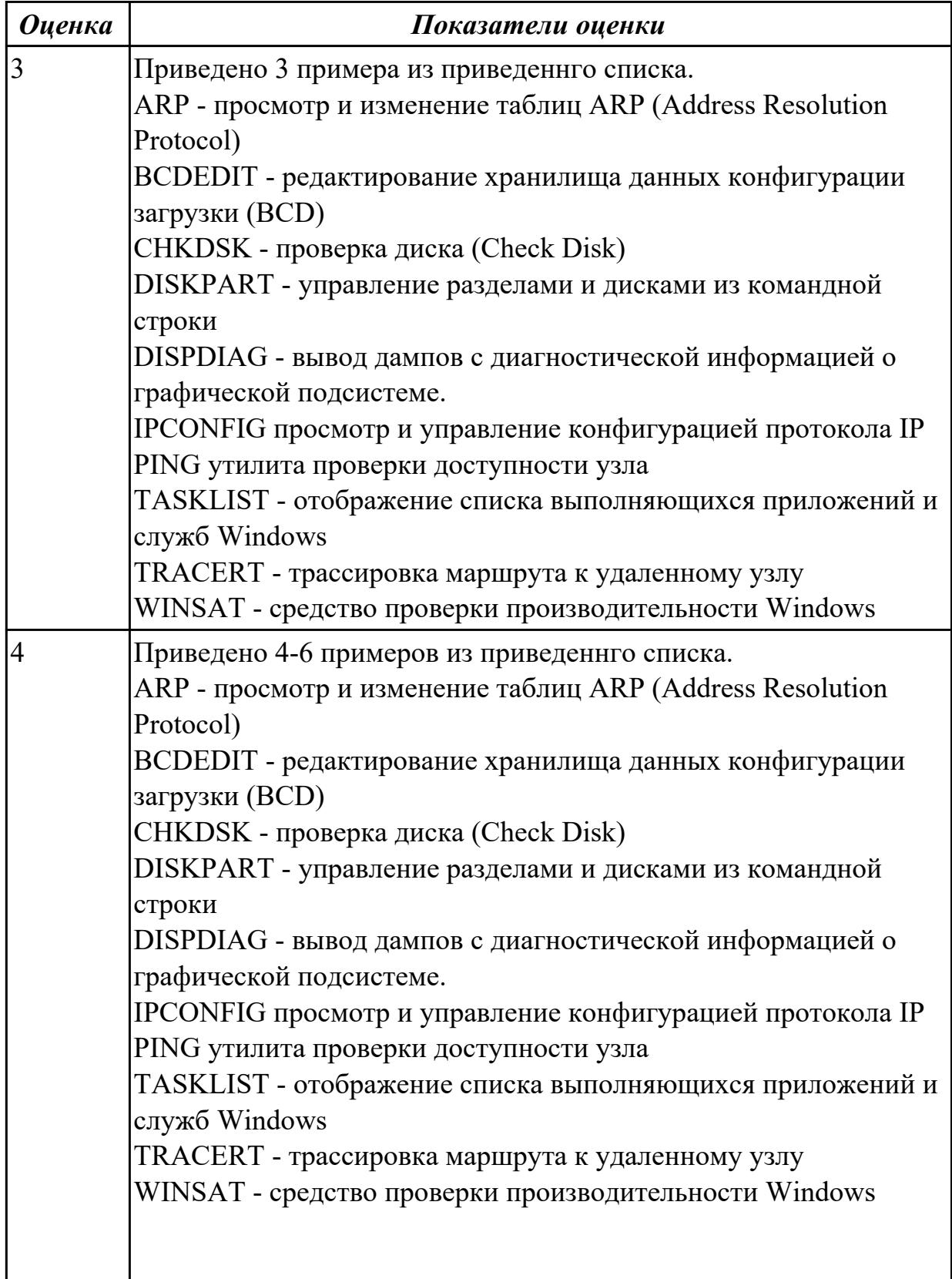

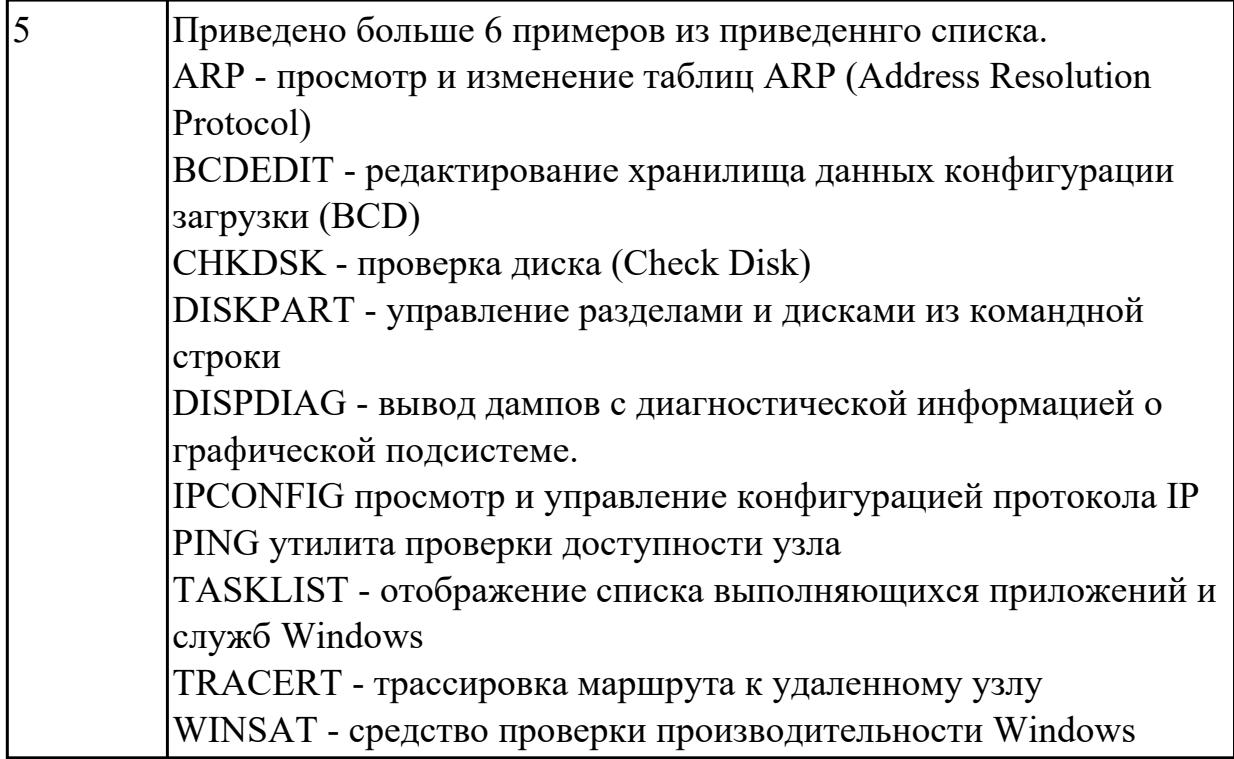

**Дидактическая единица:** 2.7 применять методы тестированияаппаратных средств; **Профессиональная(-ые) компетенция(-ии):**

ПК.3.1 Проводить контроль параметров, диагностику и восстановление работоспособности компьютерных систем и комплексов.

# **Занятие(-я):**

2.3.1. Принцип построения изображения. Основные блоки и функциональные узлы монитора. Виды неисправностей мониторов. Диагностика. Устранение неисправностей. Ремонт монитора.

### **Задание №1**

Протестировать ЖК монитор:

1) Используя ПО для генерации тестовых сигналов.

2) Используя мультиметр измерить онсновыные электрические параметры цепей монитора.

3) Используя осцилограф измерить и оценить электрические параметры сигналов.

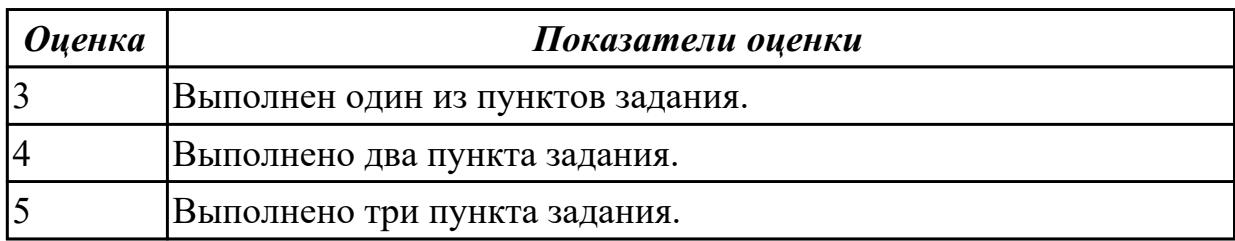

# **2.1.8 Текущий контроль (ТК) № 8**

**Тема занятия:** 6.2.2. Программные средства диагностики и восстановления компьютерных систем.

**Метод и форма контроля:** Самостоятельная работа (Информационноаналитический)

**Вид контроля:** Самостоятельная работа

**Дидактическая единица:** 1.4 аппаратное и программное конфигурирование компьютерных систем и комплексов;

# **Профессиональная(-ые) компетенция(-ии):**

ПК.3.2 Проводить системотехническое обслуживание компьютерных систем и комплексов.

ПК.3.3 Принимать участие в отладке и технических испытаниях компьютерных систем и комплексов, инсталляции, конфигурировании программного обеспечения. **Занятие(-я):**

1.3.5. Антивредоносные программы

1.4.4. Утилизация неисправных элементов СВТ, ресурсо- и энергосберегающие технологии использования СВТ

1.4.8. Исследование и анализ структурной схемы ПК, системных плат различных форм-факторов

1.4.12. Знакомство с системными микросхемами (Chipset) и архитектурой системных микросхем.

2.1.1. Интерфейс PS/2. Клавиатура\ манипулятор типа "мышь". Интерфейсы ПК: COM, LPT

2.2.1. Устройство видеоадаптера ПК. Программные средства диагностики и тестирования видеоадаптеров

2.2.2. Видео интерфейсы IBM PC XT\AT MDA\CGA\EGA. Интерфейс видеоподсистемы ПК: VGA. Электрический интерфейс.

2.2.3. Интерфес VGA. Неисправности интерфейсов

2.2.6. Цифровой интерфес видеоподсистемы DVI. Электрический интерфейс. Параметры/ примение

2.2.7. Конфигурирование видеоподсистемы VGA/DVI/HDMI

2.3.1. Принцип построения изображения. Основные блоки и функциональные узлы монитора. Виды неисправностей мониторов. Диагностика. Устранение неисправностей. Ремонт монитора.

3.1.1. Задание на курсовое проектирование. Требования по оформлению технической документации курсового проектирования

3.1.2. Консультирование и проверка выполнения курсовой работы.

- 3.1.3. Защита курсовой работы
- 4.1.1. Устройство аудиоадаптера. Аудиоинтерфейсы
- 4.2.1. Аудиосистемы. Стереофонические усилители.

5.1.1. Источники электропитания средств вычислительной техники. Устройство импульсного блока питания.

6.1.1. Аппаратные средства диагностики компьютерных систем и комплексов.

6.2.1. Программные средства диагностики

# **Задание №1**

Видео интерфейсы VGA / DVI / HDMI / DisplayPort. Особенности, соместимость, пропускная сособность.

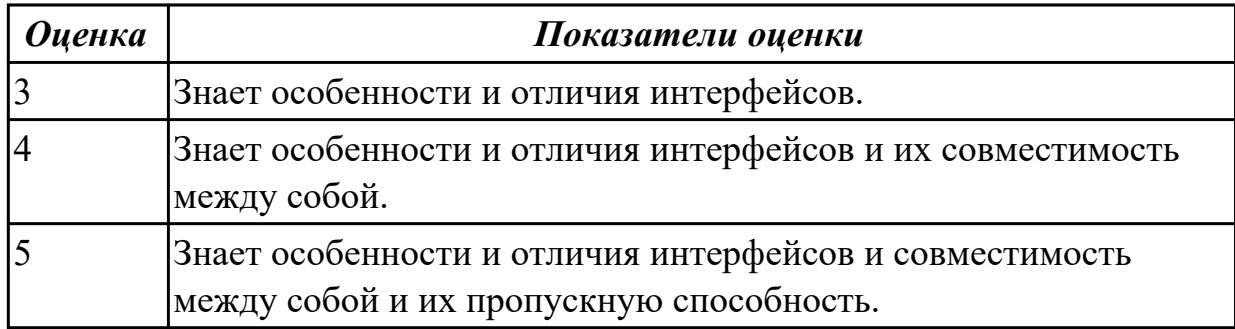

**Дидактическая единица:** 2.1 проводить контроль, диагностику и восстановление работоспособности компьютерных систем и комплексов;

### **Профессиональная(-ые) компетенция(-ии):**

ПК.3.1 Проводить контроль параметров, диагностику и восстановление

работоспособности компьютерных систем и комплексов.

ПК.3.2 Проводить системотехническое обслуживание компьютерных систем и комплексов.

ПК.3.3 Принимать участие в отладке и технических испытаниях компьютерных

систем и комплексов, инсталляции, конфигурировании программного обеспечения. **Занятие(-я):**

3.1.2. Консультирование и проверка выполнения курсовой работы.

3.1.3. Защита курсовой работы

6.1.2. Диагностика системной платы POST картой. Установление неисправности по

POST коду. Принцип хранения информации на жестких магнитных дисках и на flash накопителях. Аппаратные средства диагностики и восстановления накопителей информации. Аппаратные средства диагностики НЖМД. Аппаратные

средства диагностики FLAS карт.

# **Задание №1**

Выполнить курсовой проект согласно выданного задания.

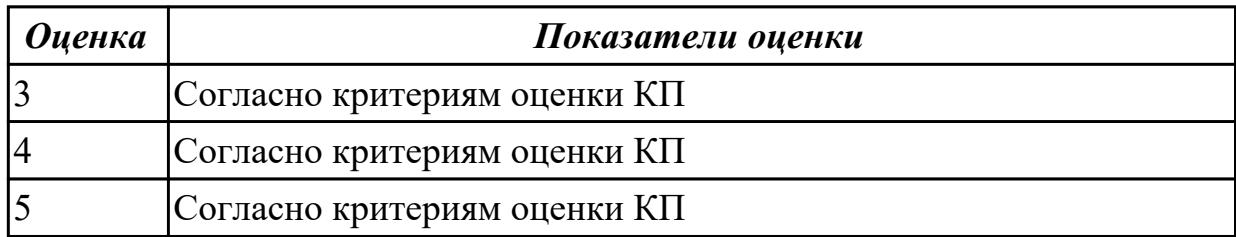

**Дидактическая единица:** 2.5 выполнять регламенты техники безопасности. **Профессиональная(-ые) компетенция(-ии):**

ПК.3.1 Проводить контроль параметров, диагностику и восстановление

работоспособности компьютерных систем и комплексов.

ПК.3.2 Проводить системотехническое обслуживание компьютерных систем и комплексов.

ПК.3.3 Принимать участие в отладке и технических испытаниях компьютерных систем и комплексов, инсталляции, конфигурировании программного обеспечения.

# **Занятие(-я):**

3.1.2. Консультирование и проверка выполнения курсовой работы.

3.1.3. Защита курсовой работы

# **Задание №1**

Защитить курсовой проект согласно выданного задания

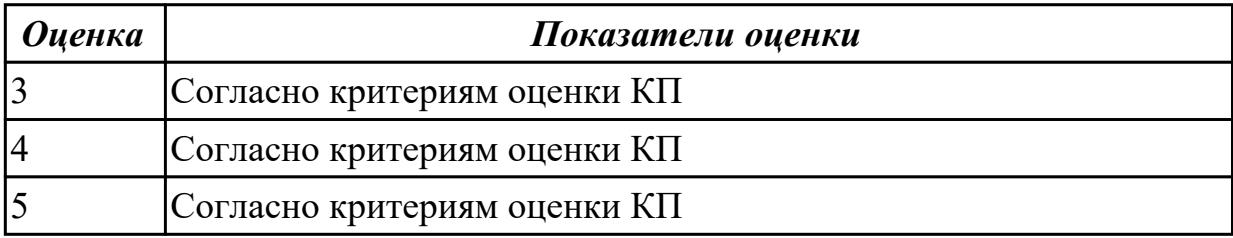

**Дидактическая единица:** 2.6 применять методы тестированиясредствами операционных систем;

# **Профессиональная(-ые) компетенция(-ии):**

ПК.3.1 Проводить контроль параметров, диагностику и восстановление

работоспособности компьютерных систем и комплексов.

ПК.3.2 Проводить системотехническое обслуживание компьютерных систем и комплексов.

ПК.3.3 Принимать участие в отладке и технических испытаниях компьютерных

систем и комплексов, инсталляции, конфигурировании программного обеспечения. **Занятие(-я):**

1.3.5. Антивредоносные программы

# **Задание №1**

Настроить встроенный в ОС антивирус:

- 1) Параметры обновления
- 2) Расписание проверки
- 3) Исключения

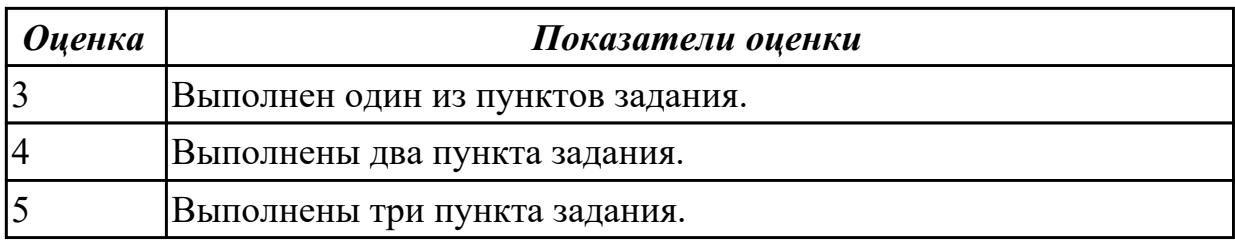

Учебная практика на текущем контроле не предусмотрена.

# **3. ФОНД ОЦЕНОЧНЫХ СРЕДСТВ ПРОФЕССИОНАЛЬНОГО МОДУЛЯ, ИСПОЛЬЗУЕМЫЙ ДЛЯ ПРОМЕЖУТОЧНОЙ АТТЕСТАЦИИ**

#### **3.1 МДК.03.01 Техническое обслуживание и ремонт компьютерных систем и комплексов**

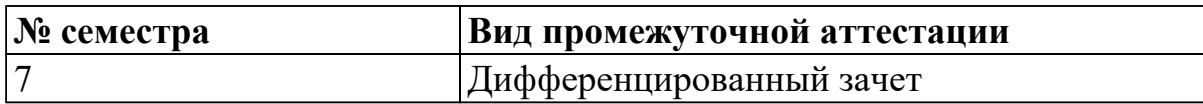

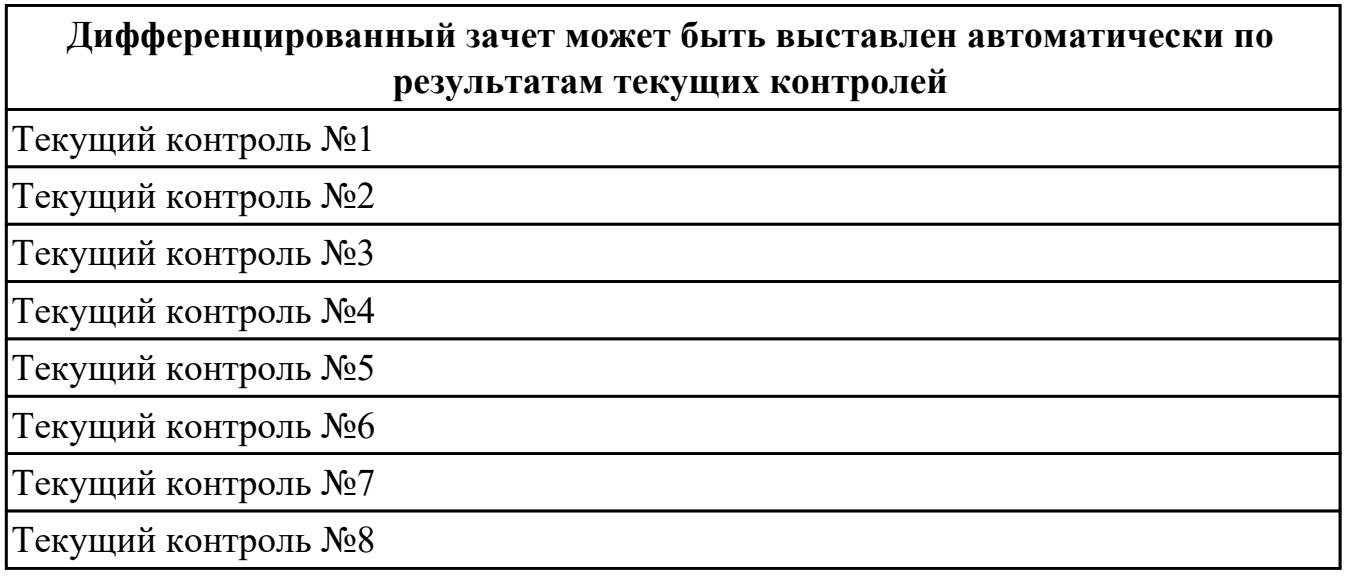

**Метод и форма контроля:** Самостоятельная работа (Опрос)

**Вид контроля:** по выбору выполнить два теоретических и два практических задания

#### **Дидактическая единица для контроля:**

1.1 особенности контроля и диагностики устройств аппаратно программных систем; основные методы диагностики;

### **Профессиональная(-ые) компетенция(-ии):**

ПК.3.1 Проводить контроль параметров, диагностику и восстановление

работоспособности компьютерных систем и комплексов.

ПК.3.2 Проводить системотехническое обслуживание компьютерных систем и комплексов.

ПК.3.3 Принимать участие в отладке и технических испытаниях компьютерных систем и комплексов, инсталляции, конфигурировании программного обеспечения.

### **Задание №1 (из текущего контроля)**

Составить план модернизации имеющейся конфигурации персонального комьютера в соответсвии с требованиями.

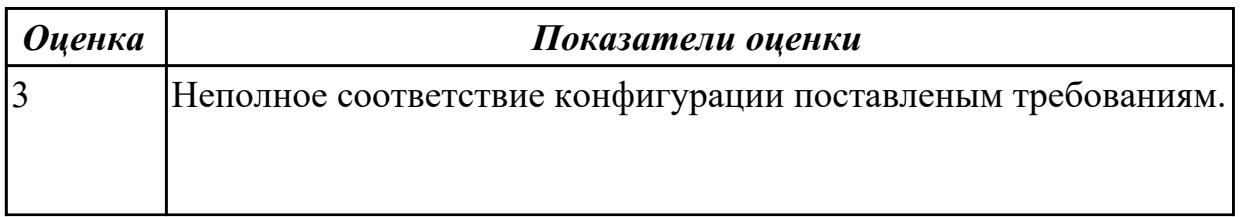

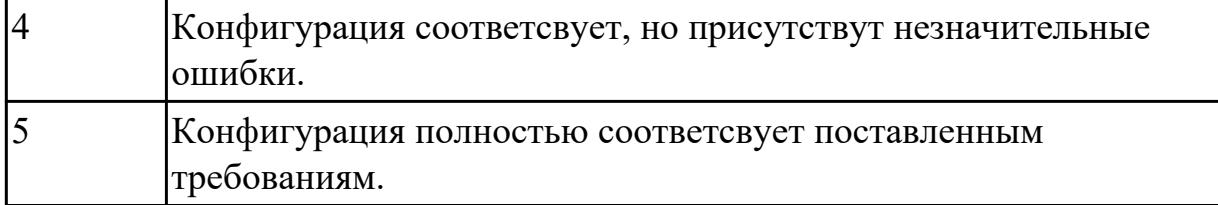

### **Задание №2 (из текущего контроля)**

Описать работу системы автоматического диагностирования.

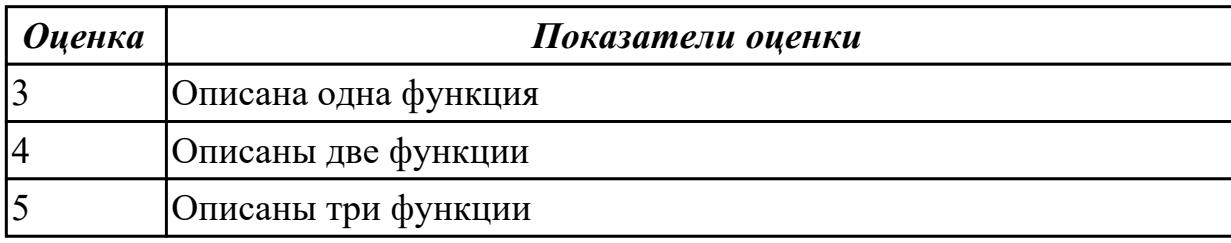

### **Дидактическая единица для контроля:**

1.2 аппаратные и программные средства функционального контроля и диагностики компьютерных систем и комплексов возможности и области применения стандартной и специальной контрольно – измерительной аппаратуры для локализации мест неисправностей СВТ;

### **Профессиональная(-ые) компетенция(-ии):**

ПК.3.1 Проводить контроль параметров, диагностику и восстановление работоспособности компьютерных систем и комплексов.

ПК.3.2 Проводить системотехническое обслуживание компьютерных систем и комплексов.

ПК.3.3 Принимать участие в отладке и технических испытаниях компьютерных систем и комплексов, инсталляции, конфигурировании программного обеспечения.

### **Задание №1 (из текущего контроля)**

Модельный ряд чипсетов компании Intel. Подбор конфигурации ПК в бюджетном ценовом сегменте.

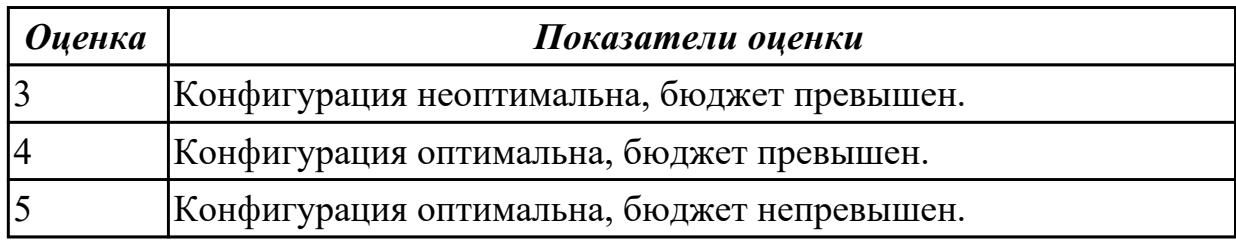

### **Задание №2 (из текущего контроля)**

Модельный ряд чипсетов компании AMD. Подбор конфигурации ПК в бюджетном ценовом сегменте.

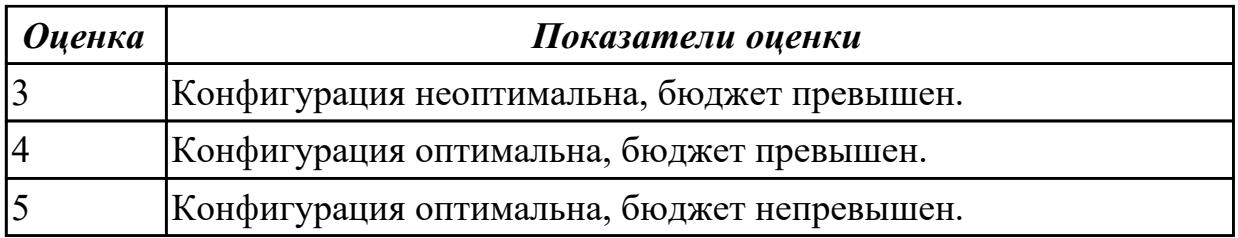

# **Задание №3 (из текущего контроля)**

Привести примеры измерительных приборов по виду измеряемой физической величены.

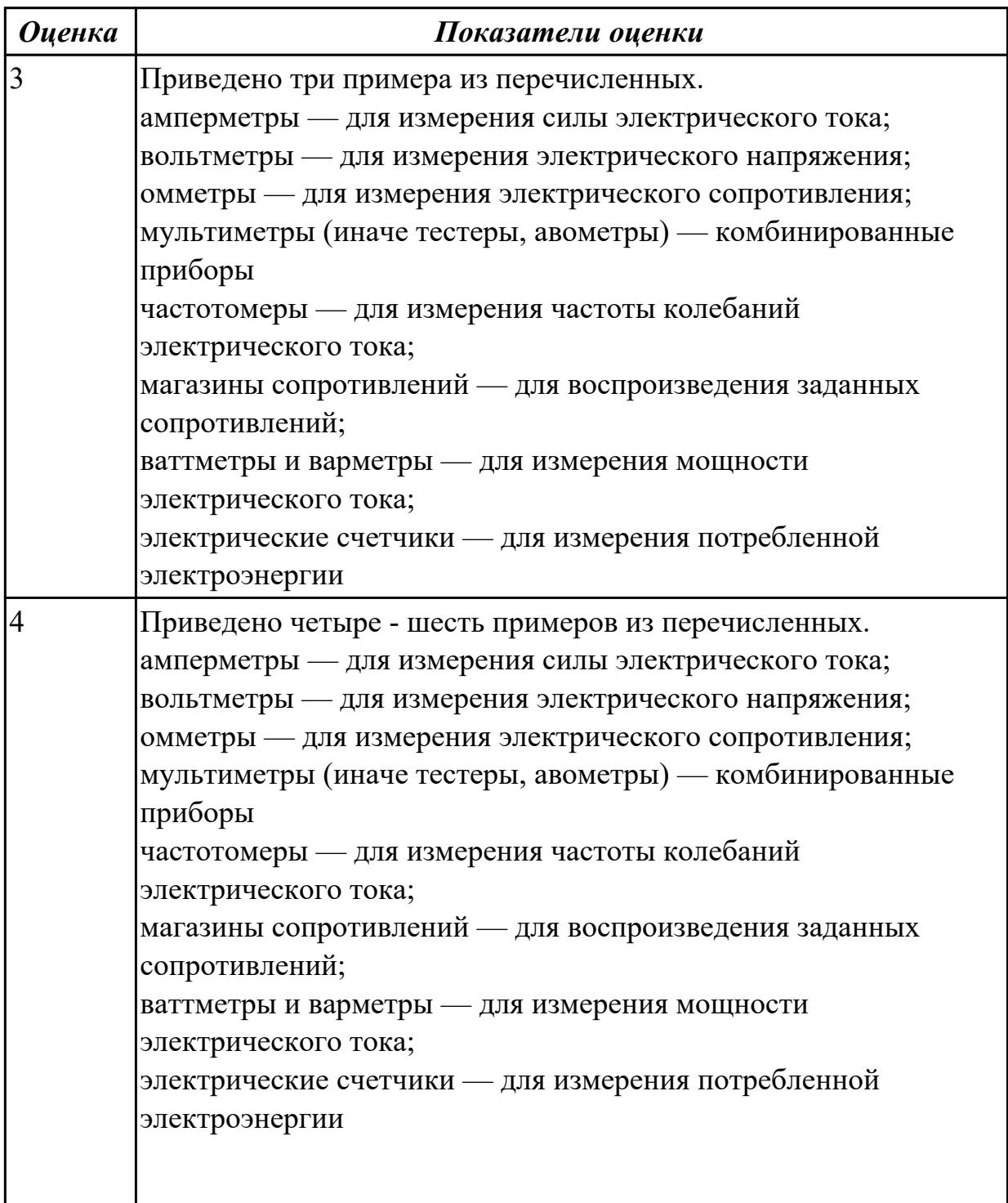

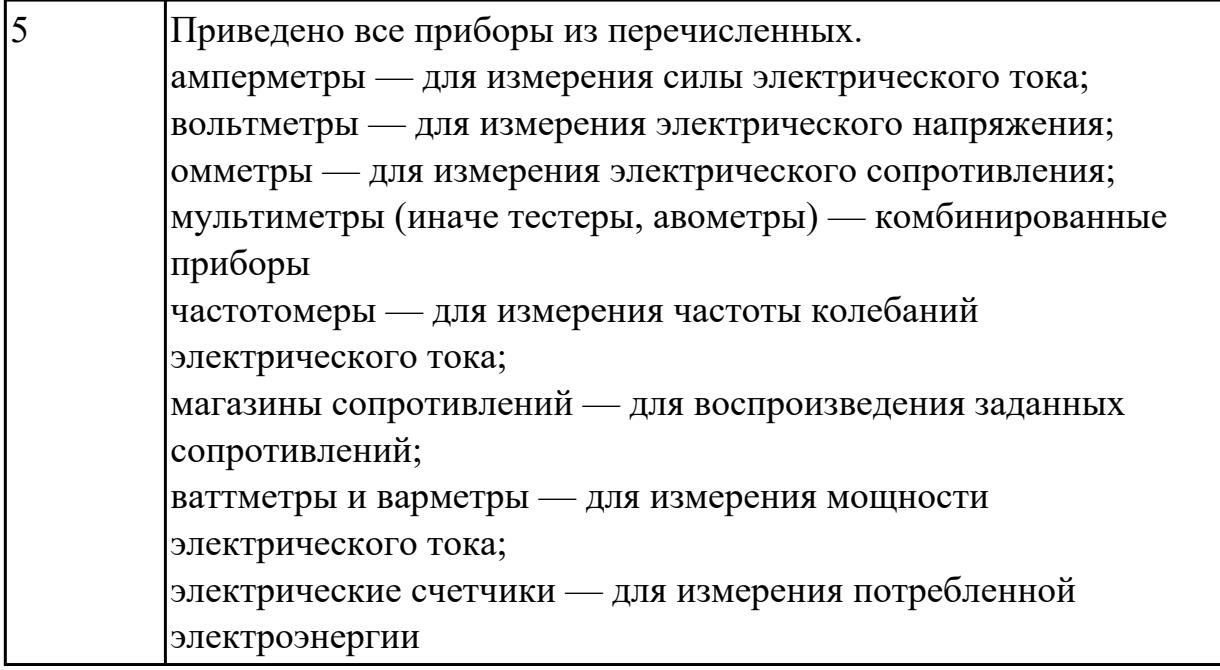

# **Дидактическая единица для контроля:**

1.3 применение сервисных средств и встроенных тест – программ;

# **Профессиональная(-ые) компетенция(-ии):**

ПК.3.1 Проводить контроль параметров, диагностику и восстановление работоспособности компьютерных систем и комплексов.

ПК.3.2 Проводить системотехническое обслуживание компьютерных систем и комплексов.

ПК.3.3 Принимать участие в отладке и технических испытаниях компьютерных систем и комплексов, инсталляции, конфигурировании программного обеспечения.

# **Задание №1 (из текущего контроля)**

Описать работу службы восстановления системы.

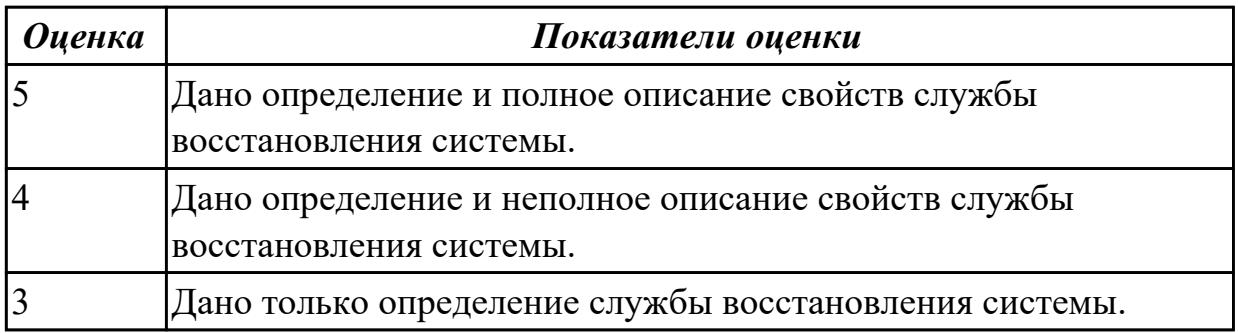

# **Задание №2 (из текущего контроля)**

Привести примеры тест – программ встроенных в ОС Windows.

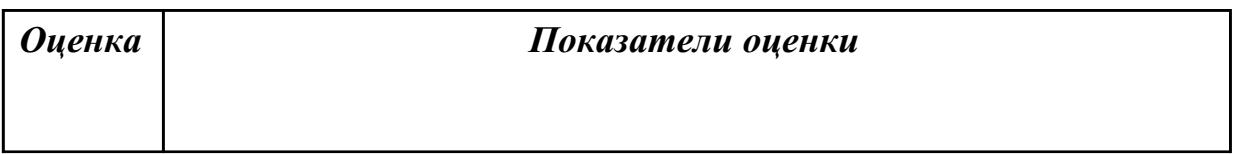

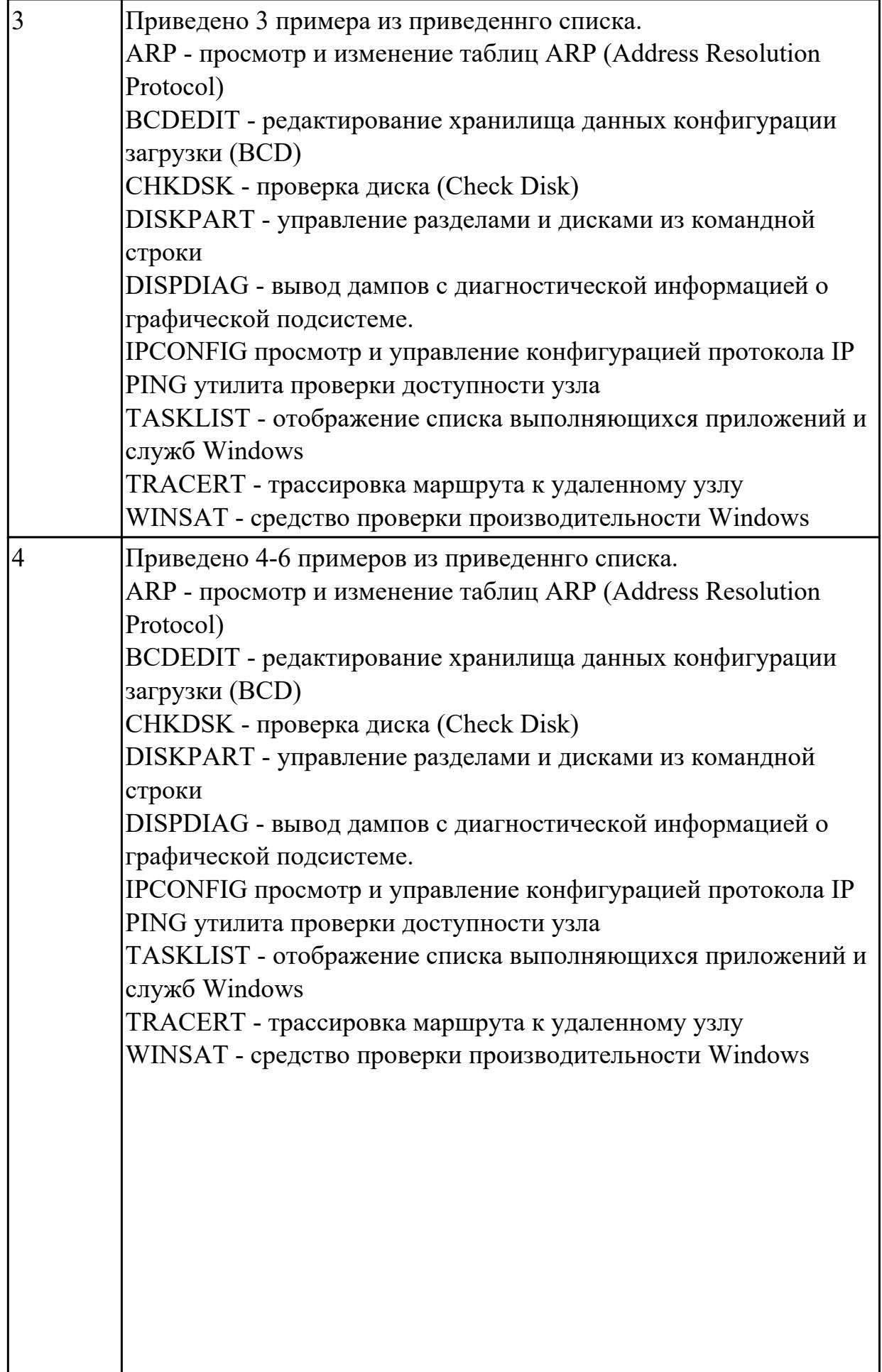

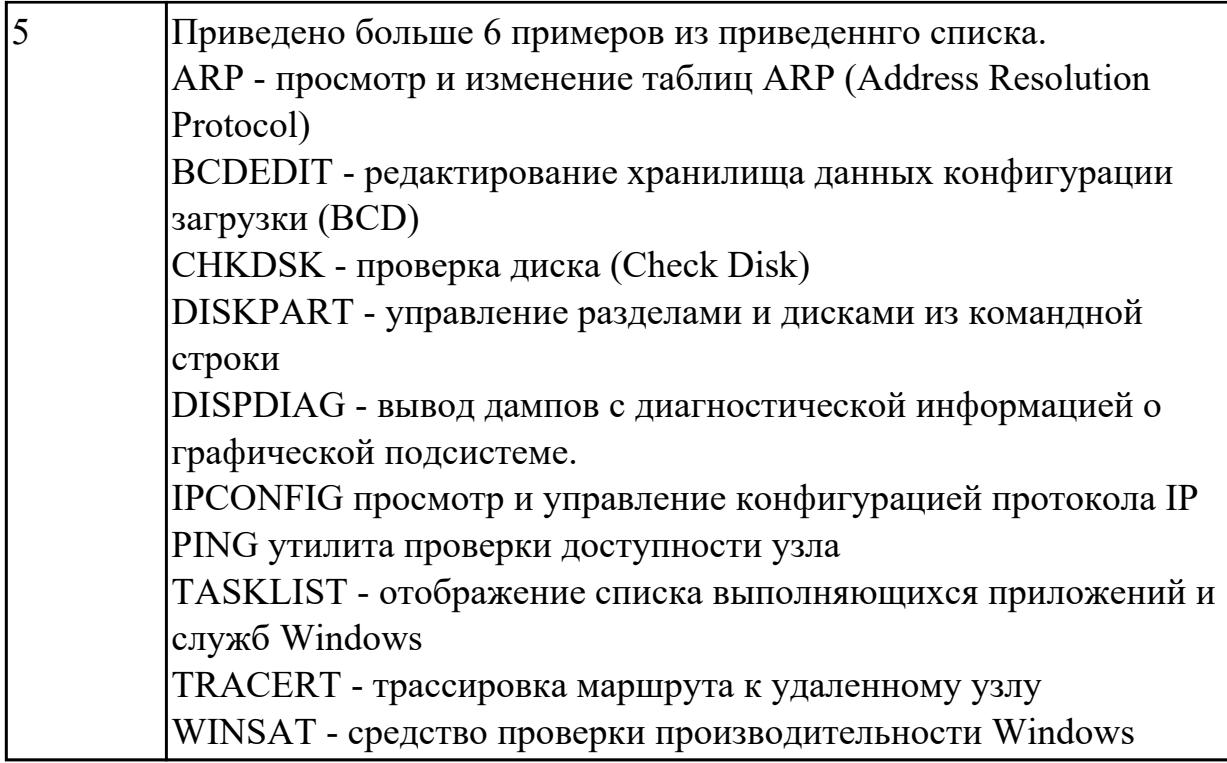

# **Дидактическая единица для контроля:**

1.4 аппаратное и программное конфигурирование компьютерных систем и комплексов;

# **Профессиональная(-ые) компетенция(-ии):**

ПК.3.1 Проводить контроль параметров, диагностику и восстановление работоспособности компьютерных систем и комплексов.

ПК.3.2 Проводить системотехническое обслуживание компьютерных систем и комплексов.

ПК.3.3 Принимать участие в отладке и технических испытаниях компьютерных систем и комплексов, инсталляции, конфигурировании программного обеспечения.

# **Задание №1 (из текущего контроля)**

Видео интерфейсы VGA / DVI / HDMI / DisplayPort. Особенности, соместимость, пропускная сособность.

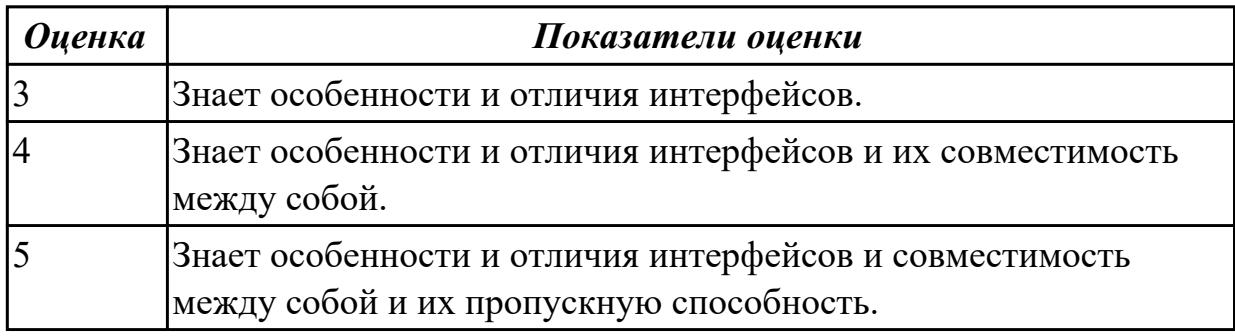

# **Задание №2 (из текущего контроля)**

Привести пример минимального количества аппаратных компонентов ПК

необходимых для его запуска.

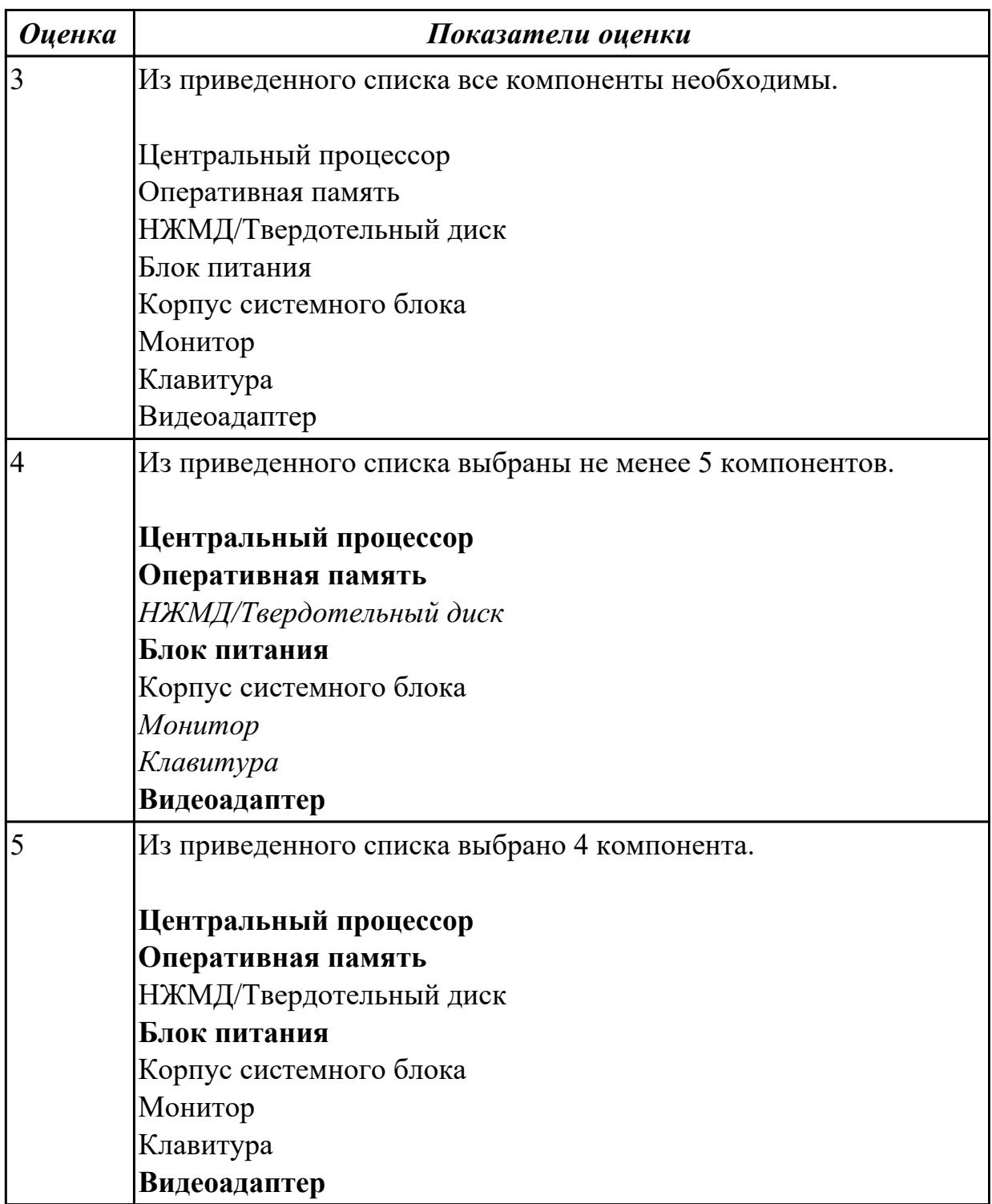

### **Дидактическая единица для контроля:**

1.5 инсталляцию, конфигурирование и настройку операционной системы, драйверов, резидентных программ; приемы обеспечения устойчивой работы компьютерных систем и комплексов;

### **Профессиональная(-ые) компетенция(-ии):**

ПК.3.1 Проводить контроль параметров, диагностику и восстановление

работоспособности компьютерных систем и комплексов.

ПК.3.2 Проводить системотехническое обслуживание компьютерных систем и комплексов.

# **Задание №1 (из текущего контроля)**

Привести примеры программного, аппаратного и комбинированного контроля.

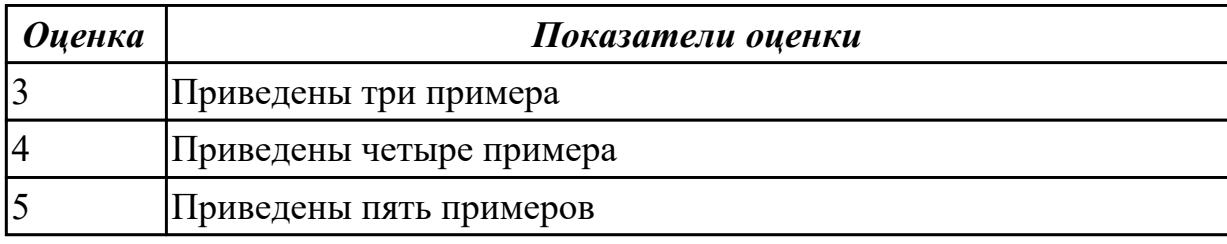

### **Дидактическая единица для контроля:**

1.6 правила и нормы охраны труда, техники безопасности, промышленной санитарии и противопожарной защиты.

### **Профессиональная(-ые) компетенция(-ии):**

ПК.3.1 Проводить контроль параметров, диагностику и восстановление

работоспособности компьютерных систем и комплексов.

ПК.3.2 Проводить системотехническое обслуживание компьютерных систем и комплексов.

ПК.3.3 Принимать участие в отладке и технических испытаниях компьютерных систем и комплексов, инсталляции, конфигурировании программного обеспечения.

# **Задание №1 (из текущего контроля)**

Перечислить правила техники безопасности, пожарной безопасности при ремонте и техническом обслуживании СВТ.

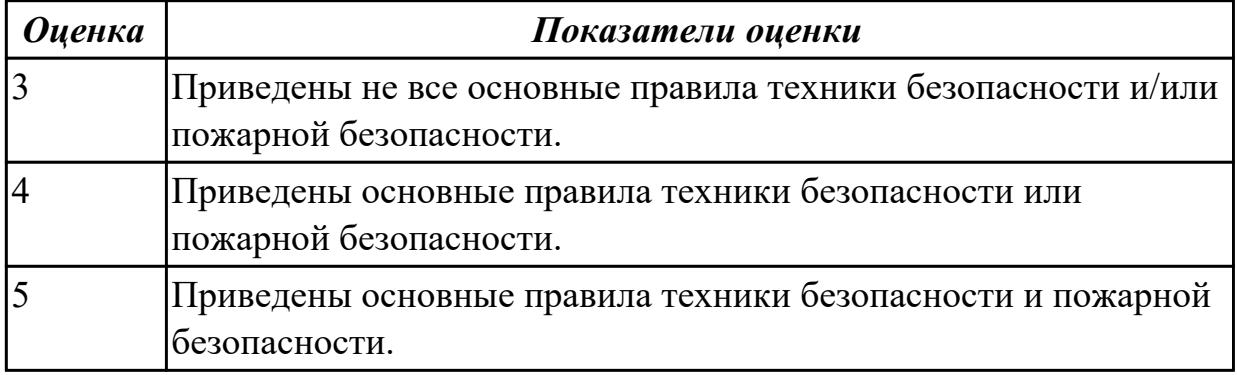

### **Дидактическая единица для контроля:**

1.7 методытехнического обслуживания и технического ремонта СВТ.

### **Профессиональная(-ые) компетенция(-ии):**

ПК.3.1 Проводить контроль параметров, диагностику и восстановление работоспособности компьютерных систем и комплексов.

### **Задание №1 (из текущего контроля)**

**Планово-предупредительное обслуживание - приведите примеры мероприятий по ТО СВТ.**

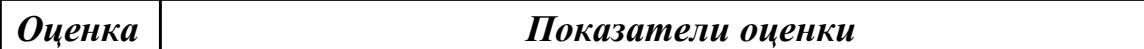

**Задание №2 (из текущего контроля)**

**Планово-предупредительное обслуживание - приведите примеры мероприятий по ТО СВТ.**

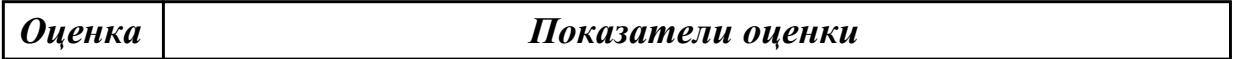

**Задание №3 (из текущего контроля)**

**Планово-предупредительное обслуживание - приведите примеры мероприятий по ТО СВТ.**

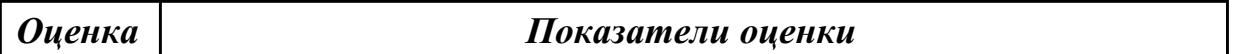

**Задание №4 (из текущего контроля)**

**Планово-предупредительное обслуживание - приведите примеры мероприятий по ТО СВТ.**

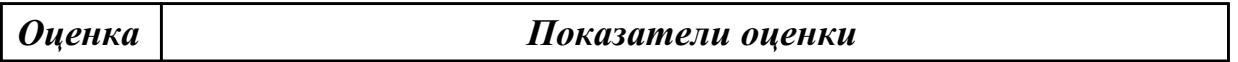

**Задание №5 (из текущего контроля)**

**Планово-предупредительное обслуживание - приведите примеры мероприятий по ТО СВТ.**

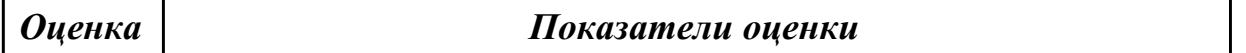

**Задание №6 (из текущего контроля)**

**Планово-предупредительное обслуживание - приведите примеры мероприятий по ТО СВТ.**

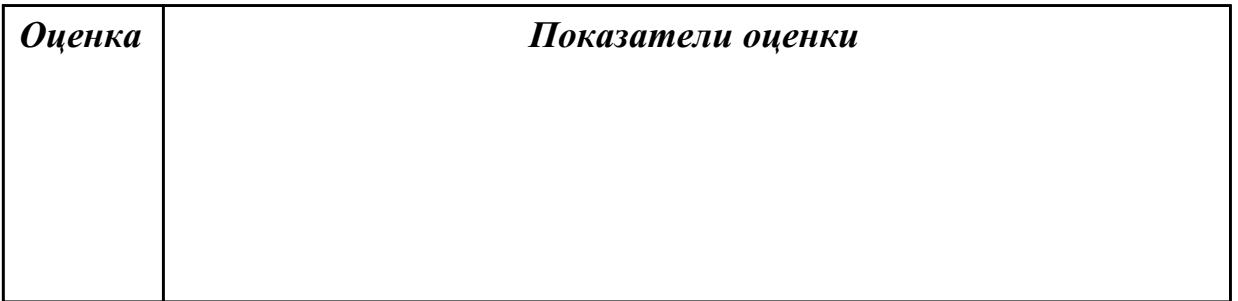

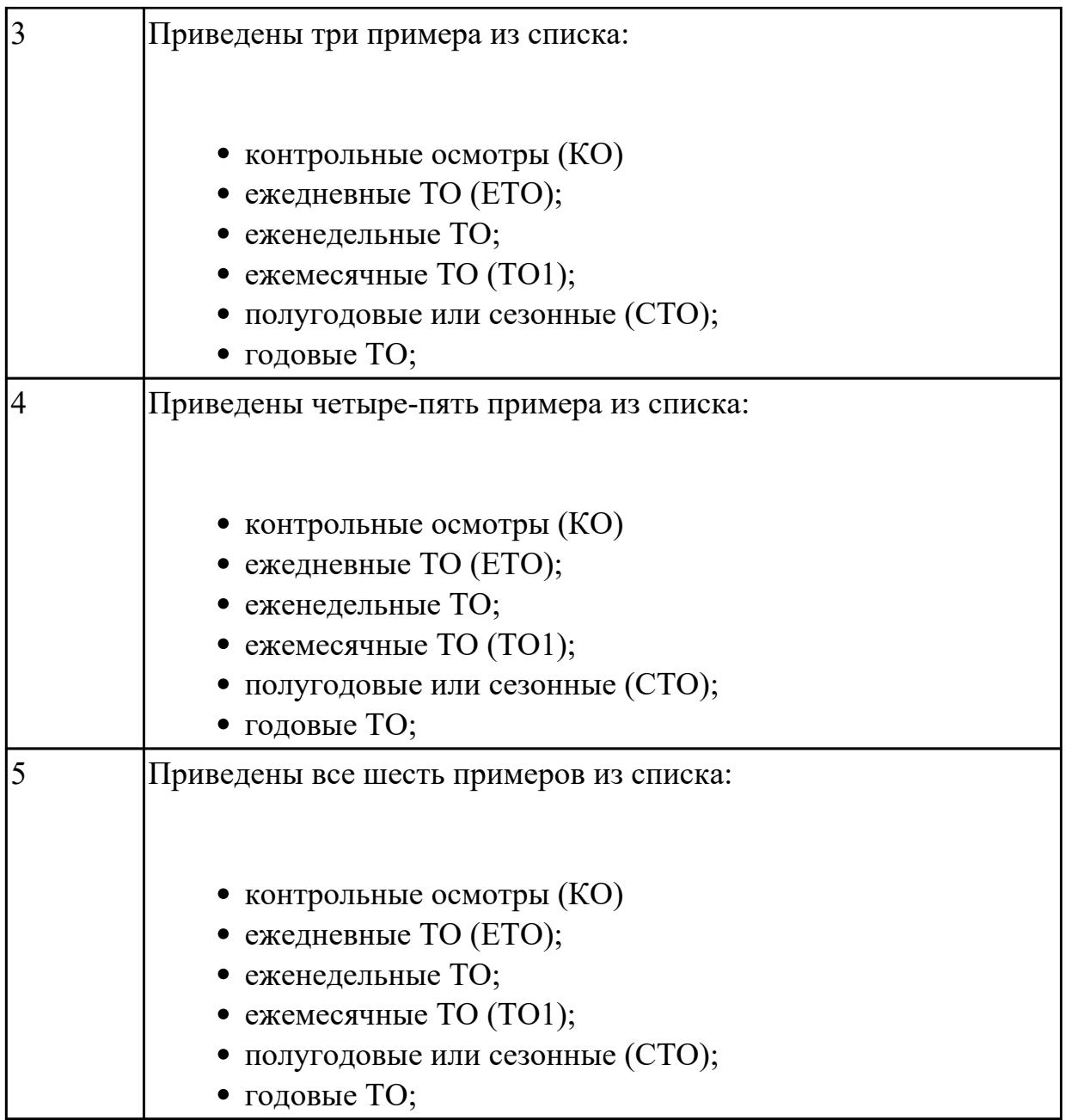

# **Дидактическая единица для контроля:**

2.1 проводить контроль, диагностику и восстановление работоспособности компьютерных систем и комплексов;

# **Профессиональная(-ые) компетенция(-ии):**

ПК.3.2 Проводить системотехническое обслуживание компьютерных систем и комплексов.

# **Задание №1 (из текущего контроля)**

Привести примеры различных форм-факторов системных плат. Произвести сравнение.

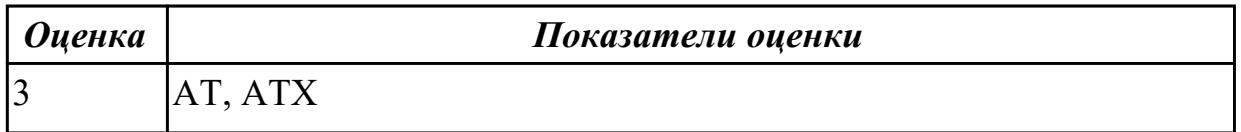

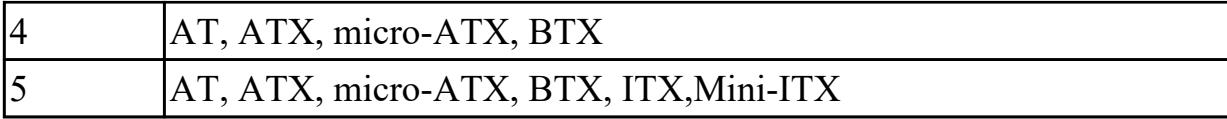

### **Дидактическая единица для контроля:**

2.2 проводить системотехническое обслуживание компьютерных систем и комплексов;

### **Профессиональная(-ые) компетенция(-ии):**

ПК.3.2 Проводить системотехническое обслуживание компьютерных систем и комплексов.

### **Задание №1 (из текущего контроля)**

Произвести замену блока питания, произвести диагностику и ТО.

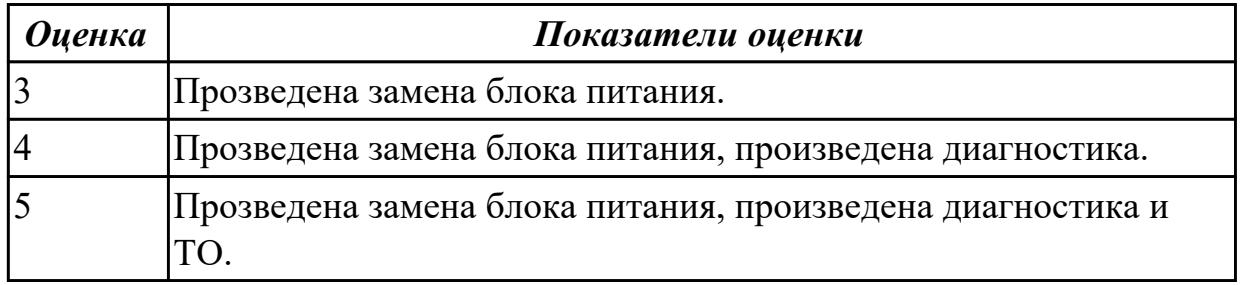

### **Дидактическая единица для контроля:**

2.3 принимать участие в отладке и технических испытаниях компьютерных систем и комплексов;

### **Профессиональная(-ые) компетенция(-ии):**

ПК.3.3 Принимать участие в отладке и технических испытаниях компьютерных систем и комплексов, инсталляции, конфигурировании программного обеспечения.

#### **Задание №1 (из текущего контроля)**

Произвести замену накопителей на жестких магнитных дисках и перенос данных между носителями.

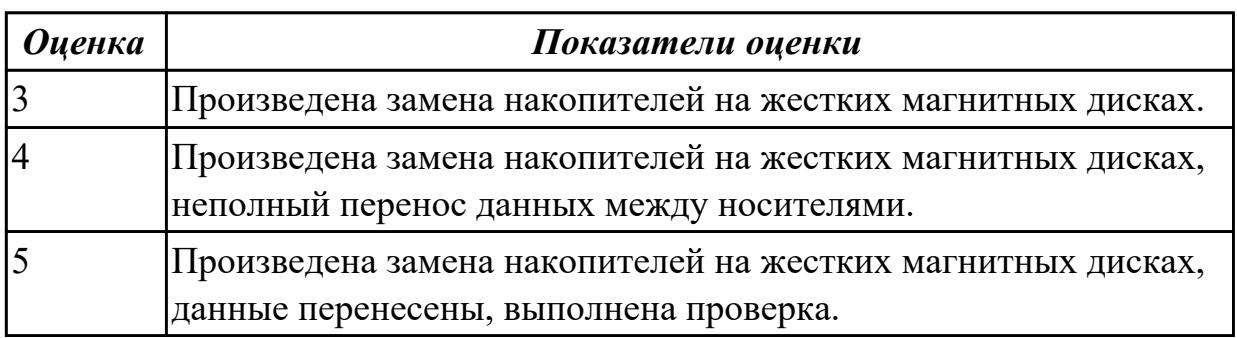

#### **Дидактическая единица для контроля:**

2.4 инсталляции, конфигурировании и настройке операционной системы, драйверов, резидентных программ;

# **Профессиональная(-ые) компетенция(-ии):**

ПК.3.1 Проводить контроль параметров, диагностику и восстановление работоспособности компьютерных систем и комплексов.

ПК.3.2 Проводить системотехническое обслуживание компьютерных систем и комплексов.

ПК.3.3 Принимать участие в отладке и технических испытаниях компьютерных систем и комплексов, инсталляции, конфигурировании программного обеспечения. **Задание №1 (из текущего контроля)**

Создать архив системы и восстановить состояние системы из него.

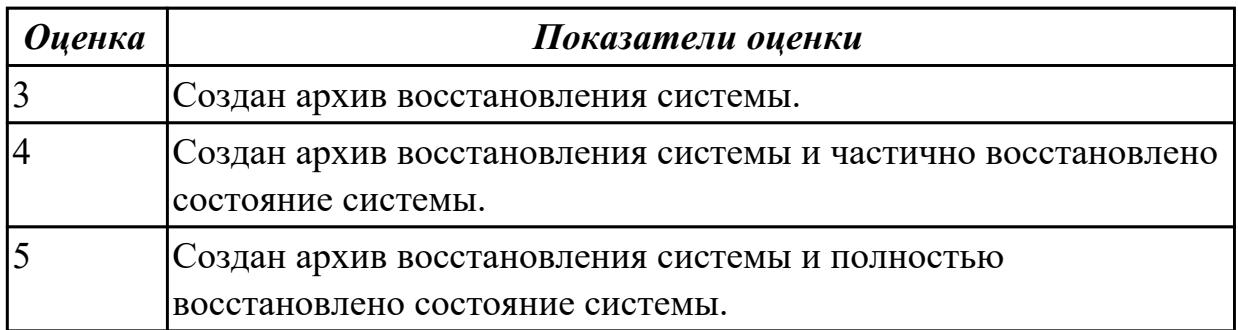

### **Дидактическая единица для контроля:**

2.5 выполнять регламенты техники безопасности.

# **Профессиональная(-ые) компетенция(-ии):**

ПК.3.1 Проводить контроль параметров, диагностику и восстановление

работоспособности компьютерных систем и комплексов.

ПК.3.2 Проводить системотехническое обслуживание компьютерных систем и комплексов.

ПК.3.3 Принимать участие в отладке и технических испытаниях компьютерных систем и комплексов, инсталляции, конфигурировании программного обеспечения.

# **Задание №1 (из текущего контроля)**

Привести требования безопасности при работе с электроустановками согласно техническому регламенту «О безопасности электроустановок».

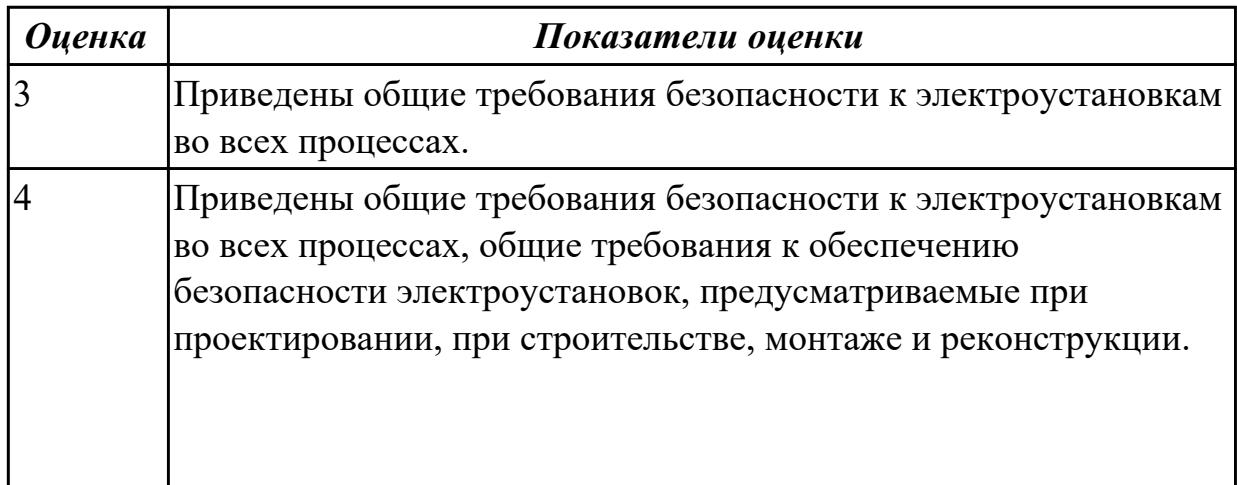

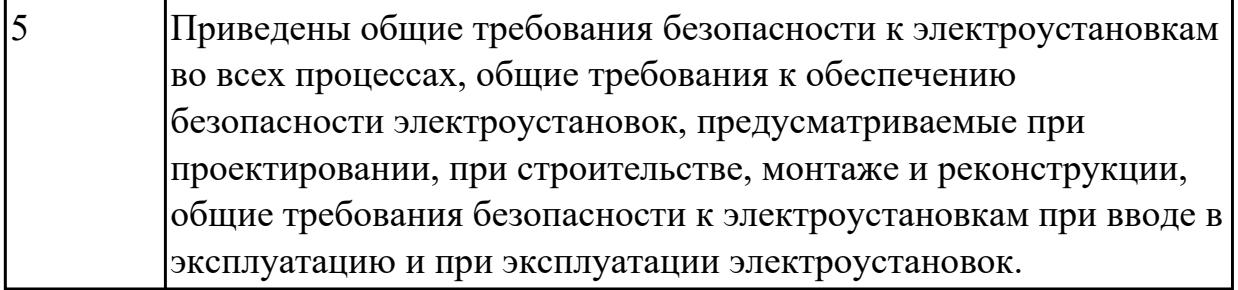

### **Дидактическая единица для контроля:**

2.6 применять методы тестированиясредствами операционных систем;

# **Профессиональная(-ые) компетенция(-ии):**

ПК.3.3 Принимать участие в отладке и технических испытаниях компьютерных систем и комплексов, инсталляции, конфигурировании программного обеспечения. **Задание №1 (из текущего контроля)**

Произвести диагностику ОС Windows 7 встроенной системой восстановления системы.

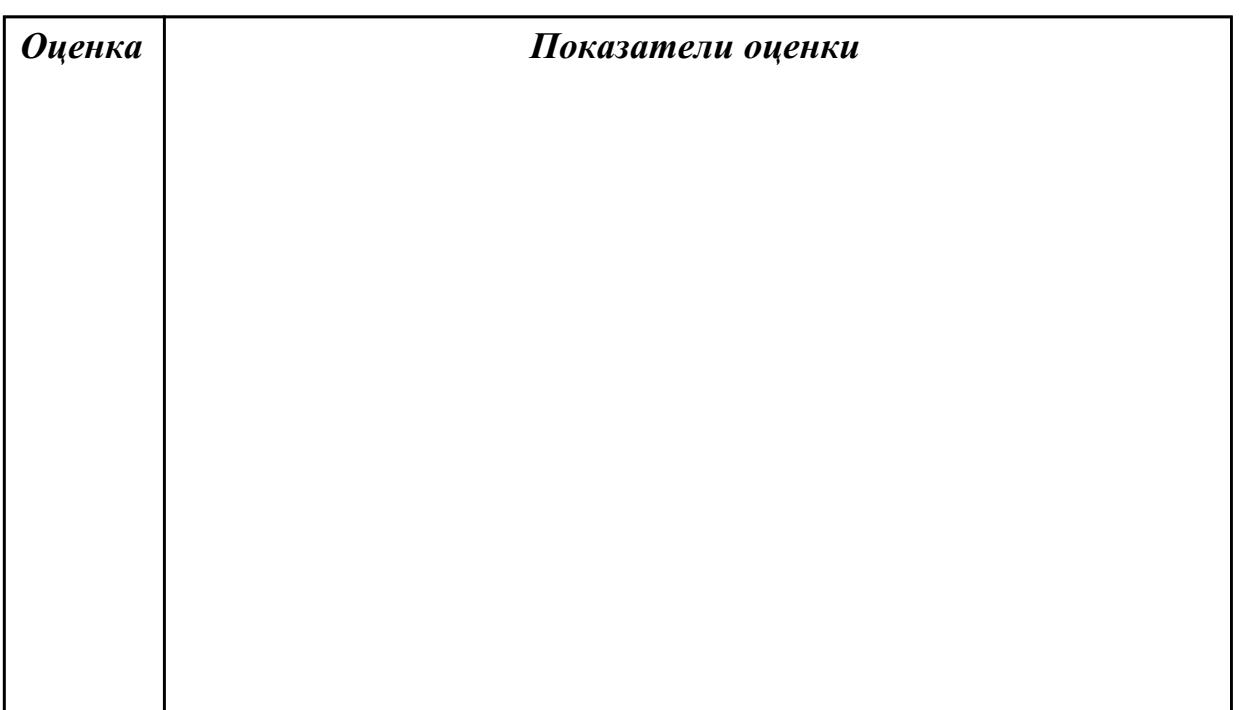

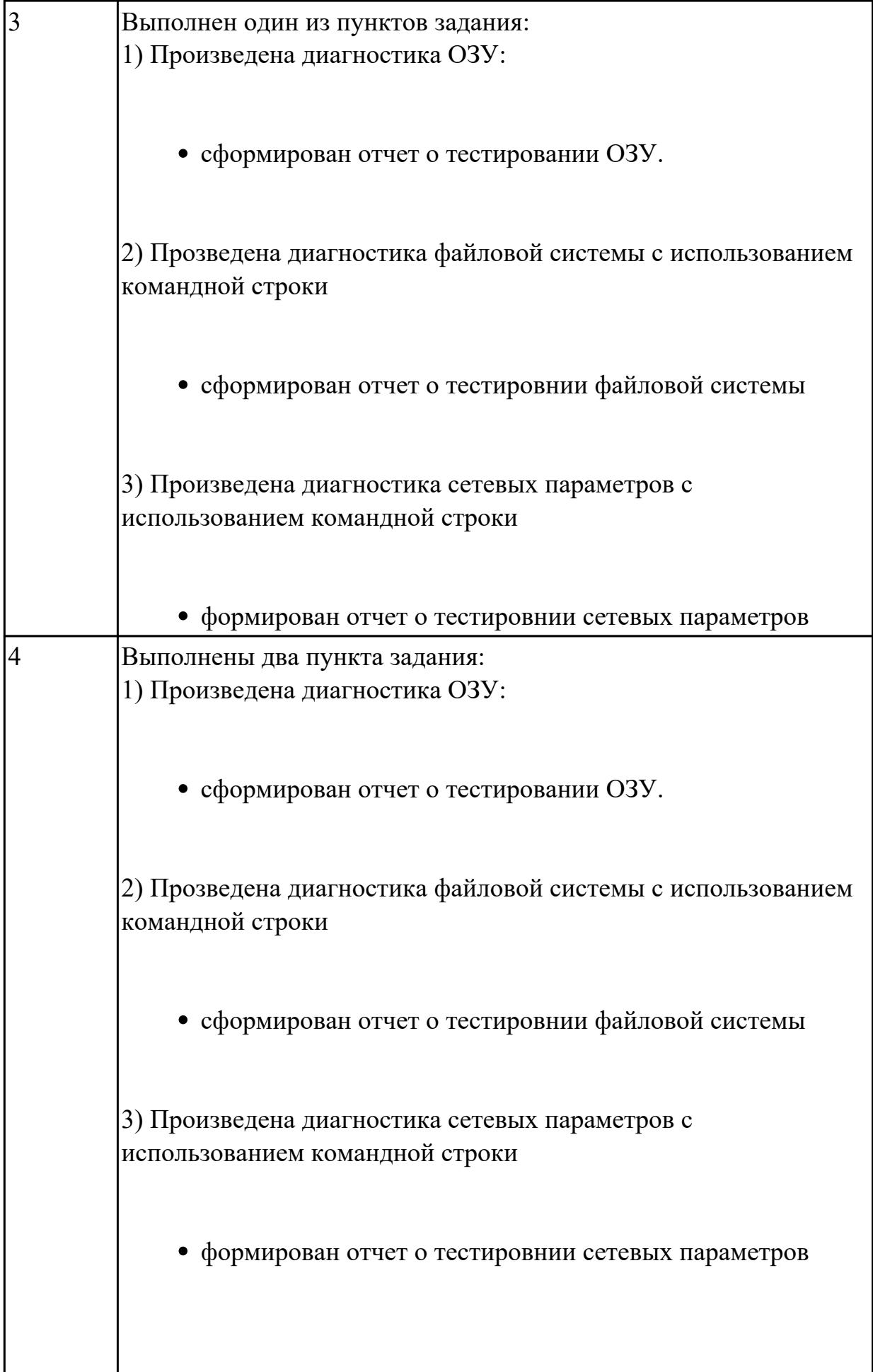

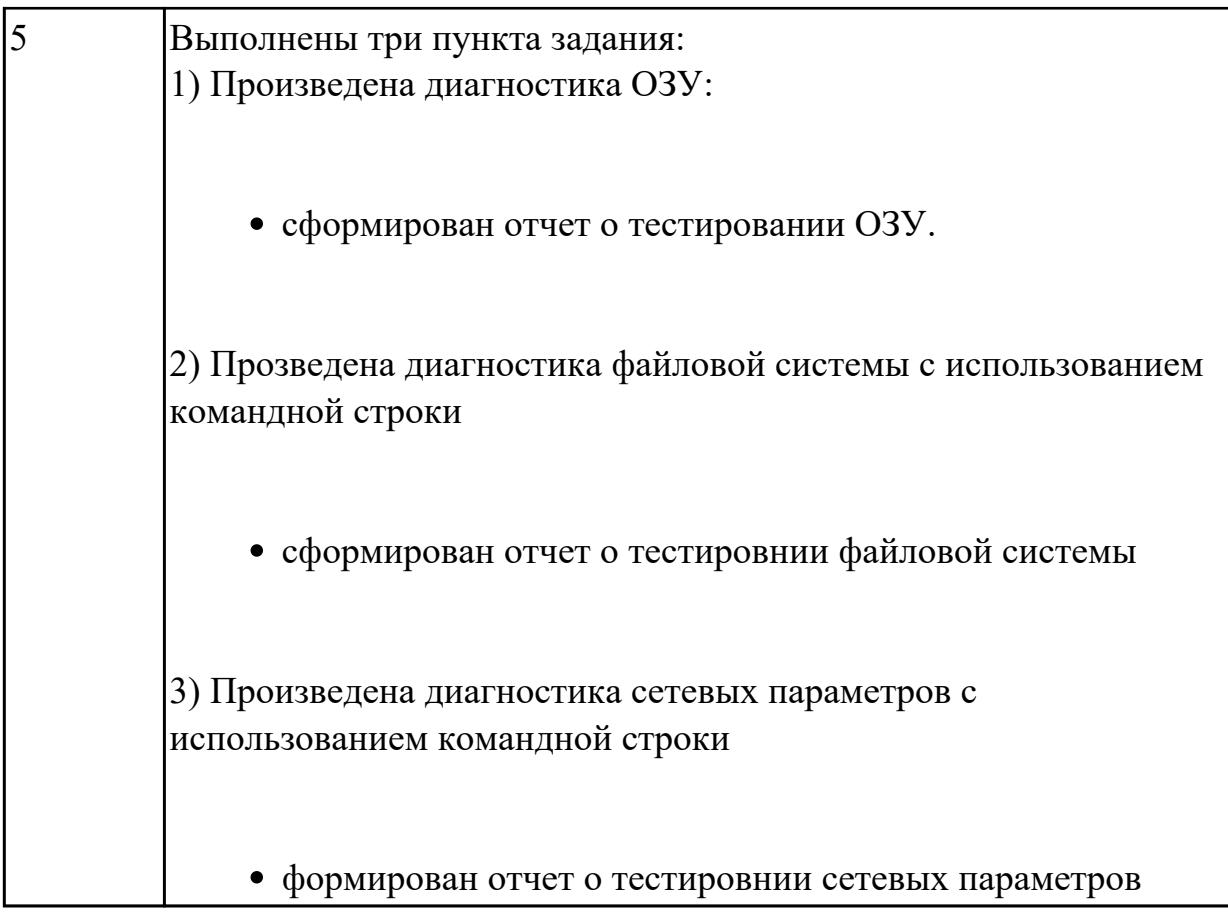

# **Дидактическая единица для контроля:**

2.7 применять методы тестированияаппаратных средств;

# **Профессиональная(-ые) компетенция(-ии):**

ПК.3.1 Проводить контроль параметров, диагностику и восстановление

работоспособности компьютерных систем и комплексов.

### **Задание №1 (из текущего контроля)**

Используя POST - карту и мильтиметр проверить наличие напряжения на слотах расширения PCI, PCI-Express и ATX.

Произвести диагностику используя POST коды.

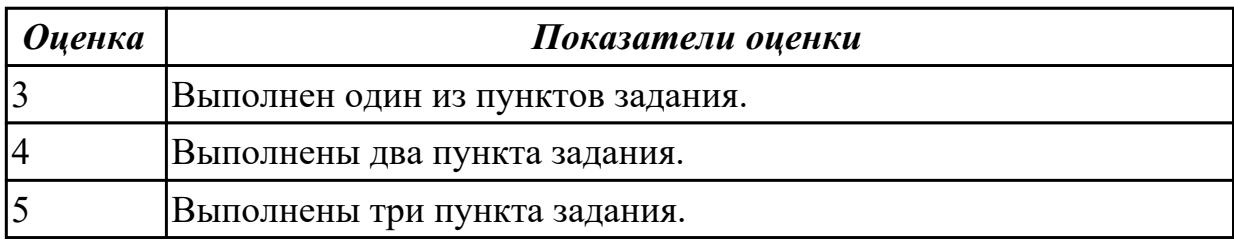

# **Дидактическая единица для контроля:**

2.8 применять средства разрешения конфликтоваппаратных средств.

# **Профессиональная(-ые) компетенция(-ии):**

ПК.3.1 Проводить контроль параметров, диагностику и восстановление работоспособности компьютерных систем и комплексов.

# **Задание №1 (из текущего контроля)**

Подобрать конфигурацию вычислительной/серверной платформы используя онлайнконфигуратор. Конфигурация должна соответствовать заданным параметрам:

- Потребляемая мощность компонентов системы должна быть обеспечена необходимым количеством блоков питания и должна быть зарезервированна.
- Физические размеры системы должны соответствовать подобранному объему оборудования.
- Объем и производительность дисковой подсистемы должна обеспечивать необходимый уровень производительности.

1) Система хранения данных еъмкостью 40 ТБ в корпусе 2U

2) Сервер виртуализации для 20 виртуальных машин 2 ядра ЦПУ/16 ГБ ОЗУ каждая

3) Высокопроизводительный кластер с 4 PCI-Express 16X слотами в корпусе 1U

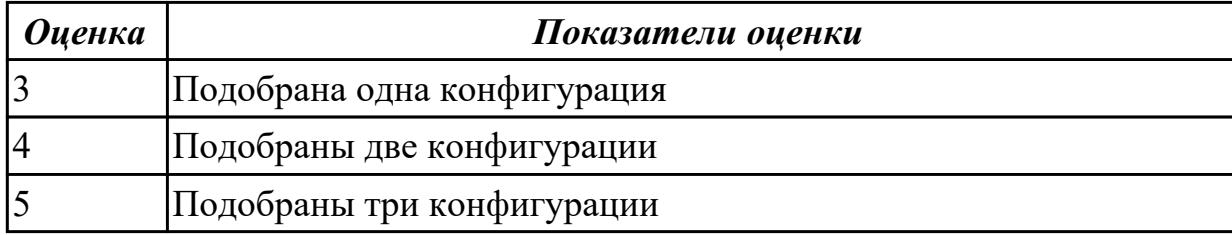

### **3.2 Производственная практика**

Производственная практика по профилю специальности направлена на формирование у обучающегося общих и профессиональных компетенций, приобретение практического опыта и реализуется в рамках модулей ППССЗ по каждому из видов профессиональной деятельности, предусмотренных ФГОС СПО по специальности.

По производственной практике обучающиеся ведут дневник практики, в котором выполняют записи о решении профессиональных задач, выполнении заданий в соответствии с программой, ежедневно подписывают дневник с отметкой о выполненных работах у руководителя практики. Оценка по производственной практике выставляется на основании аттестационного листа.

### **3.2.1 Форма аттестационного листа по производственной практике**

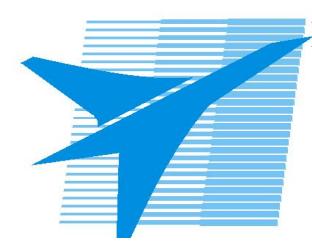

Министерство образования Иркутской области Государственное бюджетное профессиональное образовательное учреждение Иркутской области «Иркутский авиационный техникум»

#### АТТЕСТАЦИОННЫЙ ЛИСТ

по производственной практике (по профилю специальности)

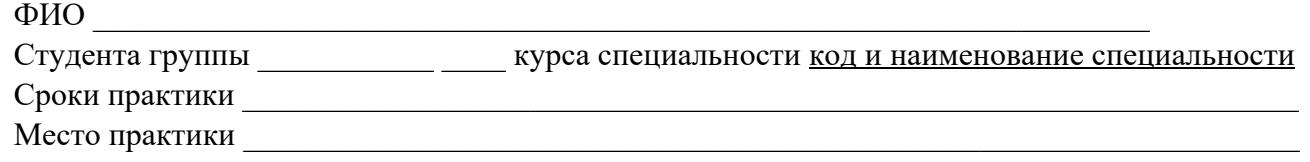

#### **Оценка выполнения работ с целью оценки сформированности профессиональных компетенций обучающегося**

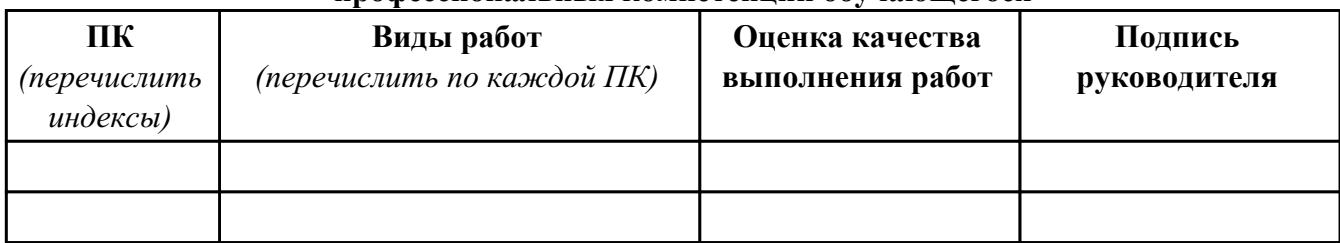

#### **Оценка сформированности общих компетенций обучающегося**

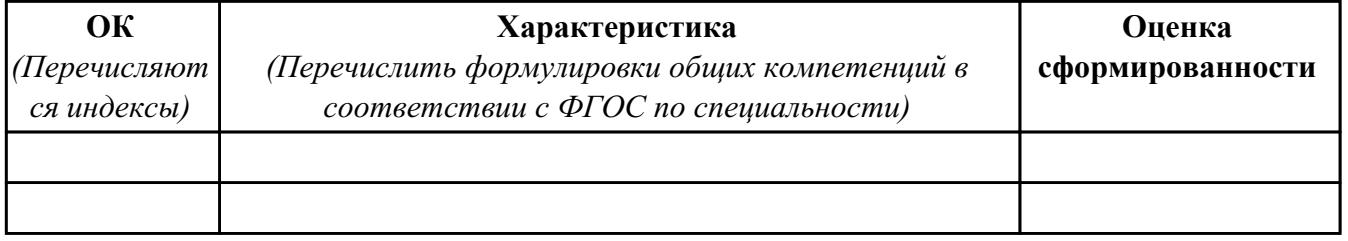

Характеристика профессиональной деятельности обучающегося во время производственной практики:

 $\overline{a}$ 

 $\overline{\phantom{a}}$  ,  $\overline{\phantom{a}}$  ,  $\overline{\phantom{a}}$ 

#### **Итоговая оценка за практику \_\_\_\_\_\_\_\_\_\_\_\_\_\_\_\_\_\_\_\_\_\_\_\_\_\_\_\_\_\_\_\_\_\_\_\_\_\_\_\_\_\_\_\_\_\_\_\_\_\_\_\_\_**

Дата «  $\rightarrow$  20 г

Подпись руководителя практики от предприятия

#### Подпись руководителя практики от техникума

# **4. ЭКЗАМЕН ПО ПРОФЕССИОНАЛЬНОМУ МОДУЛЮ**

#### **Задание № 1**

### **ПК.1**

**Вид практического задания: Возобновление работоспособности операционной системы Microsoft Windows 7 на базе компьютерного стенда с использованием диска Hiren's BootCD**

### **Практическое задание:**

**Здание: сбросить пароль локального администратора на компьютерном стенде.**

**Необходимое оборудование: Стенд компьютерный на базе процессора Intel и системной платы Intel DX58SO, загрузочный компакт-диск либо загрузочный флеш накопитель с образом диска Hiren's BootCD**

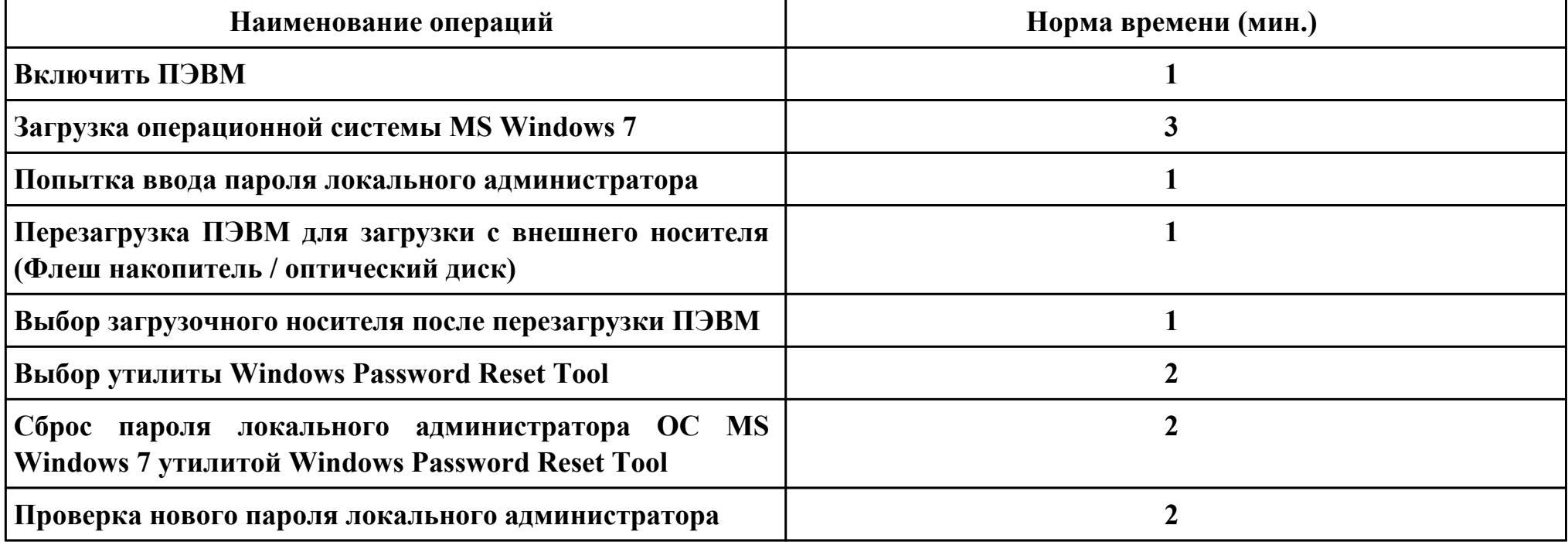

**Критерии оценки:**

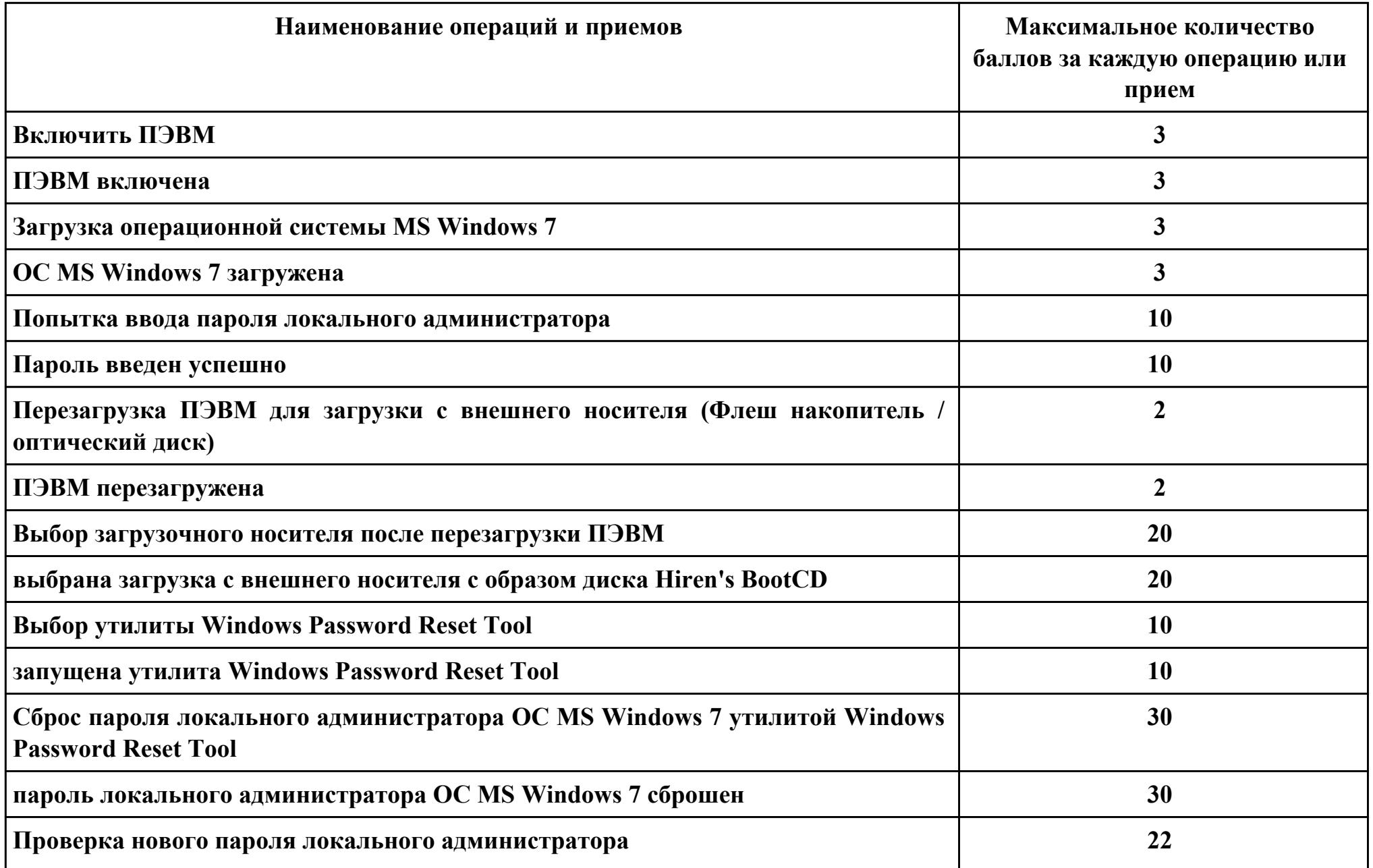

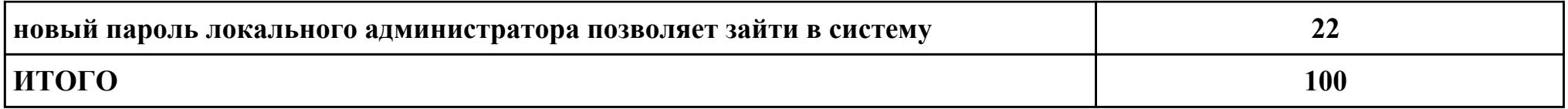

# **Проверяемые общие компетенции:**

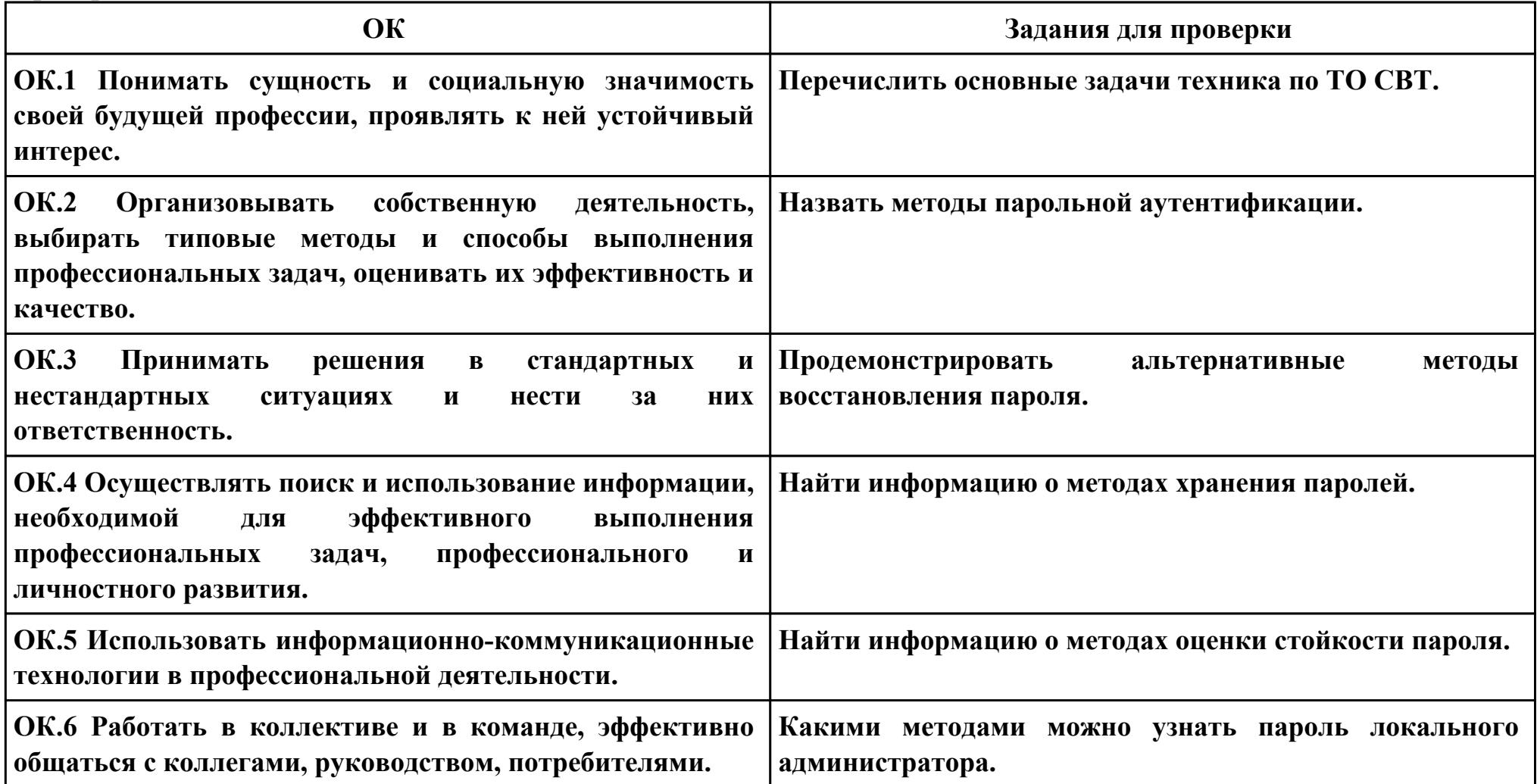

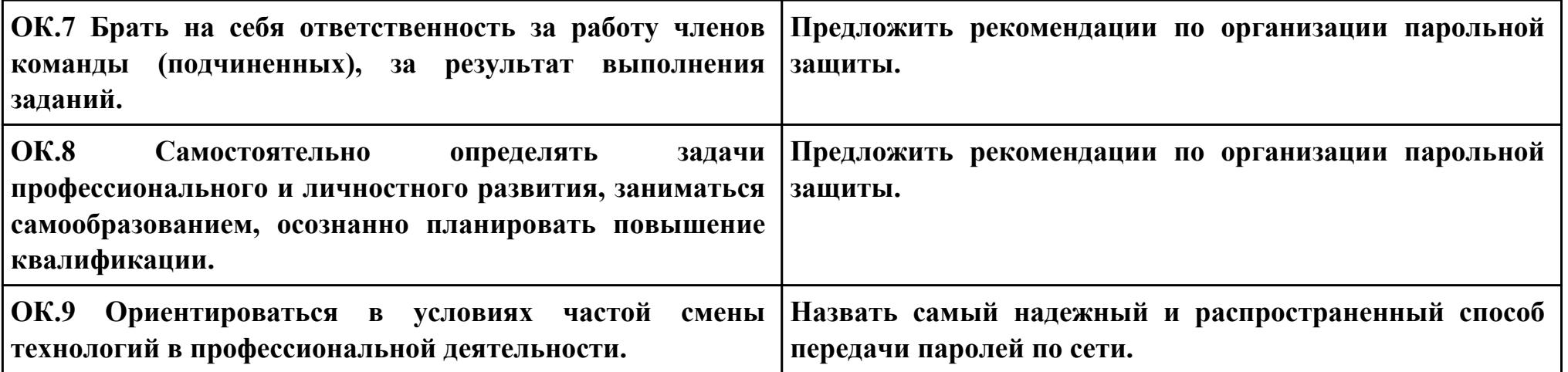

**Задание № 2**

**ПК.2**

**Вид практического задания: Профилактическая чистка внутренних объемов системного блока ПЭМВ от пыли и грязи.**

**Практическое задание:**

**Задание: Произвести регламентное ежемесячное ТО ПЭВМ**

**1) Очистка от пыли и грязи внутренних объемов системного блока ПЭМВ .**

**2) Профилактика системы охлаждения ЦП.**

**3) Очистка от пыли и грязи блока питания ПЭВМ.**

 **Данный вид профилактического обслуживания по производится мере необходимости в зависимости от условий и интенсивности использования, включается в ежемесячное ТО.**

**Необходимое оборудование: Анти-статический браслет, отвертка крестовая (PH1), кисточка, пылесос, ветош, термопаста КТП-8, силиконовая смазка.**

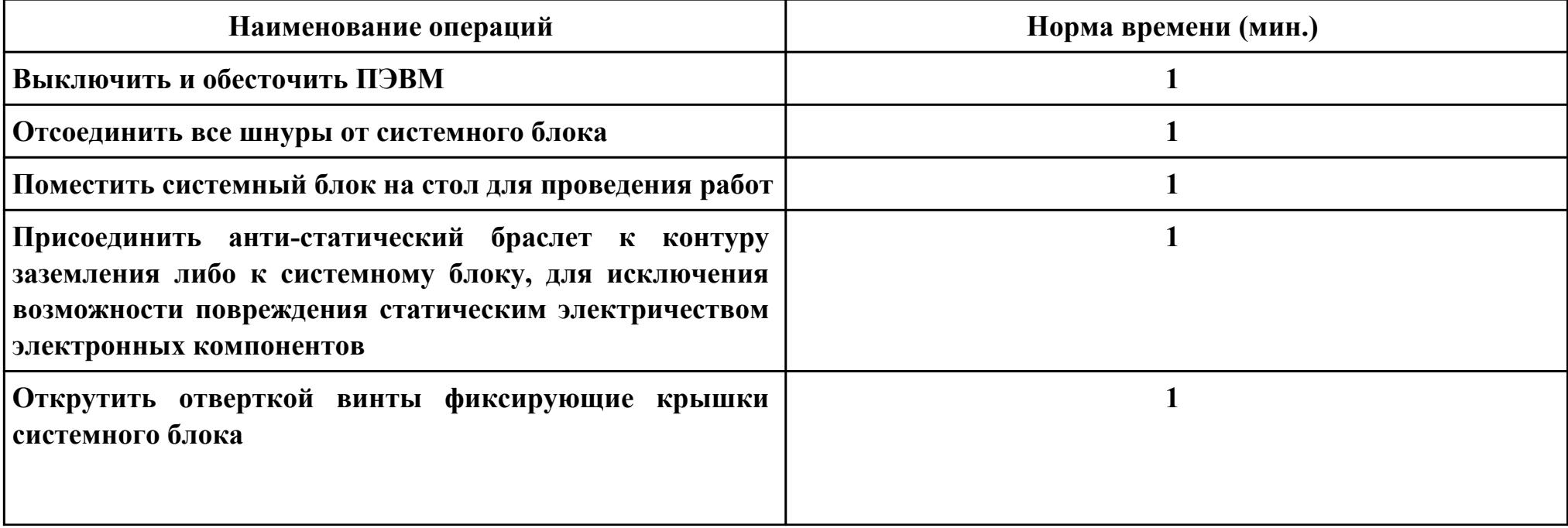

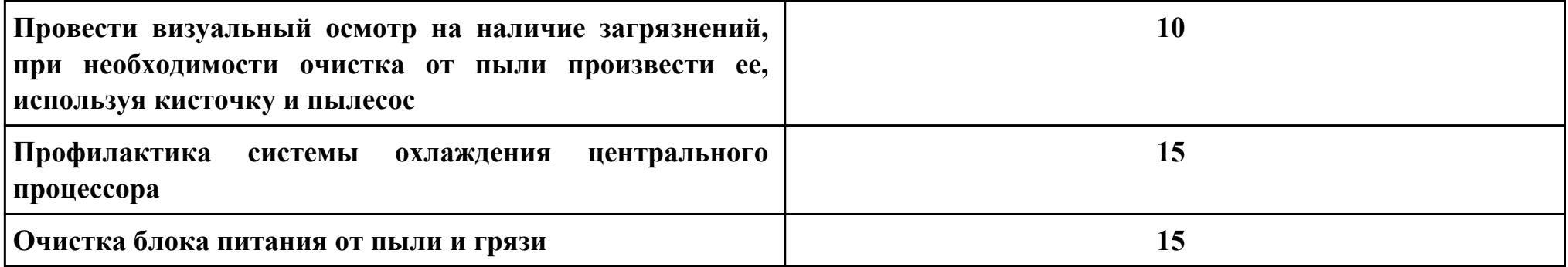

### **Критерии оценки:**

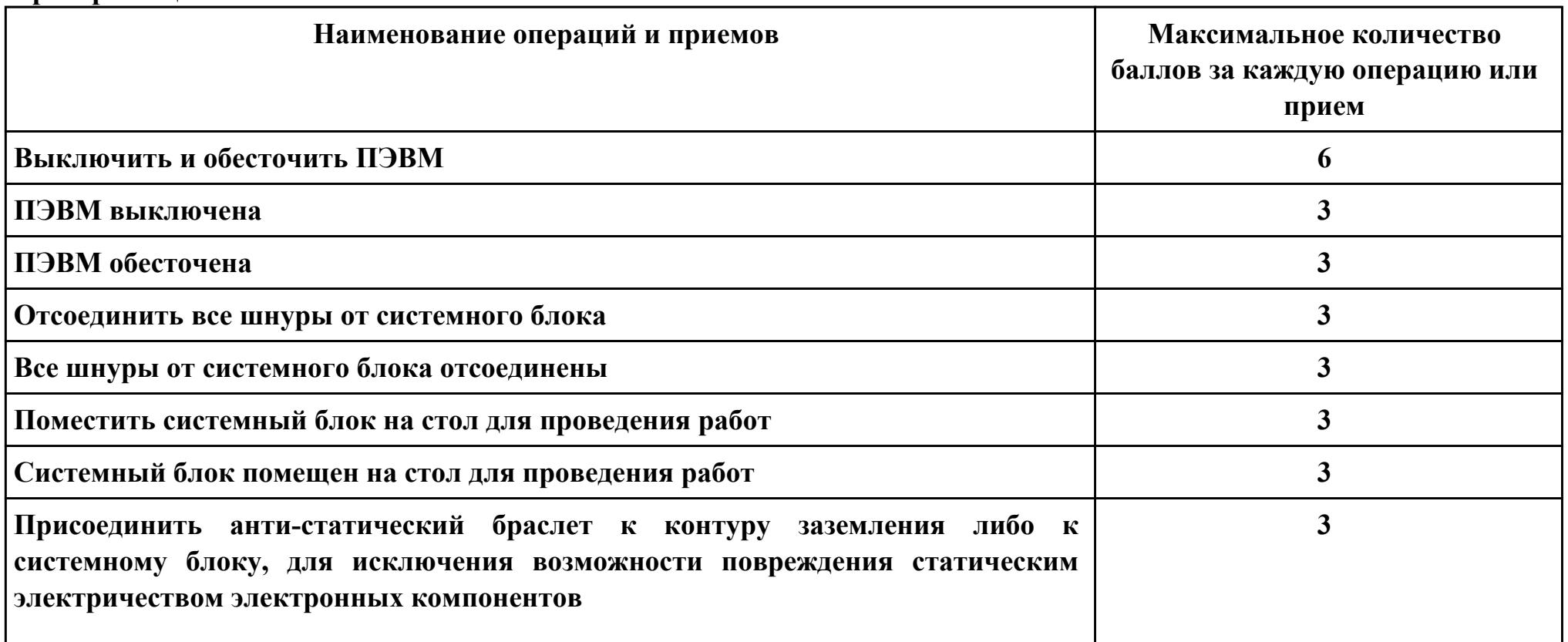

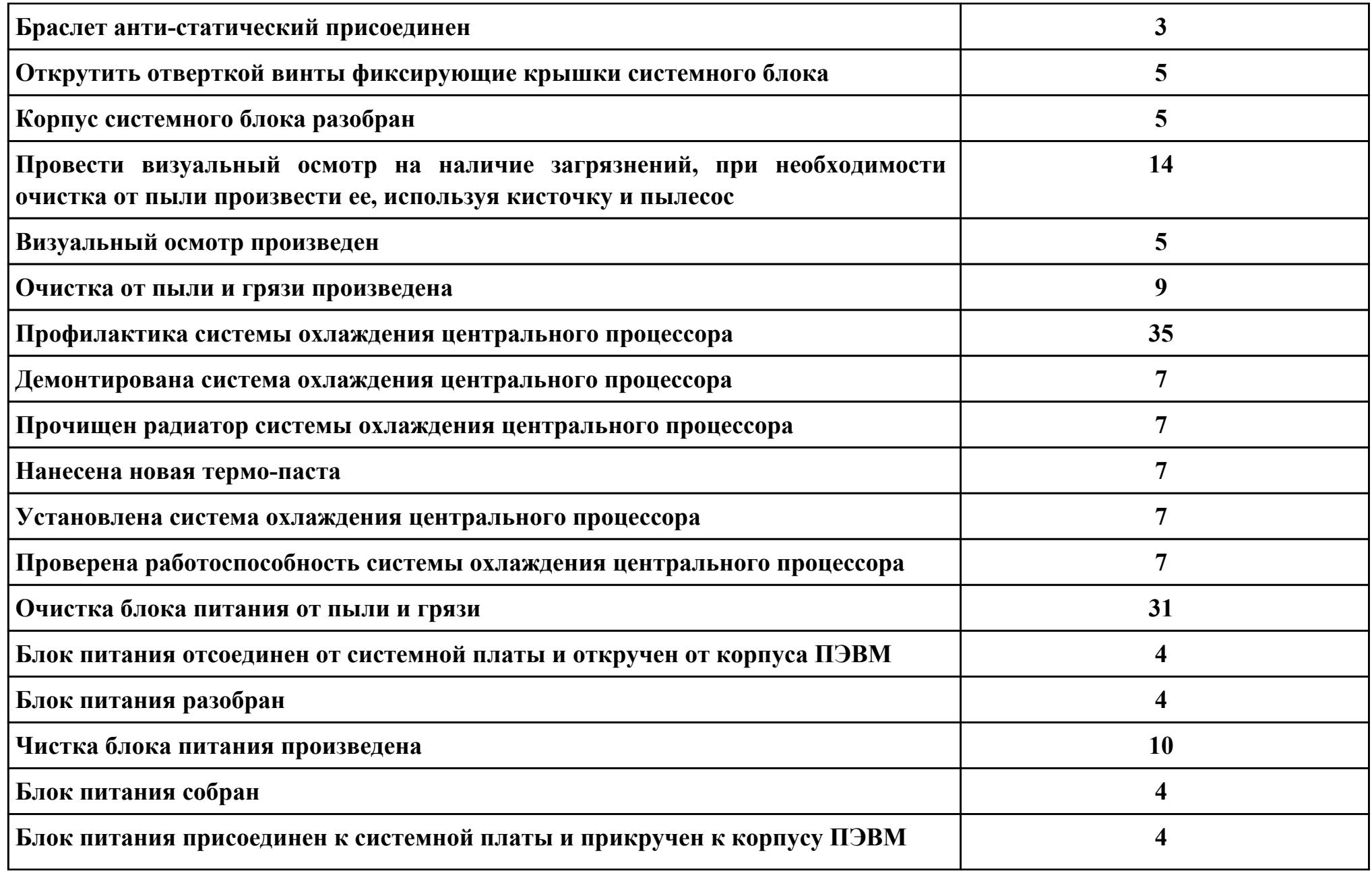

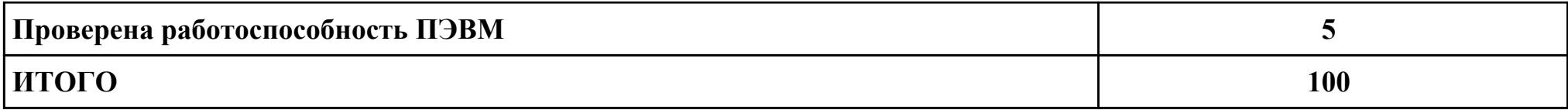

**Проверяемые общие компетенции:**

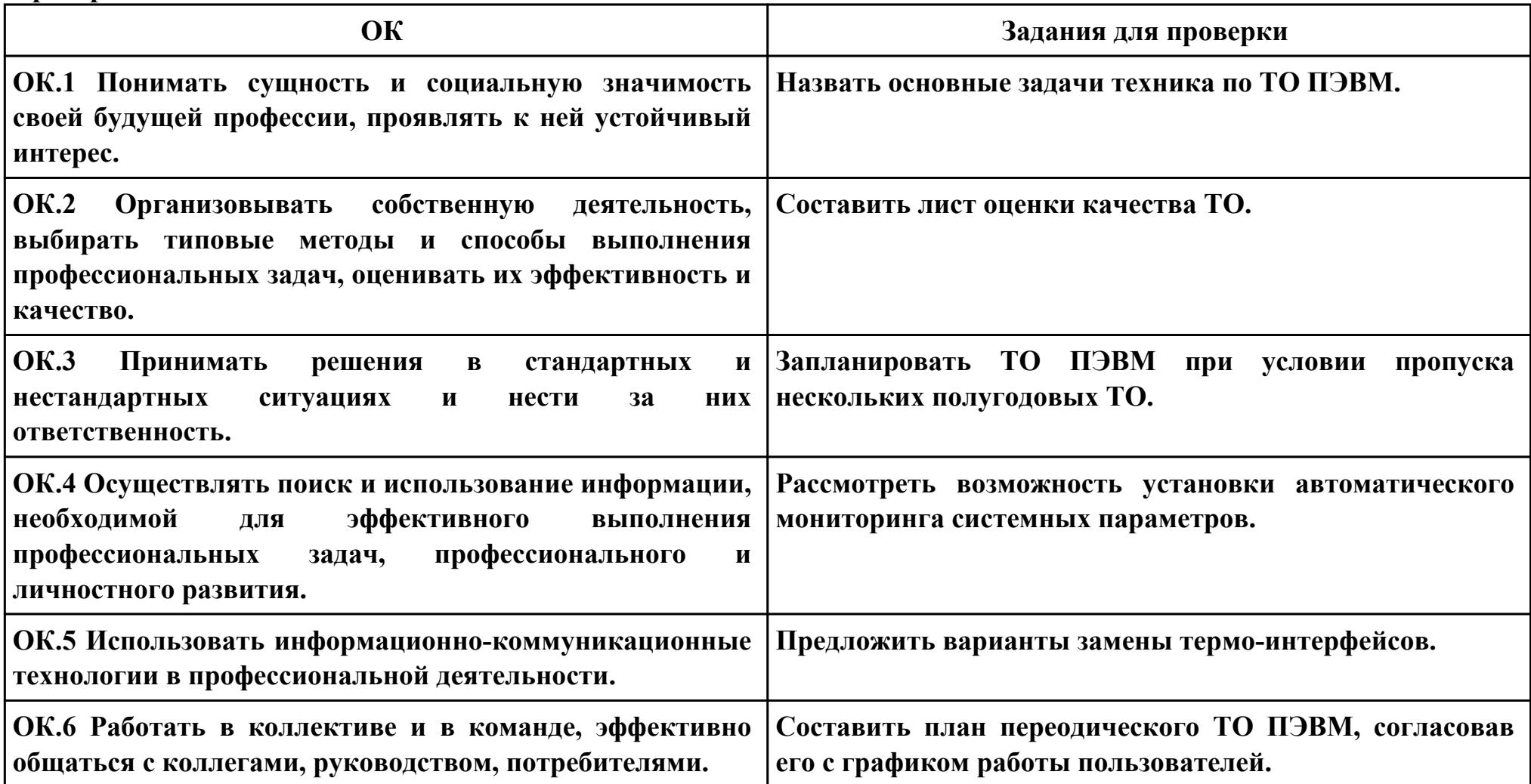

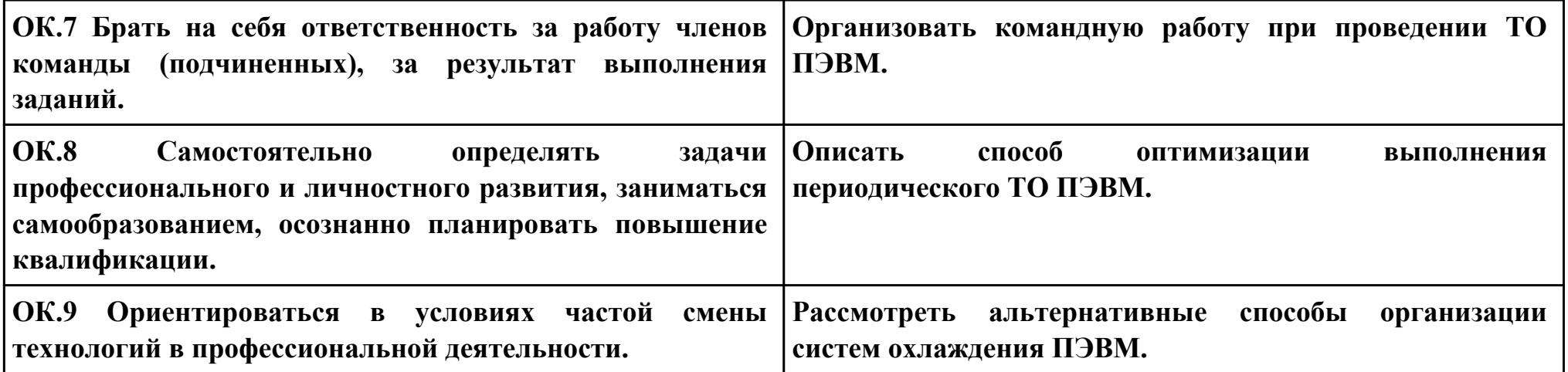

# **Задание № 3**

# **ПК.3**

### **Вид практического задания: Подключение принтера и установка драйвера принтера**

### **Практическое задание:**

**Подключить, установить и настроить лазерный принтер.**

# **Необходимое оборудование: Принтер лазерный, драйвер, комплект кабелей для подключения.**

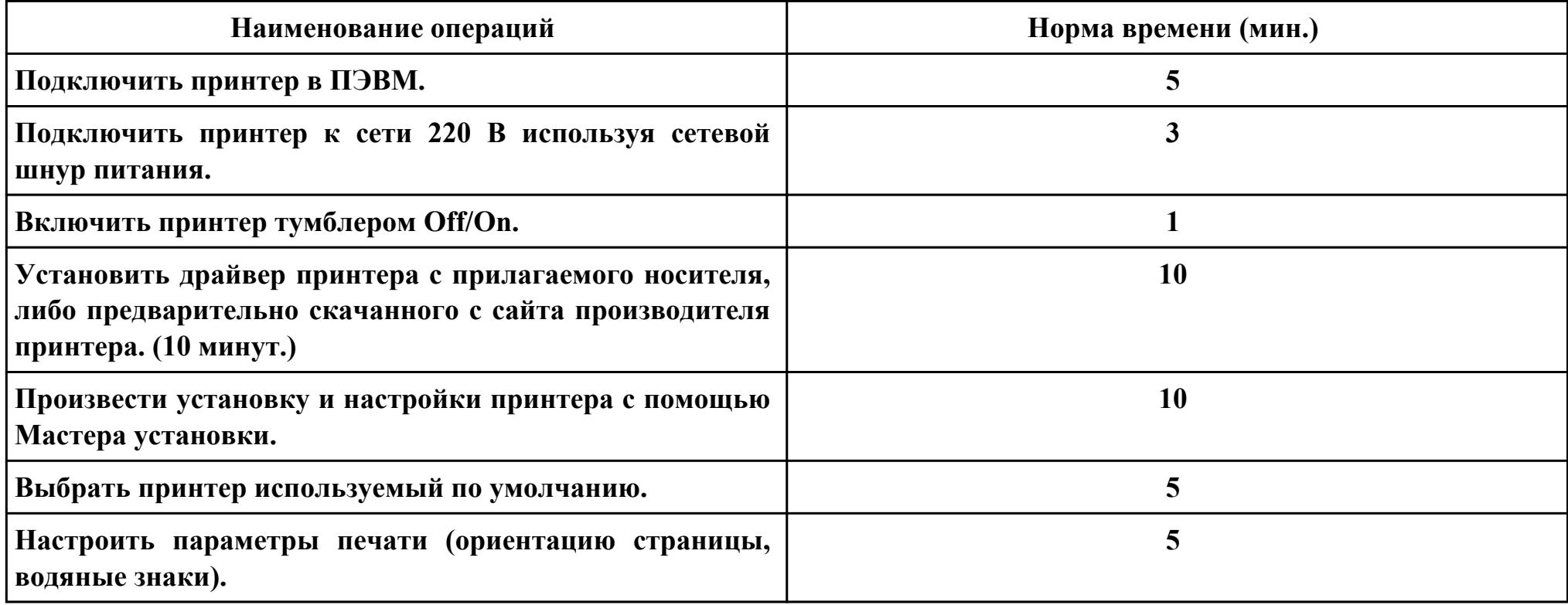

#### **Критерии оценки:**

**Наименование операций и приемов Максимальное количество**

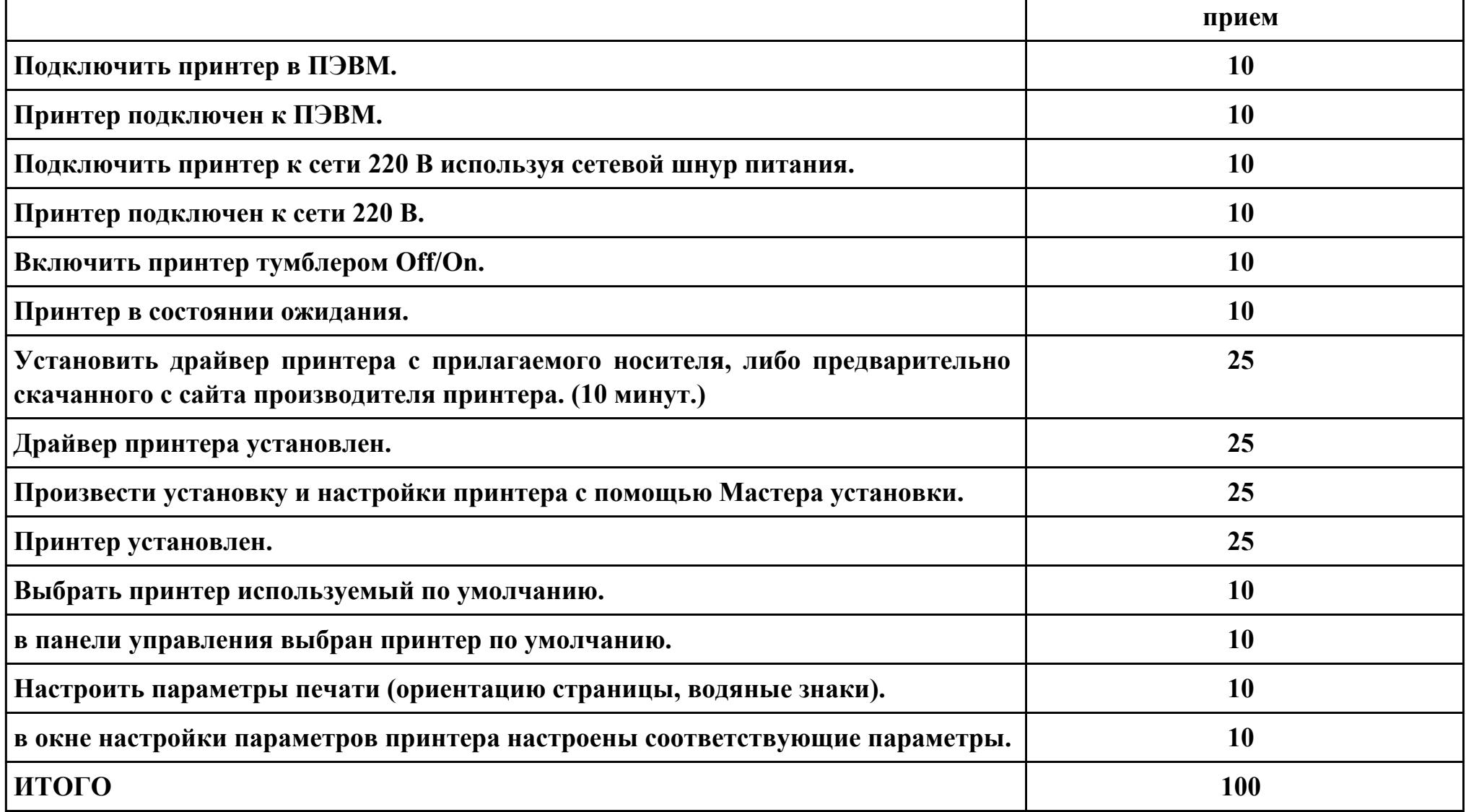

**Проверяемые общие компетенции:**

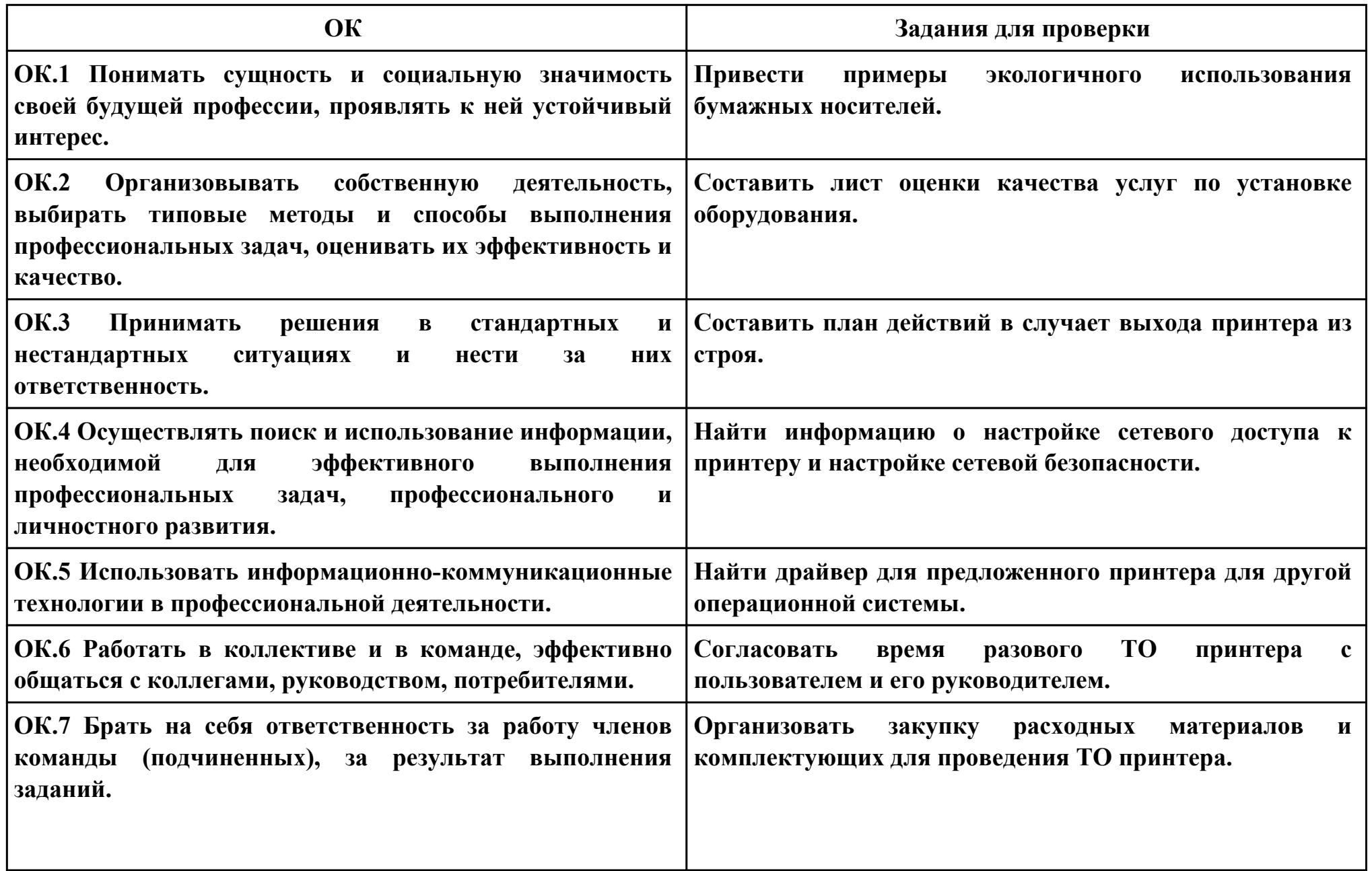

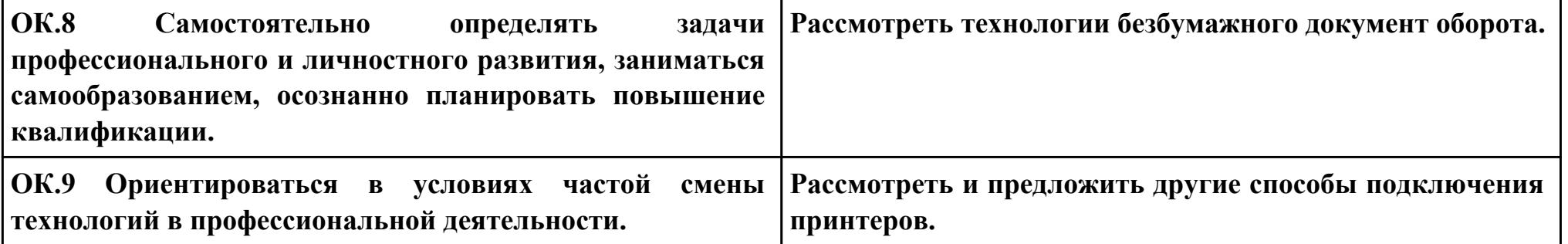